### **SpecWriter Data**

**Form Version:** 10/13/2017 1:04:09 PM **Project Database:** WESSQL6.MEPS\_V2 **Report Type:** Full Detail Language: English

**Spec Label:**

**This is the cover page. Additional contents currently project specific.**

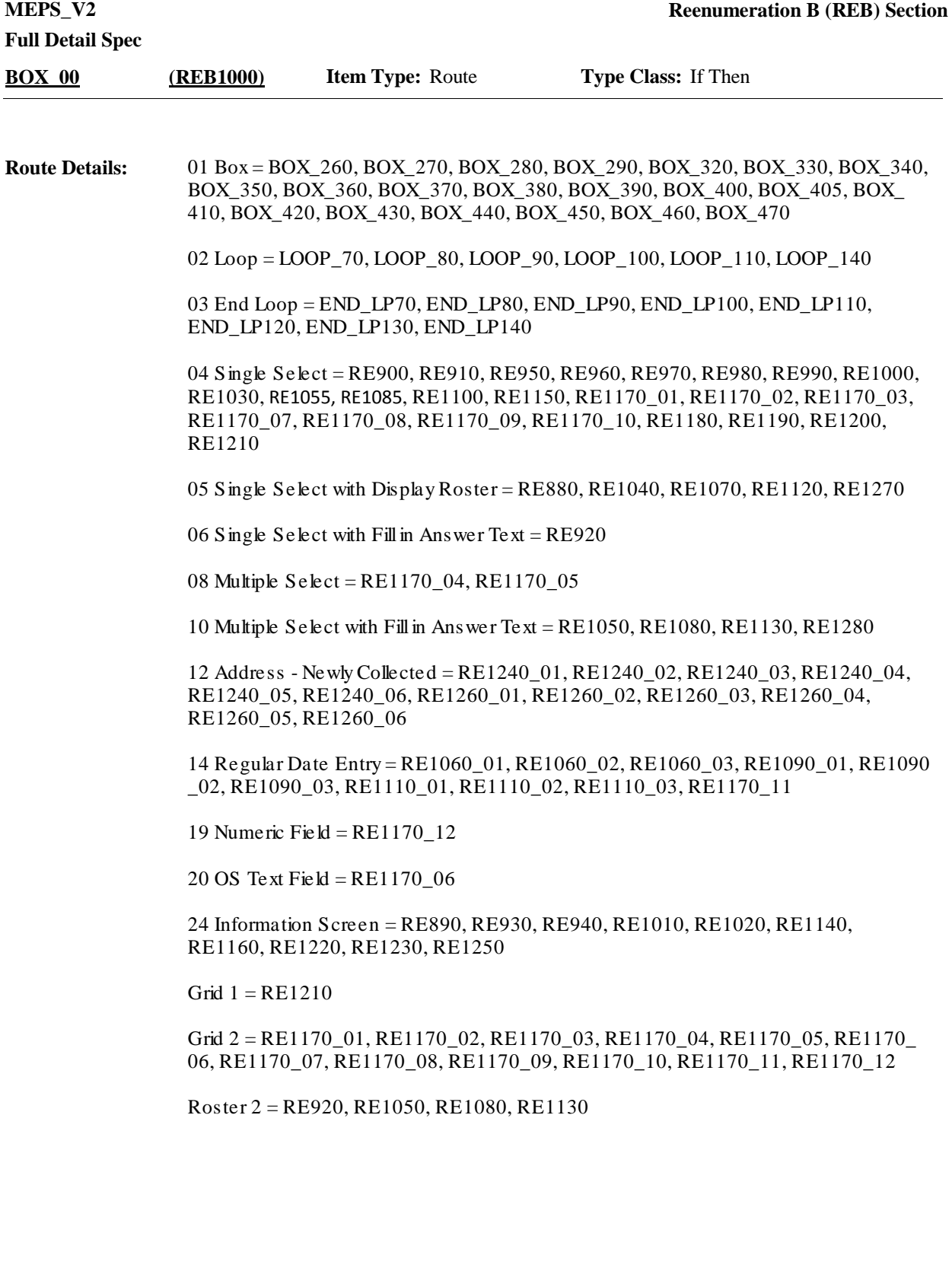

Go to BOX\_270. **Route Details:**

> Note: The RU-Members-Roster has been updated throughout the ST and RE-A section as follows:

- New RU members have been added

- DU members selected have been merged

- RU members who meet any one of the following conditions have been set as movers:

- Non-military persons identified as moving to a military facility or private residence within the U.S.

- Full-time military persons identified as moving to a private residence within the U.S. or moving to a military facility within the U.S. with other non-military, key RU members - RU members who have been set as student movers

- RU members who have been identified as out of scope and will not have data collected

- RU members who have been identified as not being in the RU on the interview date, but have partial eligibility and will have data collected for them

- RU members who have returned to this RU from being previously institutionalized in a health care facility

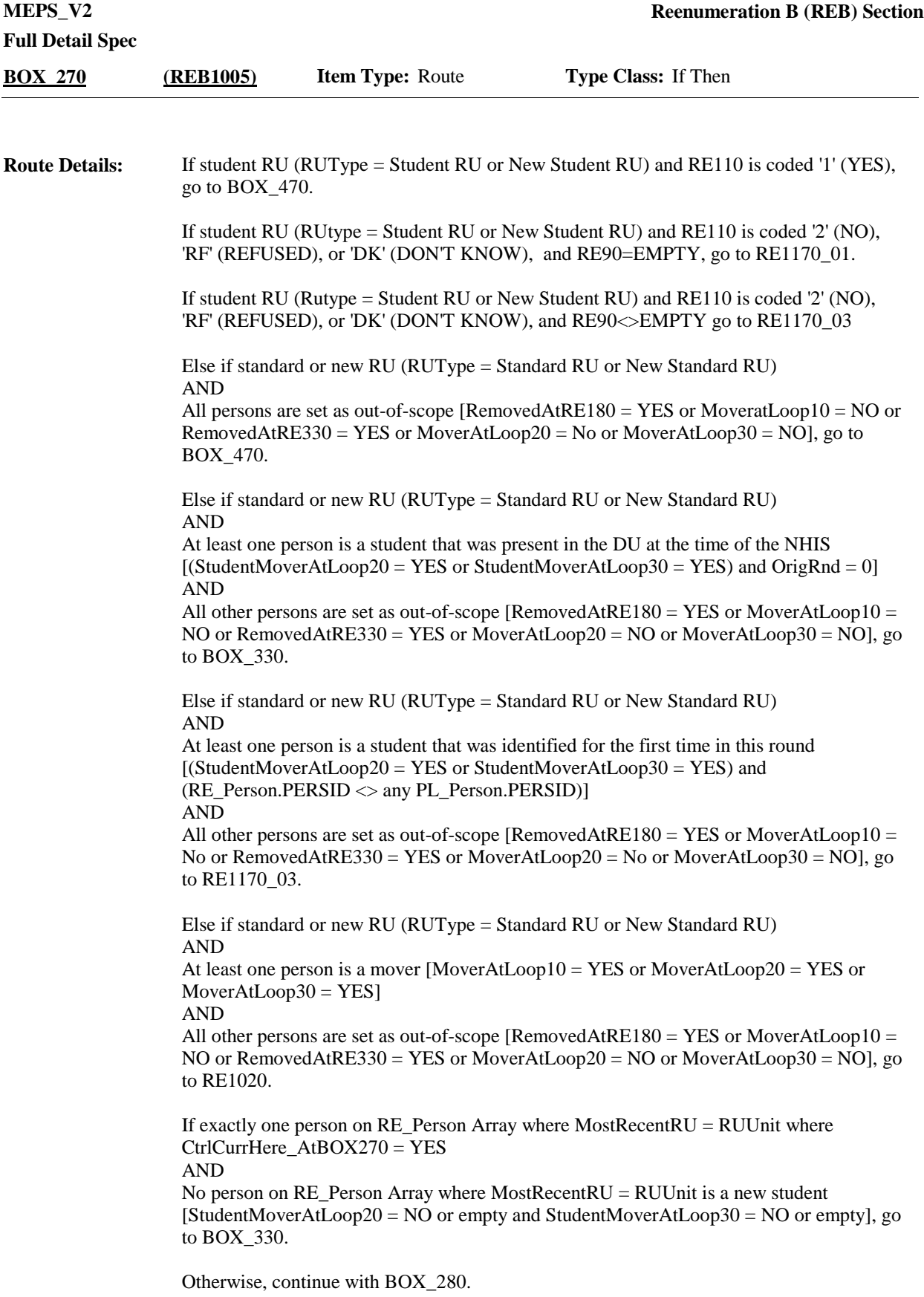

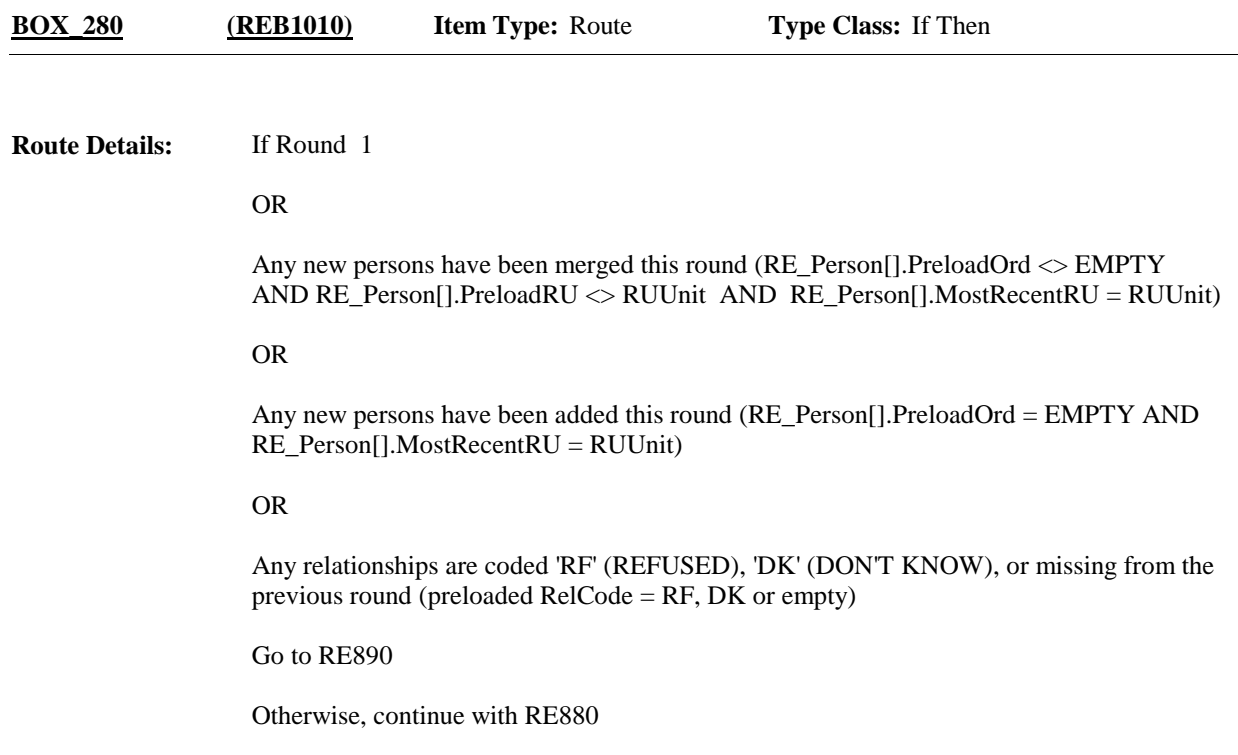

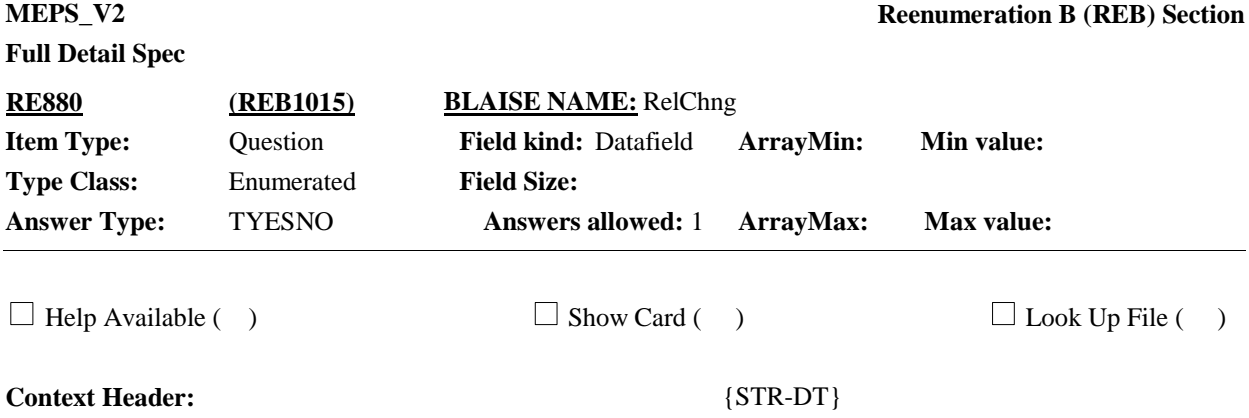

#### **Question Text:**

{Since {START DATE}/Between {START DATE} and December 31, {YEAR}}, have any of the relationships between members of this household changed?

IF NECESSARY, REVIEW RELATIONSHIP GRID WITH RESPONDENT BY SHOWING OR READING FROM SCREEN.

READ GRID STARTING FROM LEFT. EXAMPLE: "(NAME ON LEFT) IS (NAME ON TOP)'S \_\_\_\_\_\_\_\_\_ (RELATIONSHIP)."

{TO VIEW RELATIONSHIP GRID PRESS CTRL-X

TO CLOSE RELATIONSHIP GRID PRESS ESC}

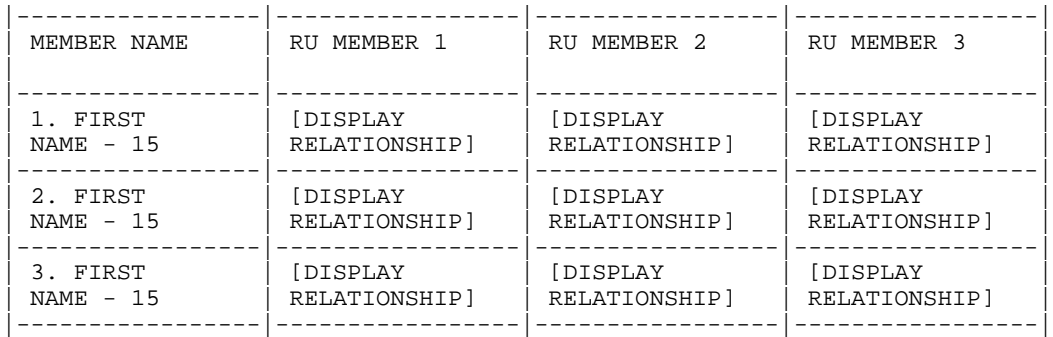

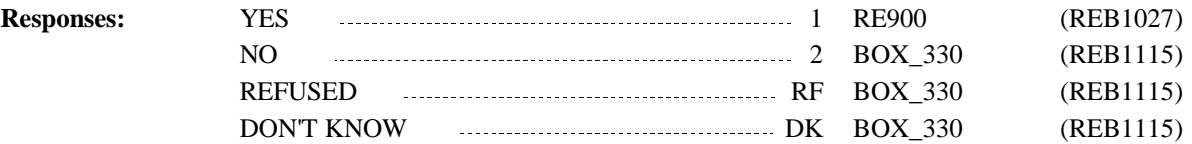

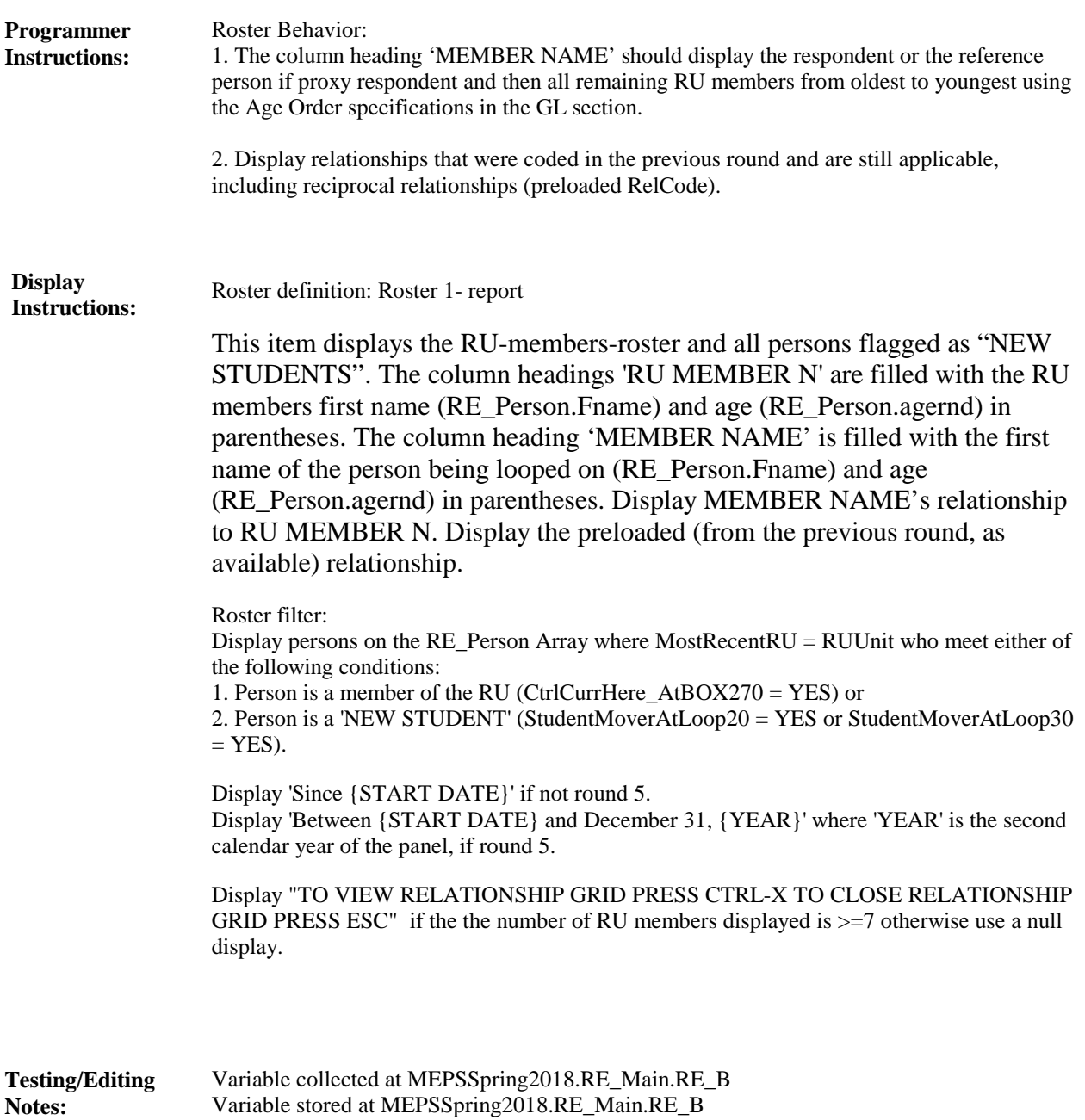

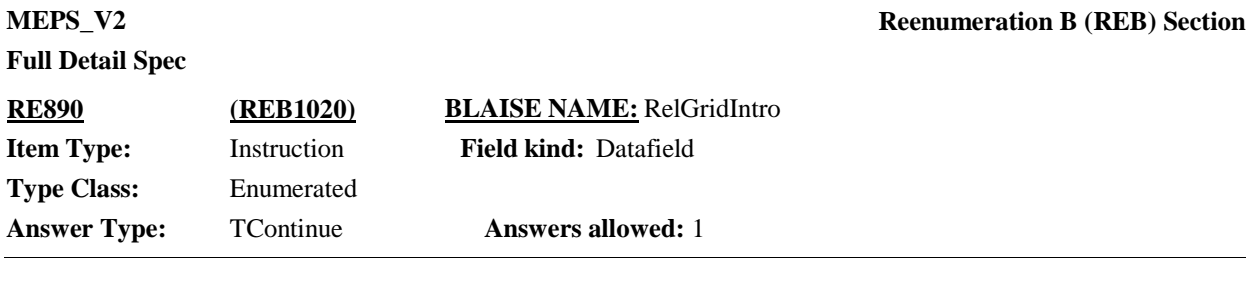

 $\Box$  Help Available ( )  $\Box$  Show Card ( )  $\Box$  Look Up File ( )

#### **Question Text:**

{Now I would like to collect information about how the {new} members of this household are related {to the family}./Please tell me whose relationships have changed./INTERVIEWER: FILL IN MISSING RELATIONSHIPS.}

{READ GRID STARTING FROM LEFT. EXAMPLE: "(NAME ON LEFT) IS (NAME ON TOP)'S \_\_\_\_\_\_\_\_\_\_\_\_\_\_ (RELATIONSHIP)."}

{TO VIEW RELATIONSHIP GRID PRESS CTRL-X

#### TO CLOSE RELATIONSHIP GRID PRESS ESC}

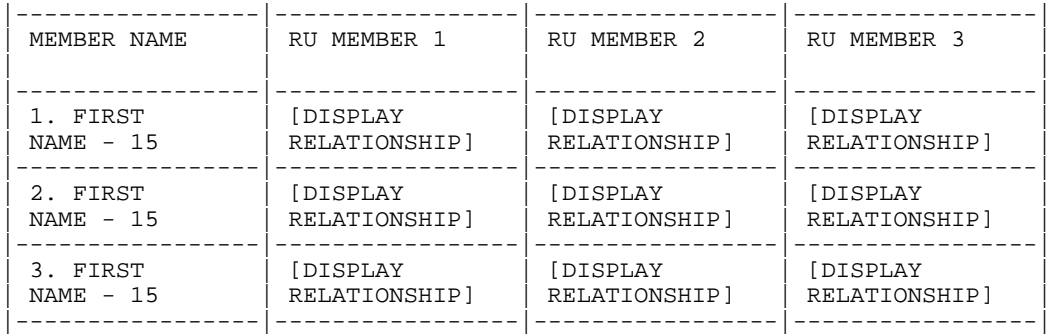

PRESS 1 AND ENTER TO CONTINUE.

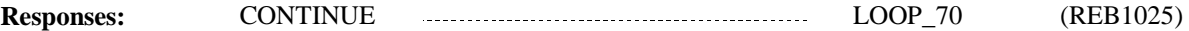

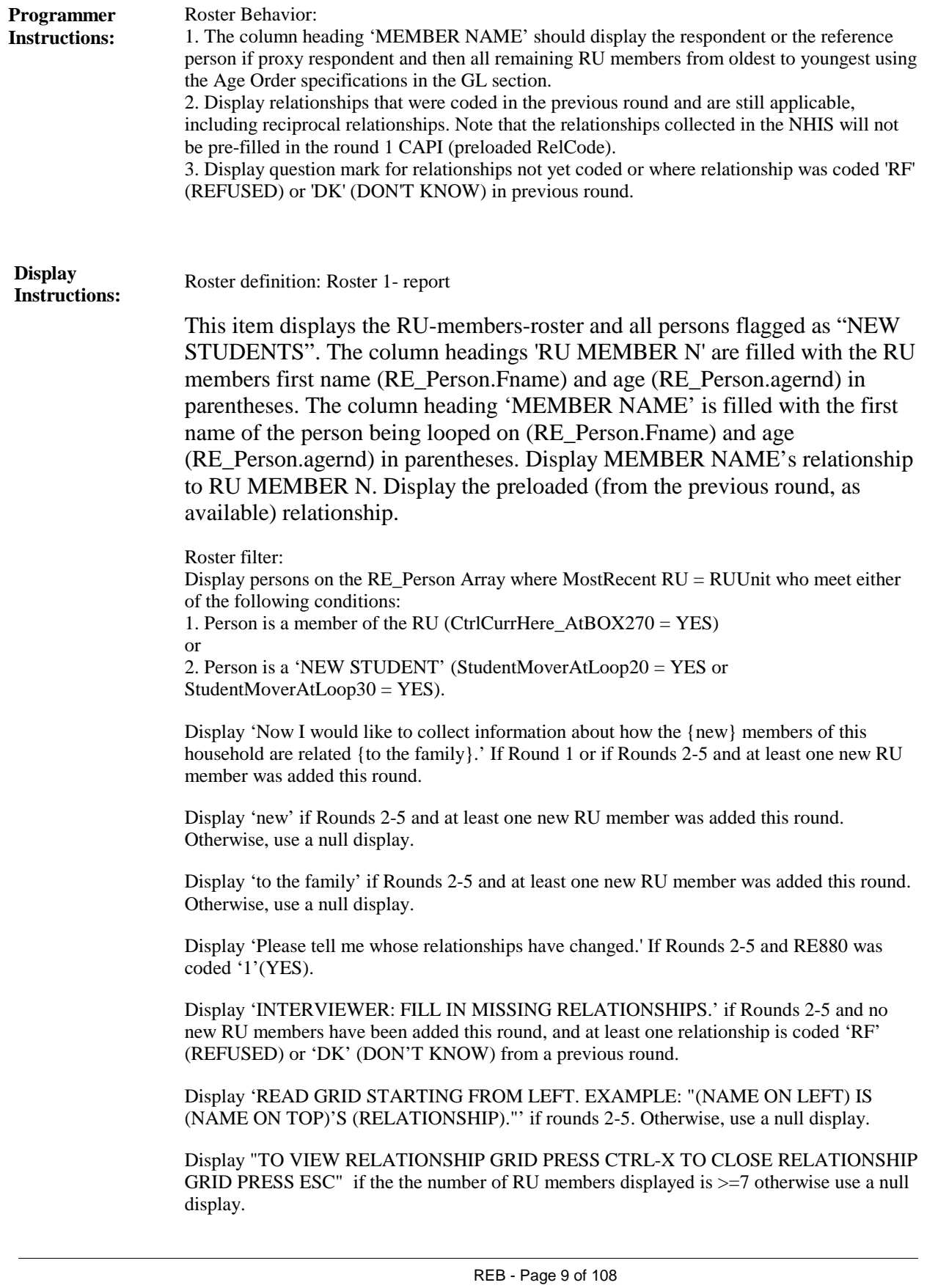

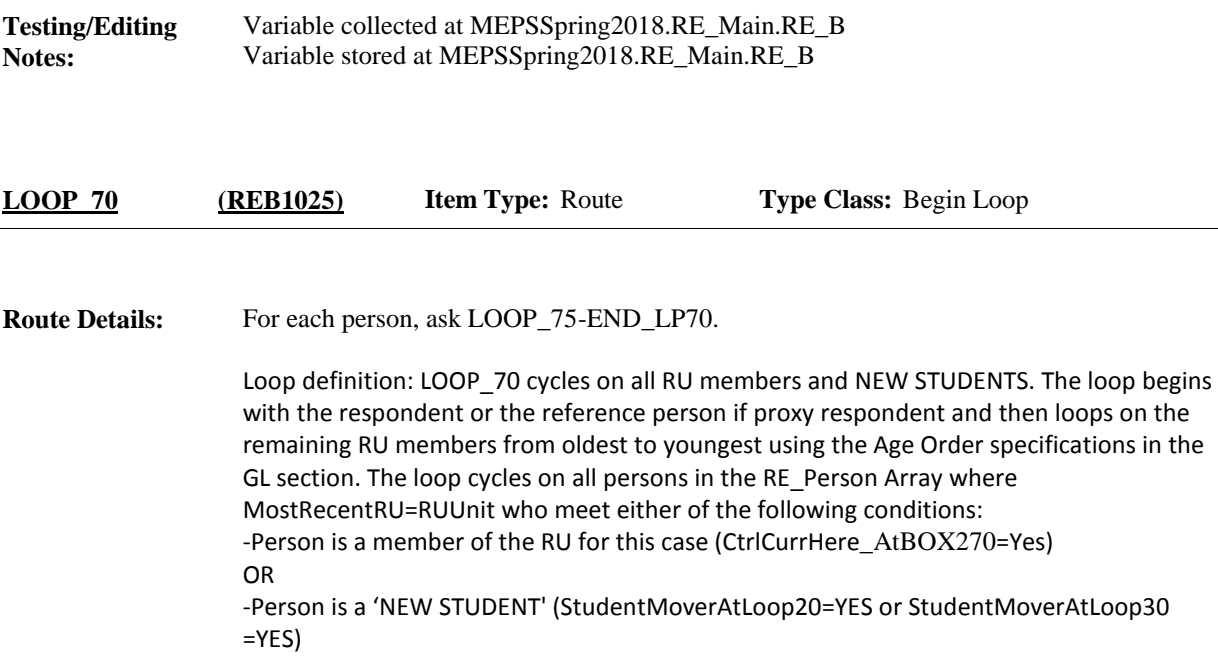

**LOOP\_75 (REB1026) Item Type:** Route **Type Class:** Begin Loop

For each person, ask RE900-END\_LP75. **Route Details:**

> Loop definition: LOOP\_75 collects the relationship between the person being looped on at LOOP 70 and all RU members, including NEW STUDENTS. The loop begins with the respondent or the reference person if proxy respondent and then loops on the remaining RU members from oldest to youngest using the Age Order specifications in the GL section. The loop cycles on all persons in the RE\_Person Array where MostRecentRU=RUUnit who meet the following conditions:

- Person is a member of the RU for this case (CtrlCurrHere\_AtBOX270=Yes) OR

-Person is a 'NEW STUDENT' (StudentMoverAtLoop20=YES or StudentMoverAtLoop30  $=$  $YES$ ).

Note: Loop\_70 and Loop\_75 are the identical loops that allow you not to ask relationship to SELF.

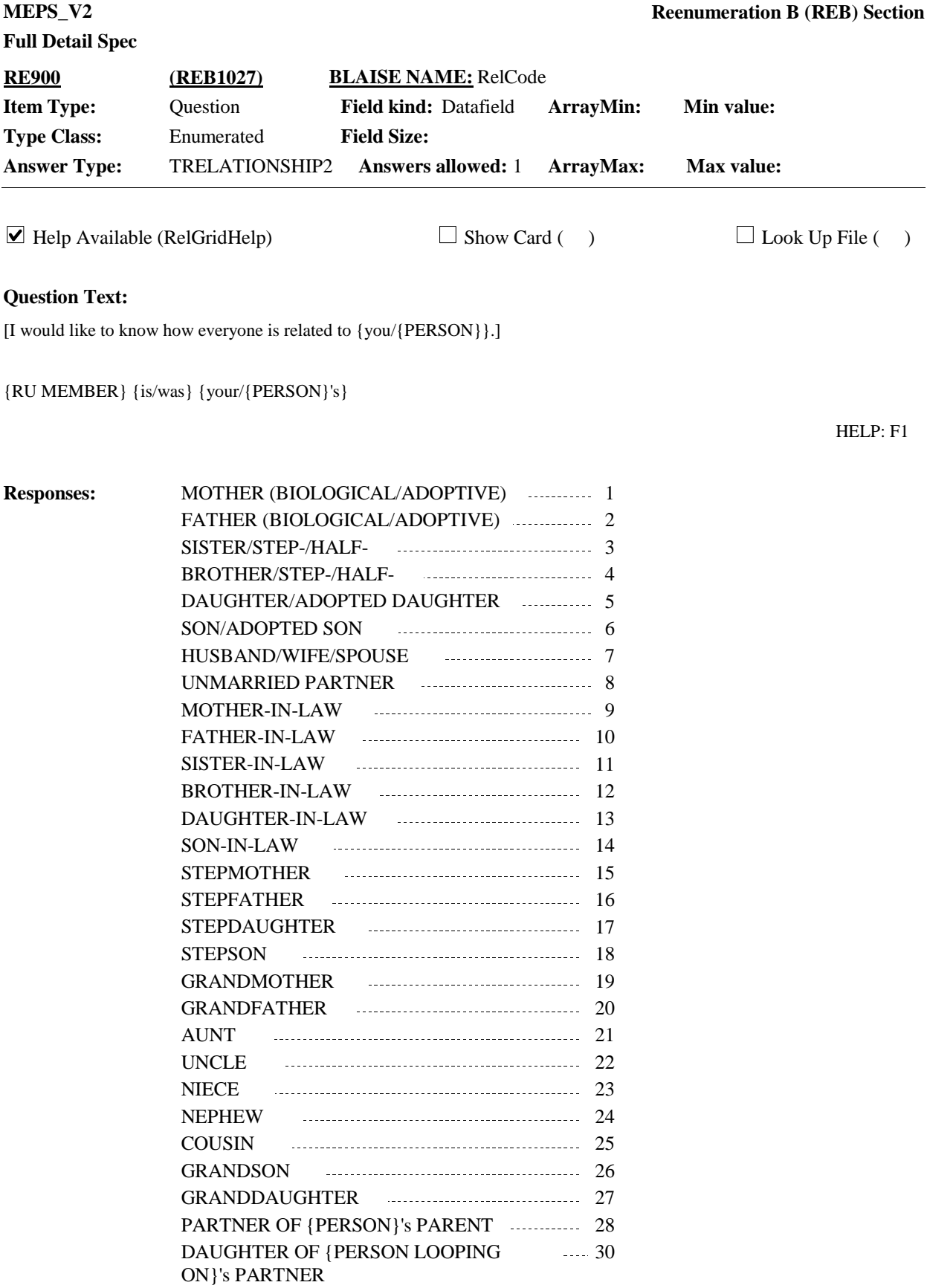

31

SON OF {PERSON LOOPING ON}'s

GREAT GRANDMOTHER **CONSUMING A SET A** 32

PARTNER

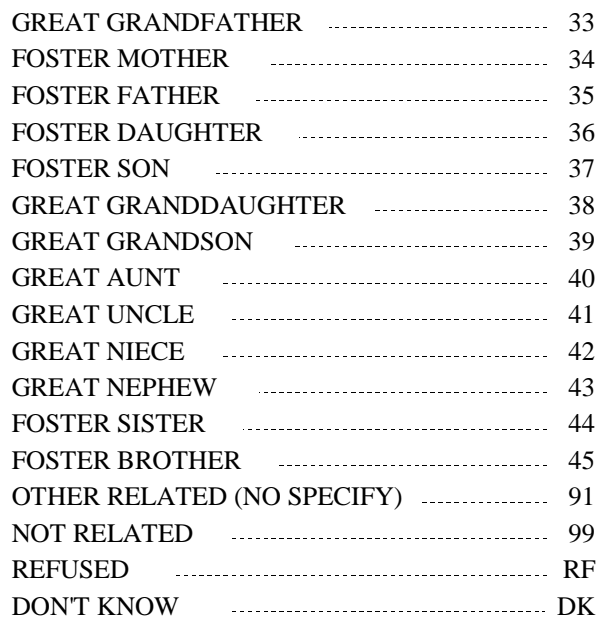

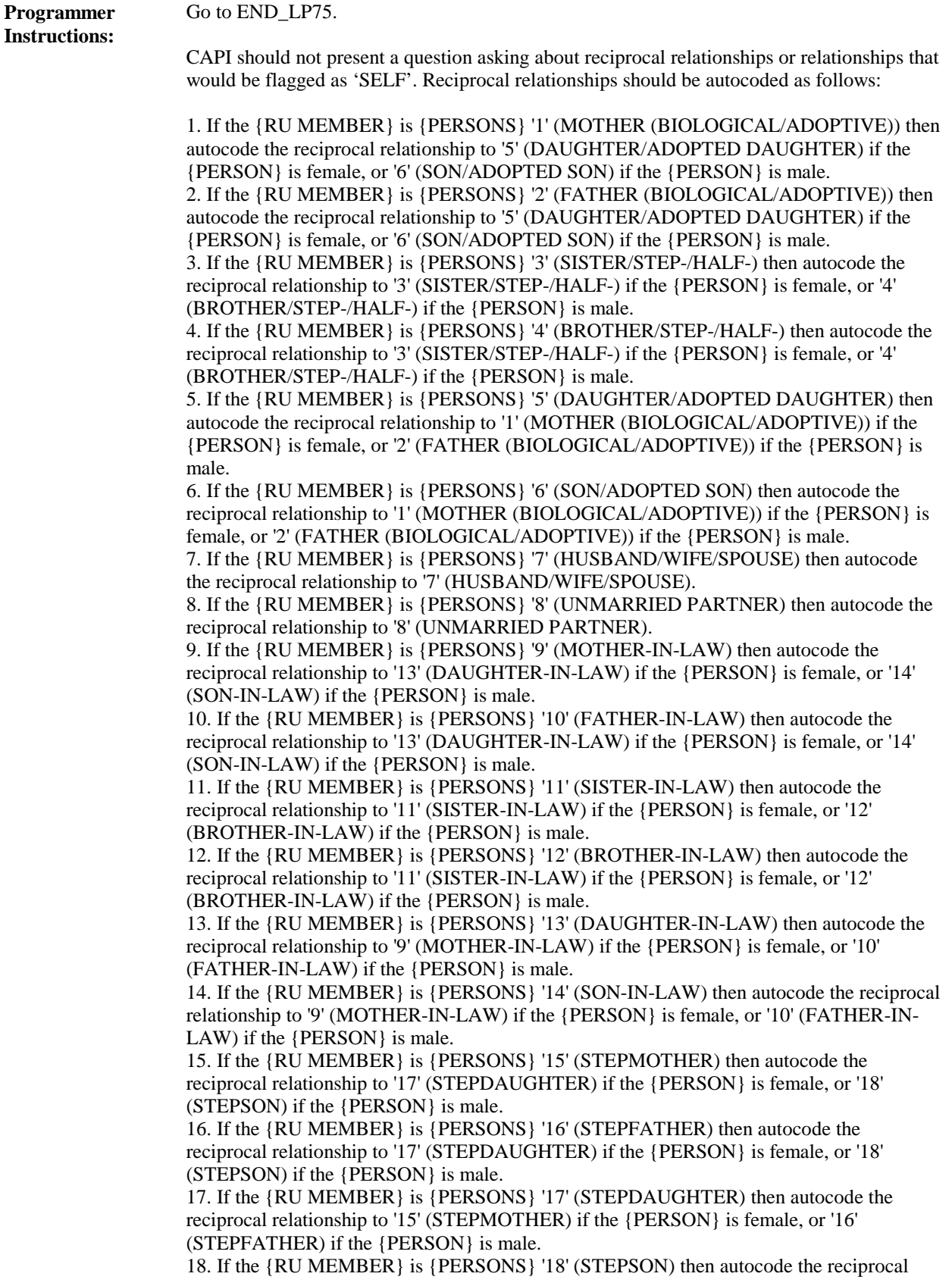

relationship to '15' (STEPMOTHER) if the {PERSON} is female, or '16' (STEPFATHER) if the {PERSON} is male.

19. If the {RU MEMBER} is {PERSONS} '19' (GRANDMOTHER) then autocode the reciprocal relationship to '27' (GRANDDAUGHTER) if the {PERSON} is female, or '26' (GRANDSON) if the {PERSON} is male.

20. If the {RU MEMBER} is {PERSONS} '20' (GRANDFATHER) then autocode the reciprocal relationship to '27' (GRANDDAUGHTER) if the {PERSON} is female, or '26' (GRANDSON) if the {PERSON} is male.

21. If the {RU MEMBER} is {PERSONS} '21' (AUNT) then autocode the reciprocal relationship to '23' (NIECE) if the {PERSON} is female, or '24' (NEPHEW) if the {PERSON} is male.

22. If the {RU MEMBER} is {PERSONS} '22' (UNCLE) then autocode the reciprocal relationship to '23' (NIECE) if the {PERSON} is female, or '24' (NEPHEW) if the {PERSON} is male.

23. If the {RU MEMBER} is {PERSONS} '23' (NIECE) then autocode the reciprocal relationship to '21' (AUNT) if the {PERSON} is female, or '22' (UNCLE) if the {PERSON} is male.

24. If the {RU MEMBER} is {PERSONS} '24' (NEPHEW) then autocode the reciprocal relationship to '21' (AUNT) if the {PERSON} is female, or '22' (UNCLE) if the {PERSON} is male.

25. If the {RU MEMBER} is {PERSONS} '25' (COUSIN) then autocode the reciprocal relationship to '25' (COUSIN).

26. If the {RU MEMBER} is {PERSONS} '26' (GRANDSON) then autocode the reciprocal relationship to '19' (GRANDMOTHER) if the {PERSON} is female, or '20' (GRANDFATHER) if the {PERSON} is male.

27. If the {RU MEMBER} is {PERSONS} '27' (GRANDDAUGHTER) then autocode the reciprocal relationship to '19' (GRANDMOTHER) if the {PERSON} is female, or '20' (GRANDFATHER) if the {PERSON} is male.

28. If the {RU MEMBER} is {PERSONS} '28' (PARTNER OF {PERSON}'S PARENT) then autocode the reciprocal relationship to '30' (DAUGHTER OF {PERSON LOOPING ON}'s PARTNER) if the {PERSON} is female, or '31' (SON OF {PERSON LOOPING ON}'s PARTNER) if the {PERSON} is male.

29. If the {RU MEMBER} is {PERSONS} '30' (DAUGHTER OF {PERSON LOOPING ON}'s PARTNER) then autocode the reciprocal relationship to '28' (PARTNER OF {PERSON}'S PARENT).

30. If the {RU MEMBER} is {PERSONS} '31' (SON OF {PERSON LOOPING ON}'s PARTNER) then autocode the reciprocal relationship to '28' (PARTNER OF {PERSON}'S PARENT).

31. If the {RU MEMBER} is {PERSONS} '32' (GREAT GRANDMOTHER) then autocode the reciprocal relationship to '38' (GREAT GRANDDAUGHTER) if the {PERSON} is female, or '39' (GREAT GRANDSON) if the {PERSON} is male.

32. If the {RU MEMBER} is {PERSONS} '33' (GREAT GRANDFATHER) then autocode the reciprocal relationship to '38' (GREAT GRANDDAUGHTER) if the {PERSON} is female, or '39' (GREAT GRANDSON) if the {PERSON} is male.

33. If the {RU MEMBER} is {PERSONS} '38' (GREAT GRANDDAUGHTER) then autocode the reciprocal relationship to '32' (GREAT GRANDMOTHER) if the {PERSON} is female, or '33' (GREAT GRANDFATHER) if the {PERSON} is male.

34. If the {RU MEMBER} is {PERSONS} '39' (GREAT GRANDSON) then autocode the reciprocal relationship to '32' (GREAT GRANDMOTHER) if the {PERSON} is female, or '33' (GREAT GRANDFATHER) if the {PERSON} is male.

35. If the {RU MEMBER} is {PERSONS} '34' (FOSTER MOTHER) then autocode the reciprocal relationship to '36' (FOSTER DAUGHTER) if the {PERSON} is female, or '37' (FOSTER SON) if the {PERSON} is male.

36. If the {RU MEMBER} is {PERSONS} '35' (FOSTER FATHER) then autocode the reciprocal relationship to '36' (FOSTER DAUGHTER) if the {PERSON} is female, or '37' (FOSTER SON) if the {PERSON} is male.

37. If the {RU MEMBER} is {PERSONS} '36' (FOSTER DAUGHTER) then autocode the reciprocal relationship to '34' (FOSTER MOTHER) if the {PERSON} is female, or '35'

(FOSTER FATHER) if the {PERSON} is male.

relationship to '99' (NOT RELATED).

38. If the {RU MEMBER} is {PERSONS} '37' (FOSTER SON) then autocode the reciprocal relationship to '34' (FOSTER MOTHER) if the {PERSON} is female, or '35' (FOSTER FATHER) if the {PERSON} is male. 39. If the {RU MEMBER} is {PERSONS} '91' (OTHER RELATED (NO SPECIFY)) then autocode the reciprocal relationship to '91' (OTHER RELATED (NO SPECIFY) ). If the {RU MEMBER} is {PERSONS} '99' (NOT RELATED) then autocode the reciprocal

Soft check:

1. If code '1' (MOTHER (BIOLOGICAL/ADOPTIVE)) or '2' (FATHER (BIOLOGICAL/ADOPTIVE)) is used more than once to describe the relationship between a RU member and the person being looped on at LOOP 70, display the following message: "MOTHER/FATHER ALREADY USED. VERIFY AND RE-ENTER."

2. If code '7' (HUSBAND/WIFE/SPOUSE) is used more than once to describe the relationship between a RU member and the person being looped on at LOOP\_70, display the following message: " HUSBAND/WIFE/SPOUSE ALREADY USED. VERIFY AND RE-ENTER."

3. If code '15' (STEPMOTHER) or '16' (STEPFATHER) and the age of the 'RU MEMBER' associated with code is younger than person being looped on at LOOP\_70, display the following message: "UNLIKELY RESPONSE DUE TO AGE. VERIFY AND RE-ENTER." Do not display the message for age ranges or age guesses.

4. If code '99' (NOT RELATED) is selected, display the following message: "THIS PERSON HAS BEEN CODED AS NOT RELATED. PROBE RESPONDENT AND REVIEW CODES. IF APPLICABLE, USE A MORE DESCRIPTIVE CODE OR USE CODE '91' (OTHER RELATED, NO SPECIFY). IF RESPONDENT CONFIRMS PERSON IS NOT RELATED, CONTINUE ENTERING OTHER RELATIONSHIPS."

Hard check:

1. If code '1' (MOTHER (BIOLOGICAL/ADOPTIVE)), '2' (FATHER (BIOLOGICAL/ADOPTIVE)), '19' (GRANDMOTHER), '20' (GRANDFATHER), '32' (GREAT GRANDMOTHER), '33' (GREAT GRANDFATHER), '34' (FOSTER MOTHER), or '35' (FOSTER FATHER), the age of the 'RU MEMBER' associated with the code must be older than the person being looped on at LOOP\_70. Display the following error message: "DISALLOWED RELATIONSHIP. {RU MEMBER} CAN'T BE {PERSON}'S {RELATION} GIVEN THAT THE AGE OF {RU MEMBER } IS LESS THAN THE AGE OF {PERSON }. VERIFY AND RE-ENTER." 'RELATION' should be filled with the relationship that was selected at RE900. 'RU MEMBER NAME' should be filled with the RU members first and last name (RU member from LOOP\_75). 'PERSON' should be filled with the person being looped on's first and last name from LOOP\_70. Do not display the message for age ranges or age guesses.

2. If code '36' (FOSTER DAUGHTER) or '37' (FOSTER SON), the age of the 'RU MEMBER' associated with the code must be 18 years of age or younger or in age categories 1-4. Display the following error message: "A FOSTER DAUGHTER/SON CAN'T BE MORE THAN 18 YEARS OLD. VERIFY AND RE-ENTER. "

3. If code '5' (DAUGHTER/ADOPTED DAUGHTER), '6' (SON/ADOPTED SON), '27' (GRANDDAUGHTER), '26' (GRANDSON), '38' (GREAT GRANDDAUGHTER), '39' (GREAT GRANDSON), '36' (FOSTER DAUGHTER), or '37' (FOSTER SON), the age of the 'RU MEMBER' associated with the code must be younger than the person being looped on at LOOP\_70. Display the following error message: "DISALLOWED RELATIONSHIP. {RU MEMBER} CAN'T BE {PERSON}'S {RELATION} GIVEN THAT THE AGE OF {RU MEMBER } IS GREATER THAN THE AGE OF {PERSON }. VERIFY AND RE-ENTER." Do not display the message for age ranges or age guesses. 'RELATION' should be

## $\mathbf{F}$

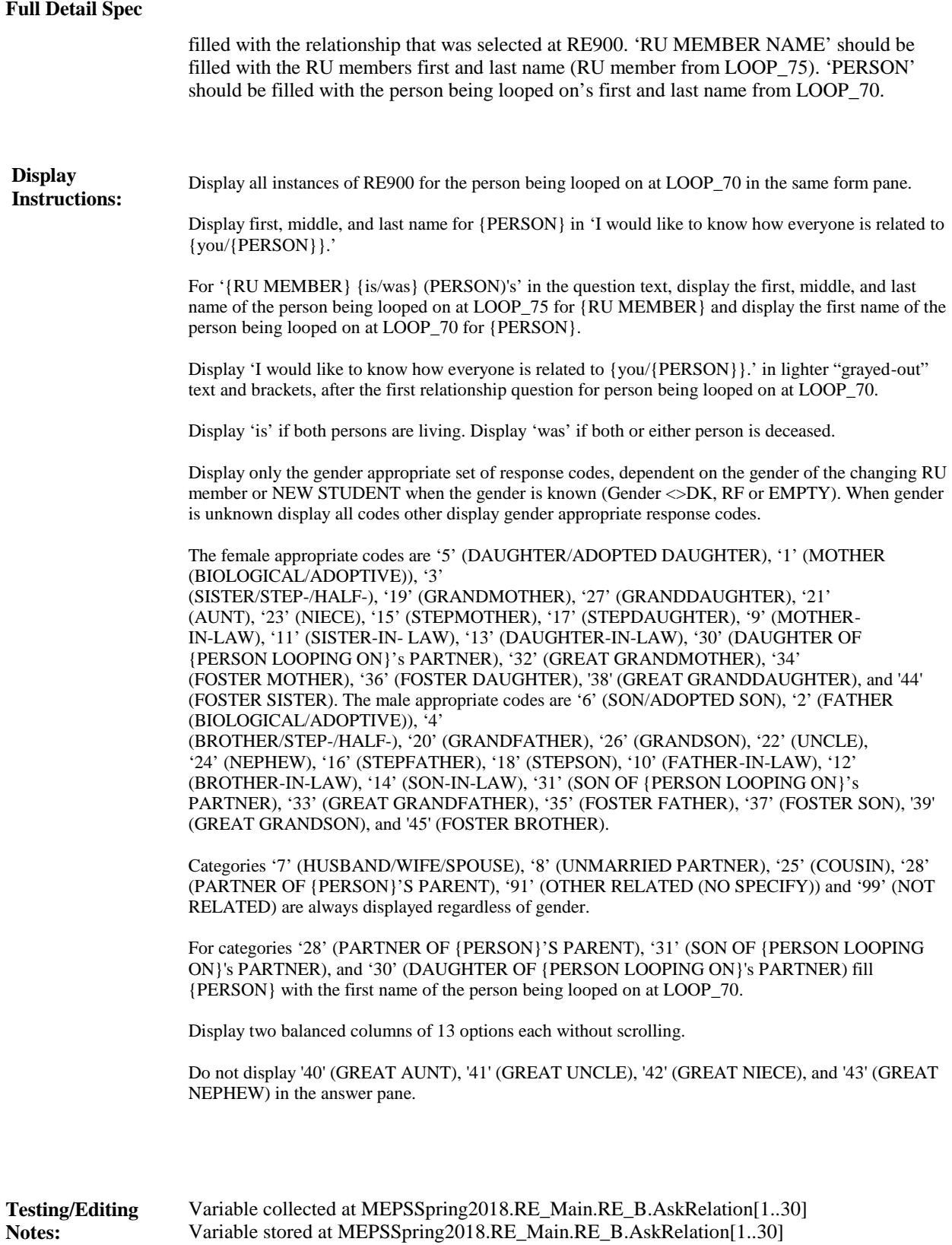

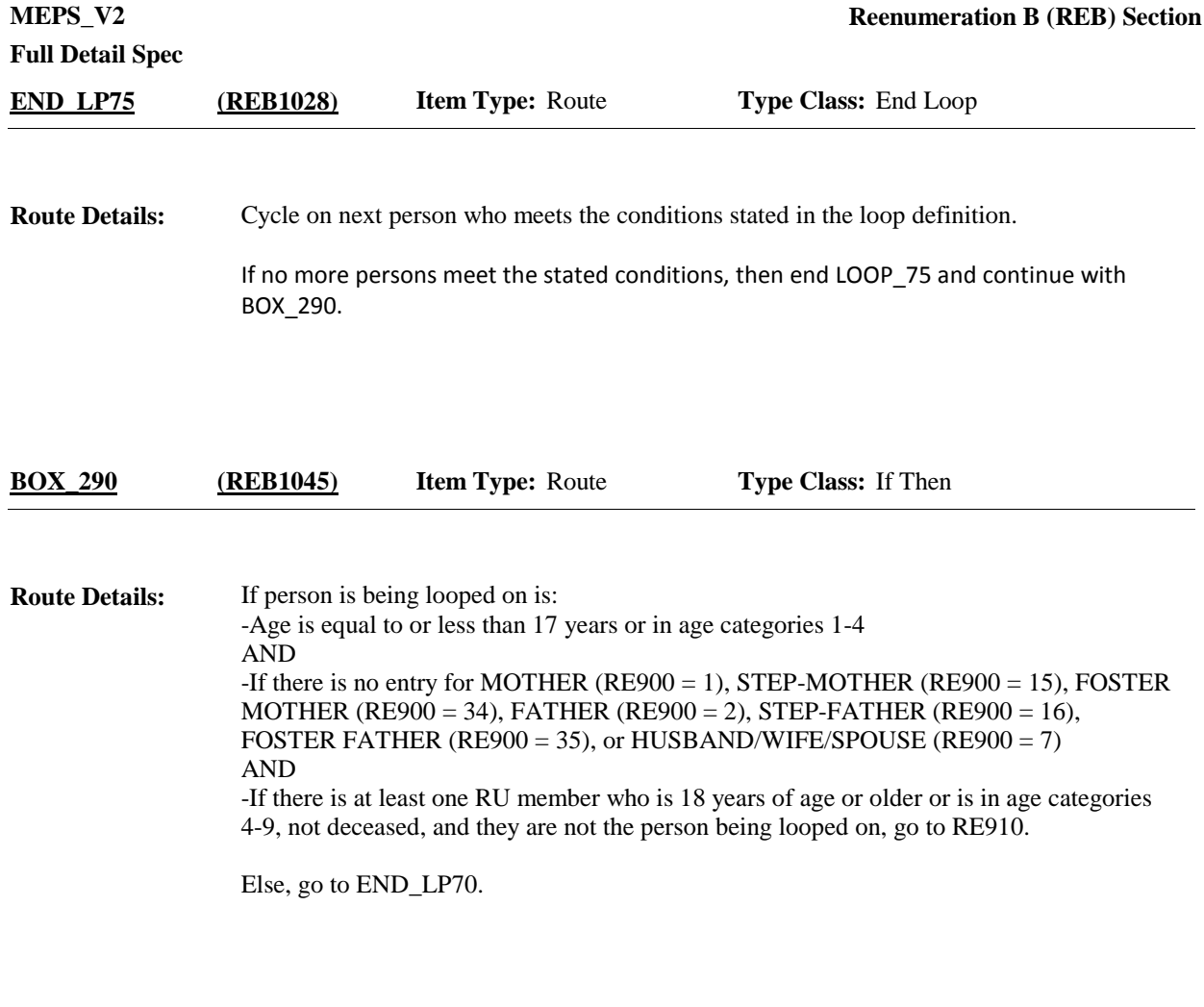

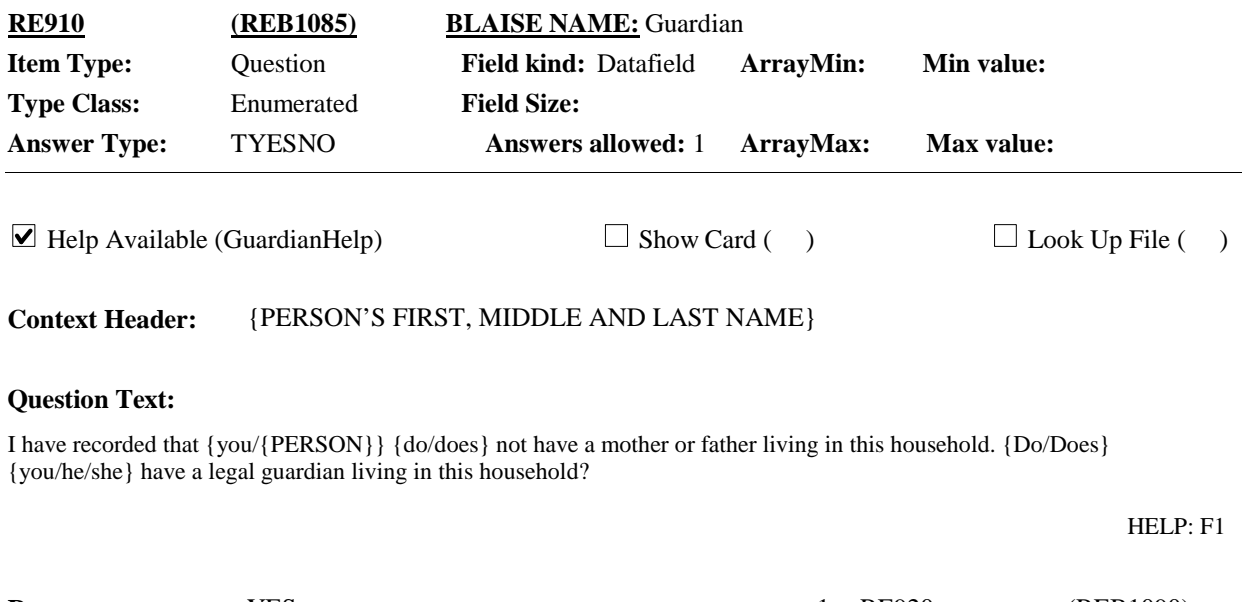

**Display Instructions:**

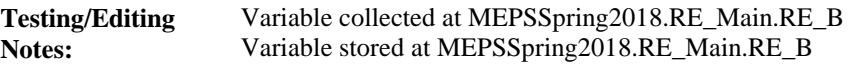

NAME}N

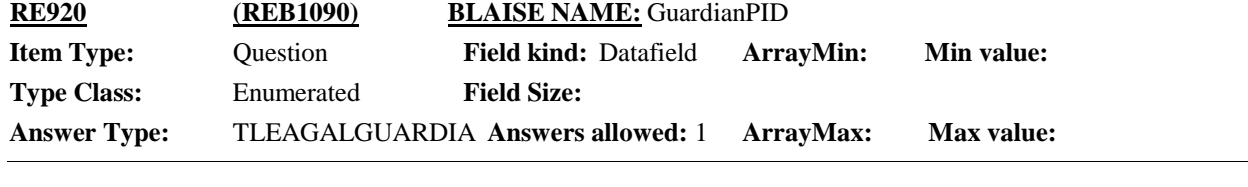

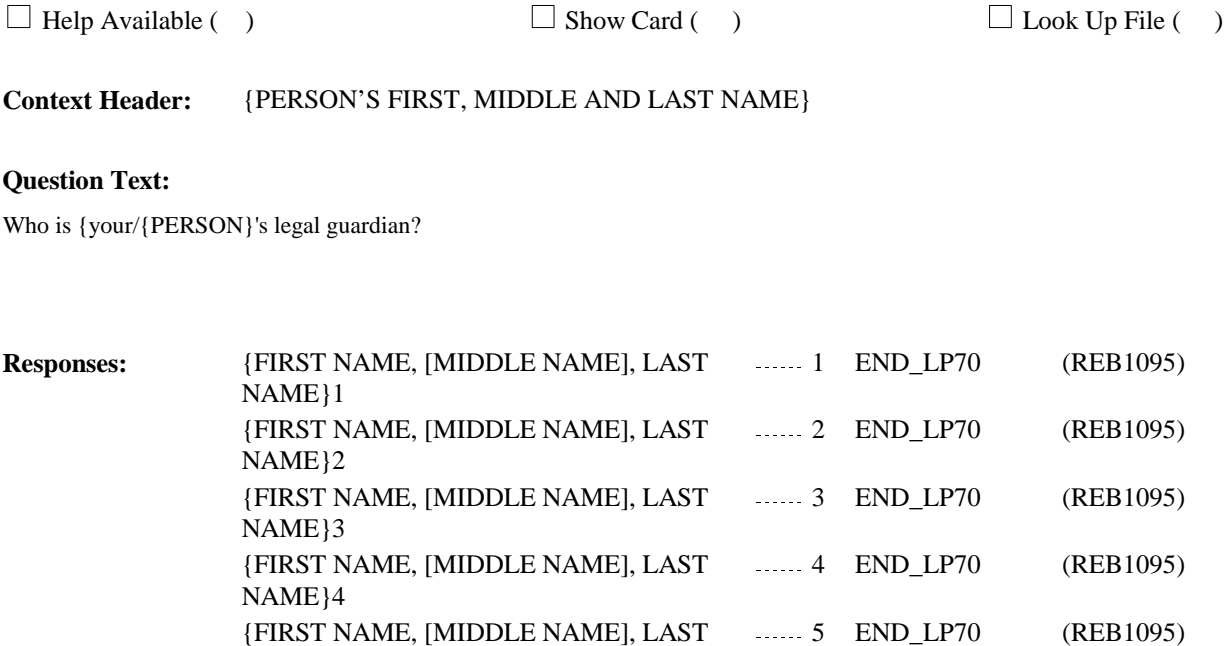

**Programmer Instructions:**

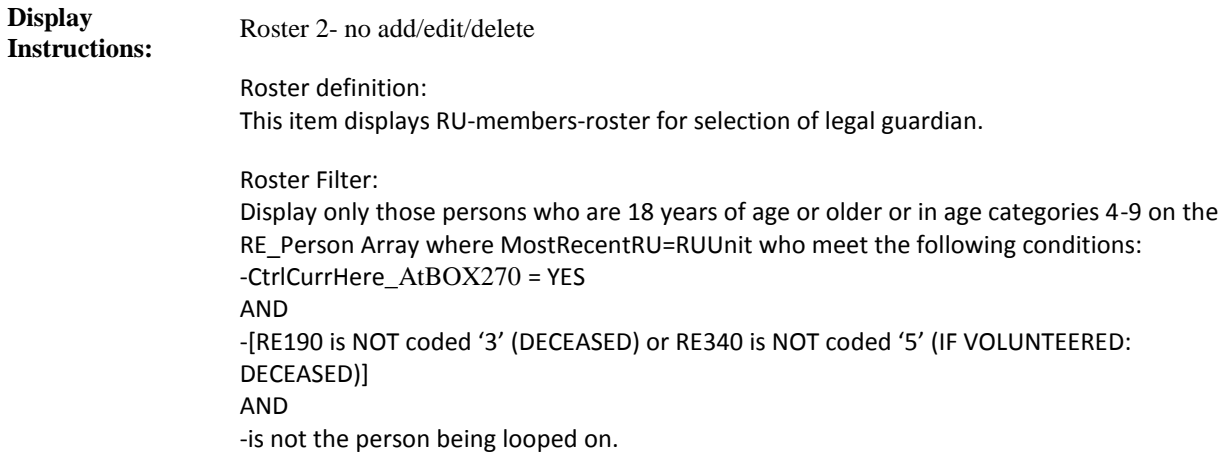

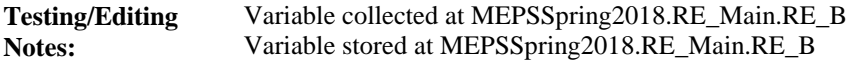

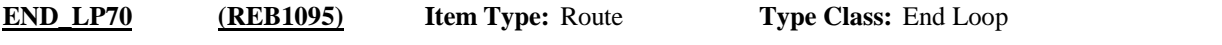

Cycle on next person who meets the conditions stated in the loop definition. **Route Details:**

> If no more persons meet the stated conditions, then end LOOP\_70 and continue with RE930.

**Full Detail Spec MEPS\_V2 Reenumeration B (REB) Section**  $\Box$  Help Available ( )  $\Box$  Show Card ( )  $\Box$  Look Up File ( ) **Answers allowed:** 1 **Field kind:** Datafield **BLAISE NAME:** RelConf **Item Type:** Instruction **Type Class:** Enumerated **Answer Type:** TContinue **RE930 (REB1100)**

#### **Question Text:**

INTERVIEWER: REVIEW THE RELATIONSHIPS BELOW. READ GRID STARTING FROM LEFT. EXAMPLE: "(NAME ON LEFT) IS (NAME ALONG TOP)'S \_\_\_ (RELATIONSHIP)."

#### {TO VIEW RELATIONSHIP GRID PRESS CTRL-X

#### TO CLOSE RELATIONSHIP GRID PRESS ESC}

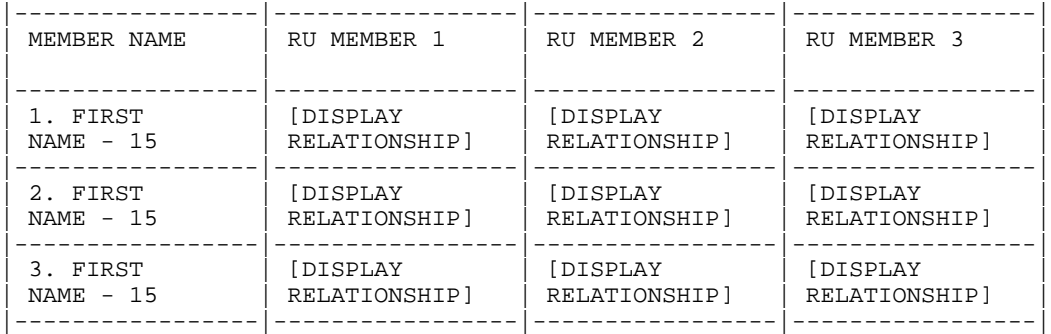

PRESS 1 AND ENTER TO CONTINUE.

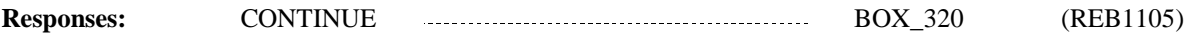

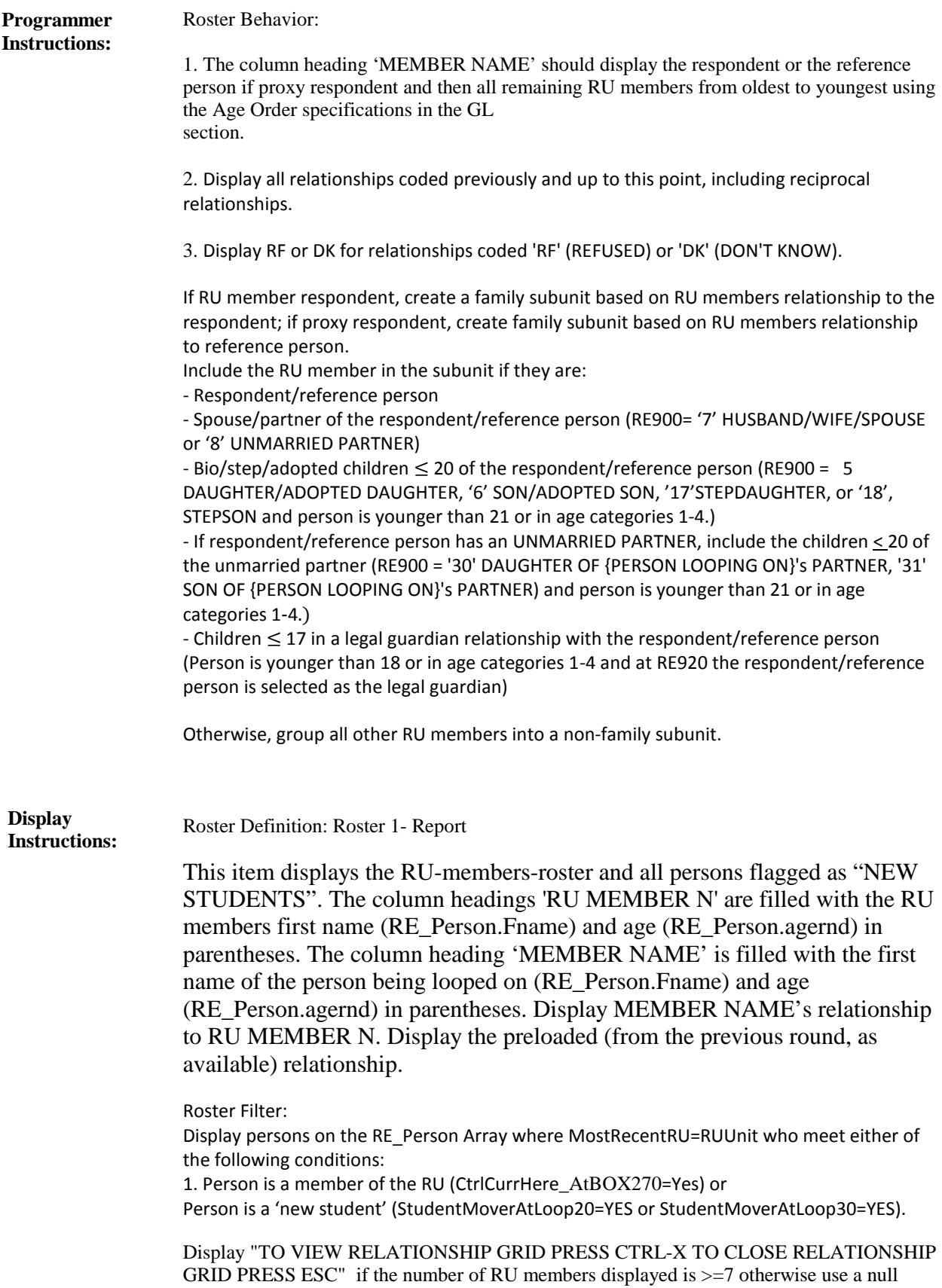

**MEPS\_V2 Reenumeration B (REB) Section**

display.

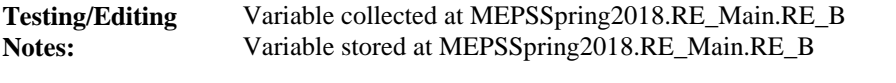

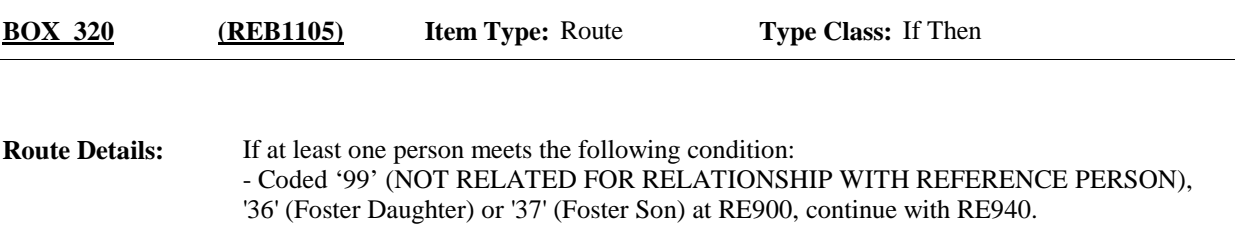

Otherwise, go to BOX\_330.

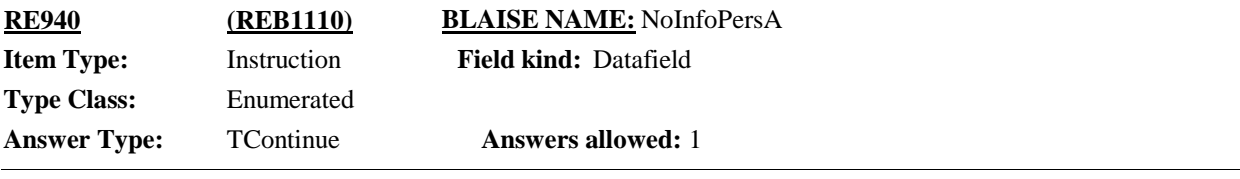

 $\Box$  Help Available ( )  $\Box$  Show Card ( )  $\Box$  Look Up File ( )

#### **Question Text:**

At this time, we are only collecting information about the people in this family. Therefore, that is all the information we will need about the non-related people who live here. We will not collect any additional information about (READ NAMES BELOW).

{1. First Name, [Middle Name], Last Name}1 {2. First Name, [Middle Name], Last Name}2 {3. First Name, [Middle Name], Last Name}3 {4. First Name, [Middle Name], Last Name}4 {5. First Name, [Middle Name], Last Name}N

PRESS 1 AND ENTER TO CONTINUE.

**Responses:** CONTINUE **EXECUTE:** BOX\_330 (REB1115)

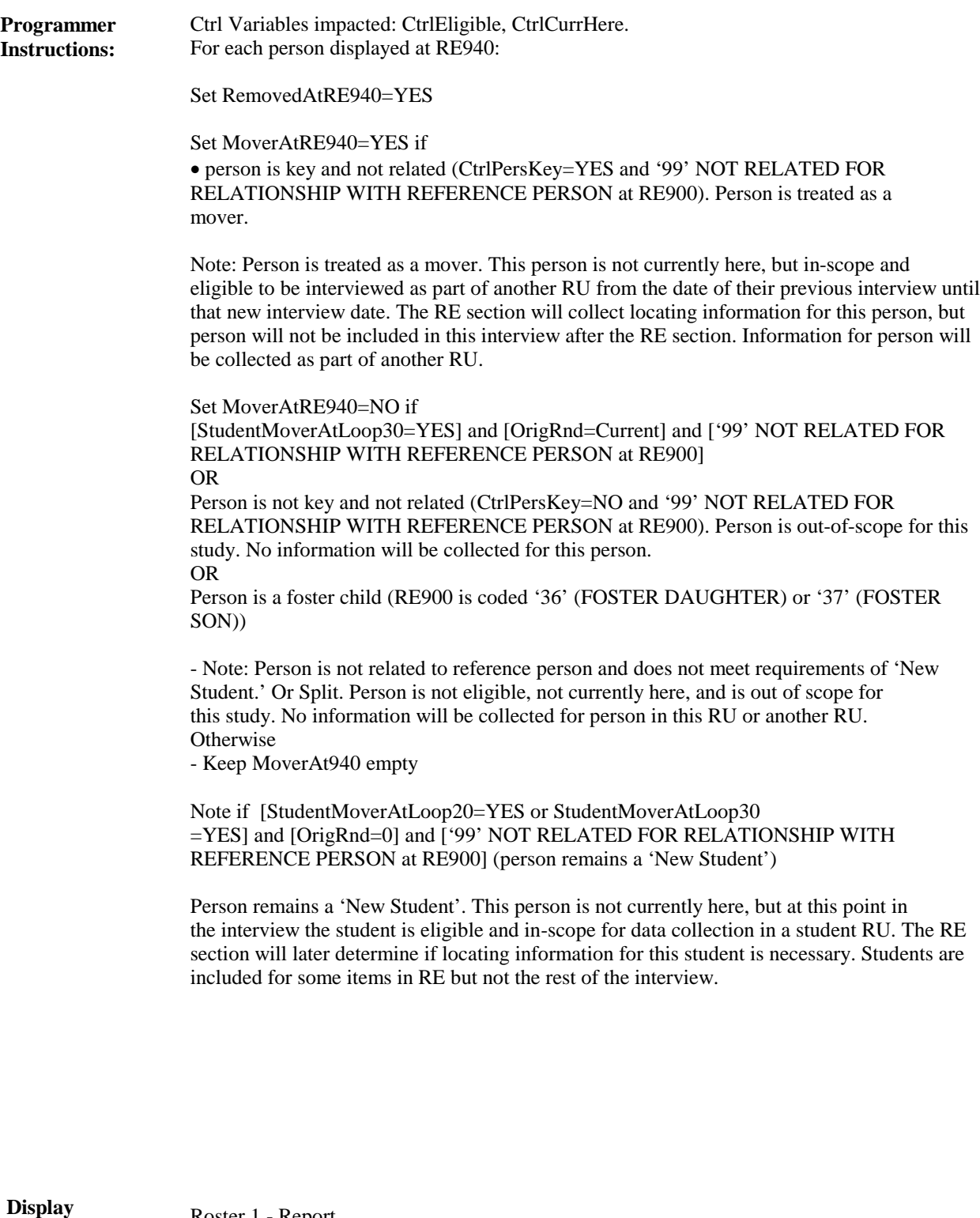

**Instructions:**

Roster 1 - Report

Roster Definition:

This item displays persons for display only. Display the person's first name, middle, and last names (RE\_Person.FullName).

Roster Filter: Display only persons who are not related to reference person (relationship to reference person coded '99' (NOT RELATED)) at RE900 And Persons where RE900 is coded '36' (Foster Daughter) or '37' (Foster Son).

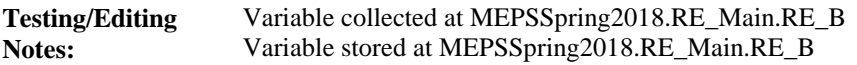

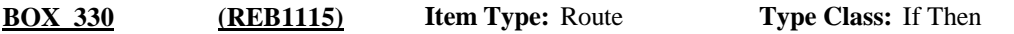

If round 1 and at least one person meets either of the following sets of conditions: Person is: -On RE\_Person Array where MostRecentRU=RUUnit where CtrlCurrHere\_AtBOX330  $=$ **YES** and -Age 17 - 23, inclusive, or in age category 4 at the time of NHIS (PL\_Person.AgeRnd) AND -An original RU or DU member (that is, on the RU-Members- Roster or the DU-Members-Roster at the start of this round) (OrigRnd=0) OR person is: -a 'NEW STUDENT' and an original RU member (that is, on the RU-Members-Roster at the start of this round), [StudentMoverAtLoop20=YES or StudentMoverAtLoop30=YES] and MoverAtRE940=Empty continue with LOOP\_80. **Route Details:**

Otherwise, go to BOX\_350.

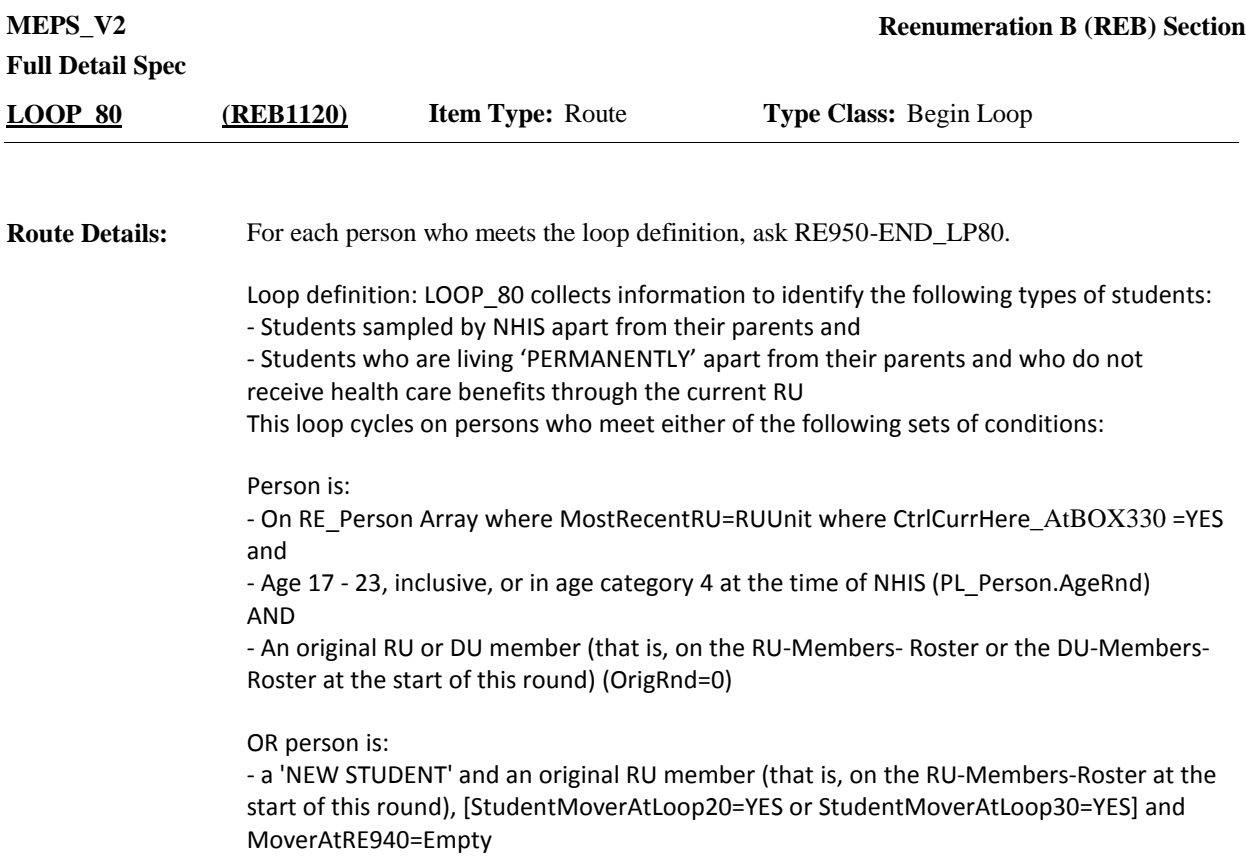

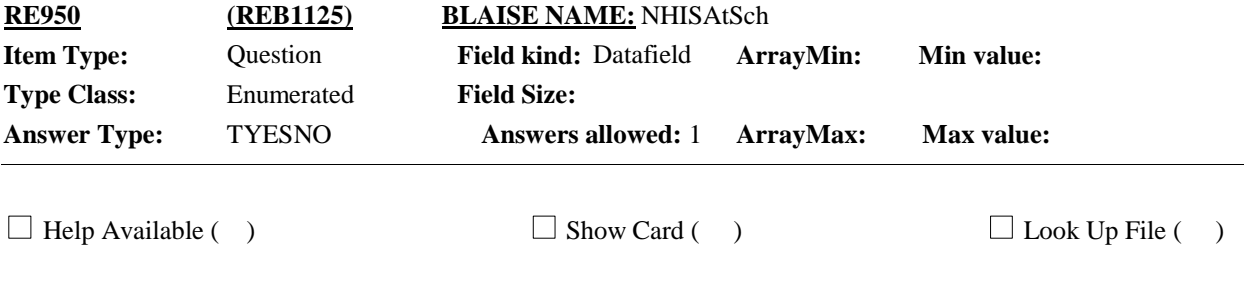

### **Context Header:** {PERSON'S FIRST MIDDLE LAST NAME}

#### **Question Text:**

At the time of the National Health Interview Survey on {MONTH, DAY, YEAR OF NHIS INTERVIEW} {were/was} {you/{PERSON}} attending school?

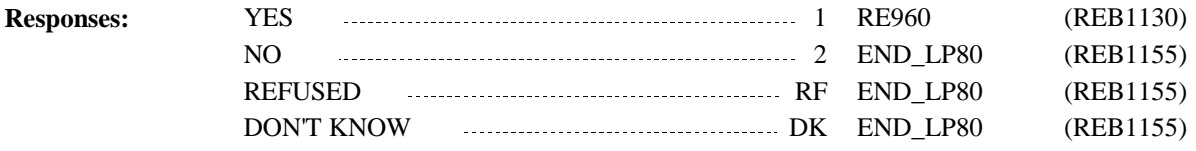

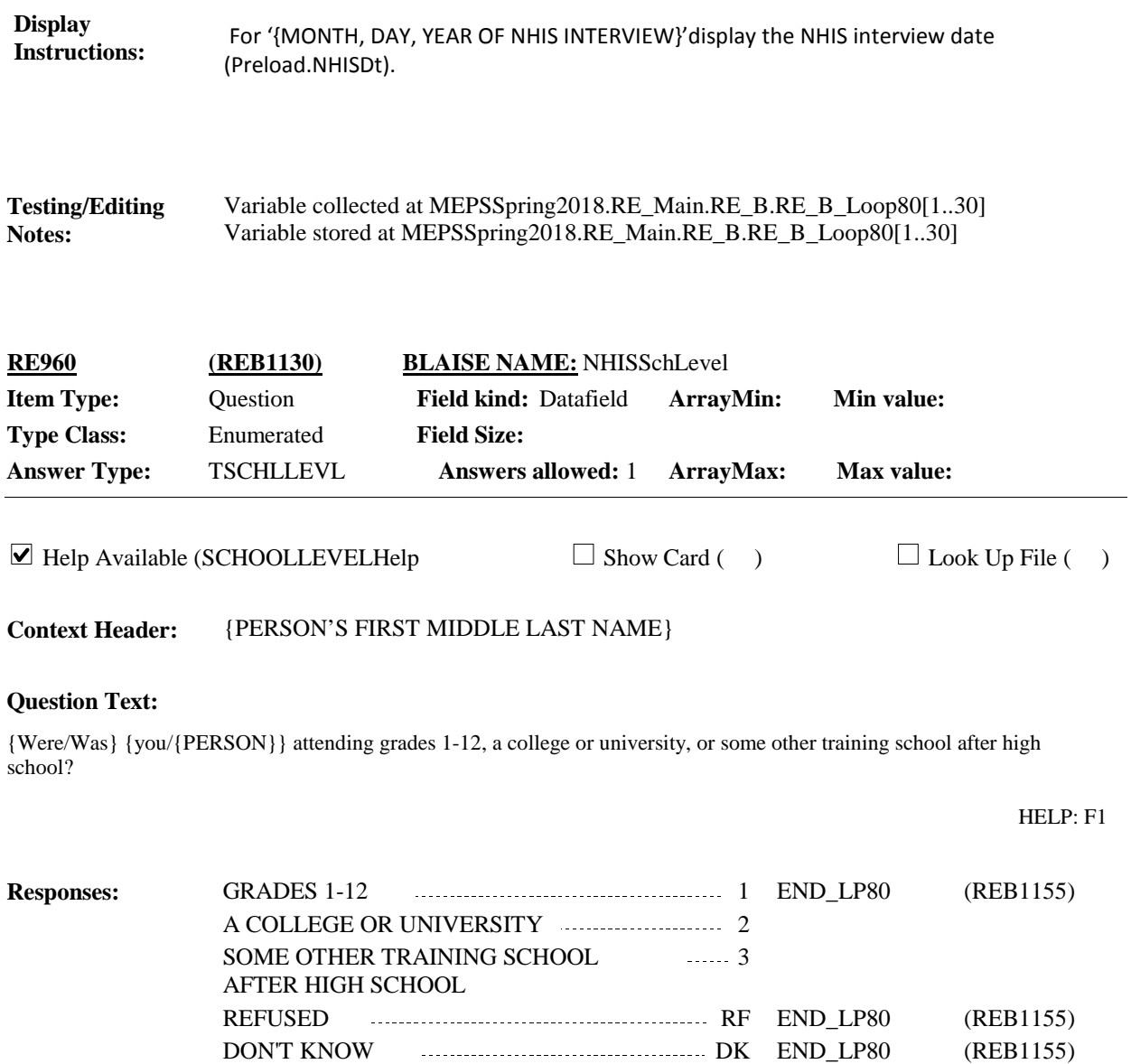

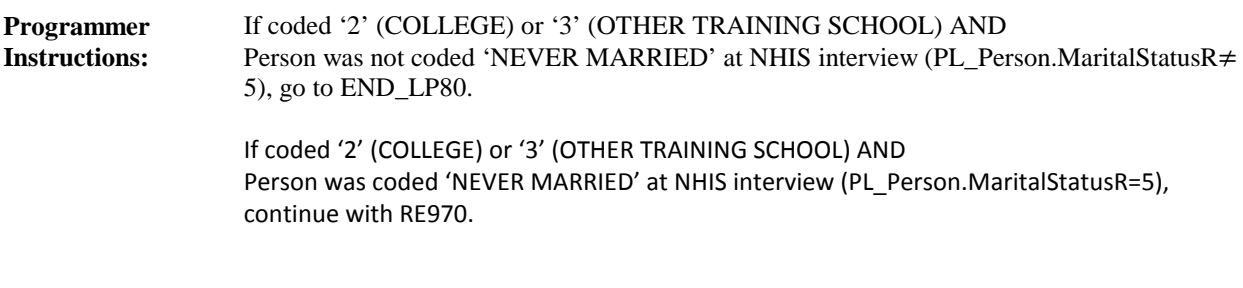

**Display Instructions:**

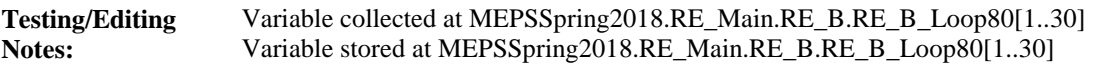

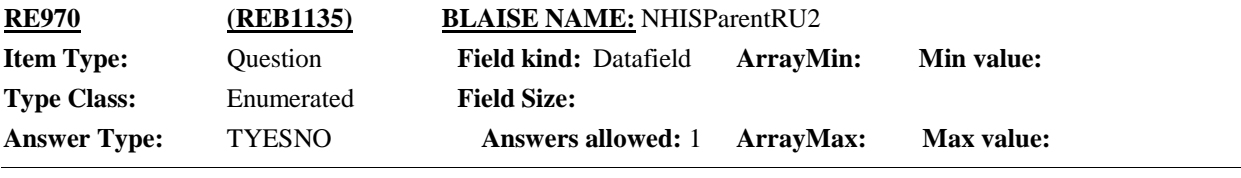

 $\Box$  Help Available ( )  $\Box$  Show Card ( )  $\Box$  Look Up File ( )

**Context Header:** {PERSON'S FIRST MIDDLE LAST NAME}

#### **Question Text:**

At the time of the National Health Interview Survey on {MONTH, DAY, YEAR OF NHIS INTERVIEW} were either of {your/{PERSON}'s} parents living in this household?

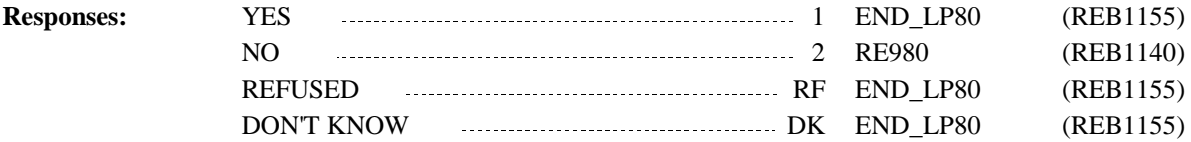

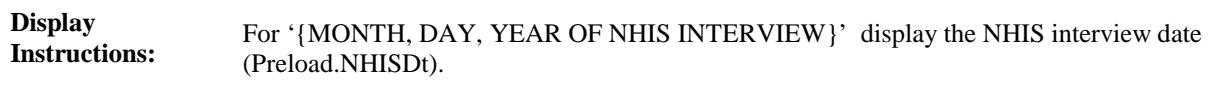

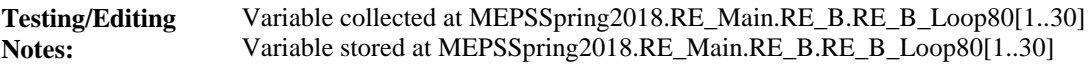

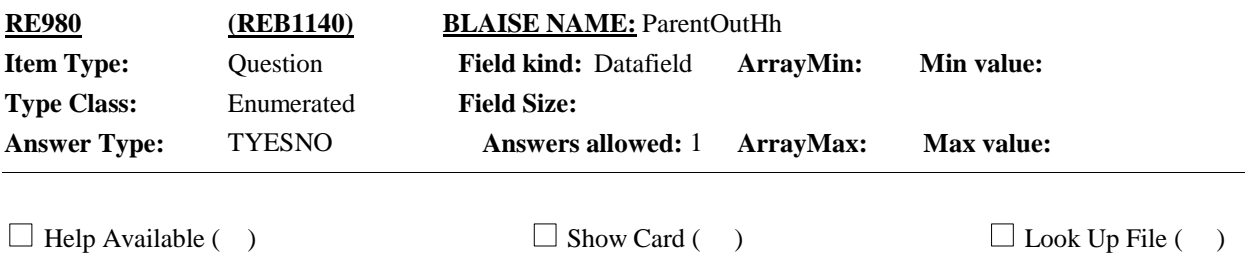

**Context Header:** {PERSON'S FIRST MIDDLE AND LAST NAME}

#### **Question Text:**

{Do/Does} {you/{PERSON}} have parents who live somewhere else?

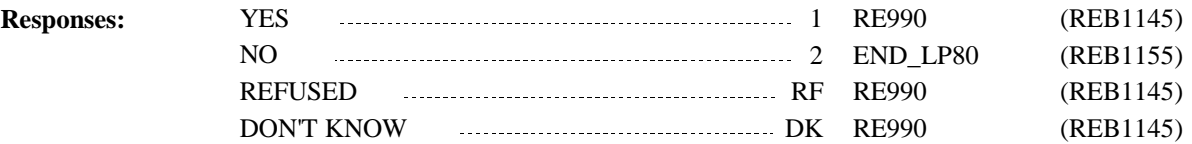

**Display Instructions:**

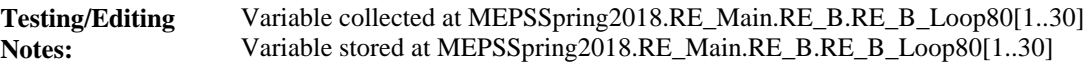

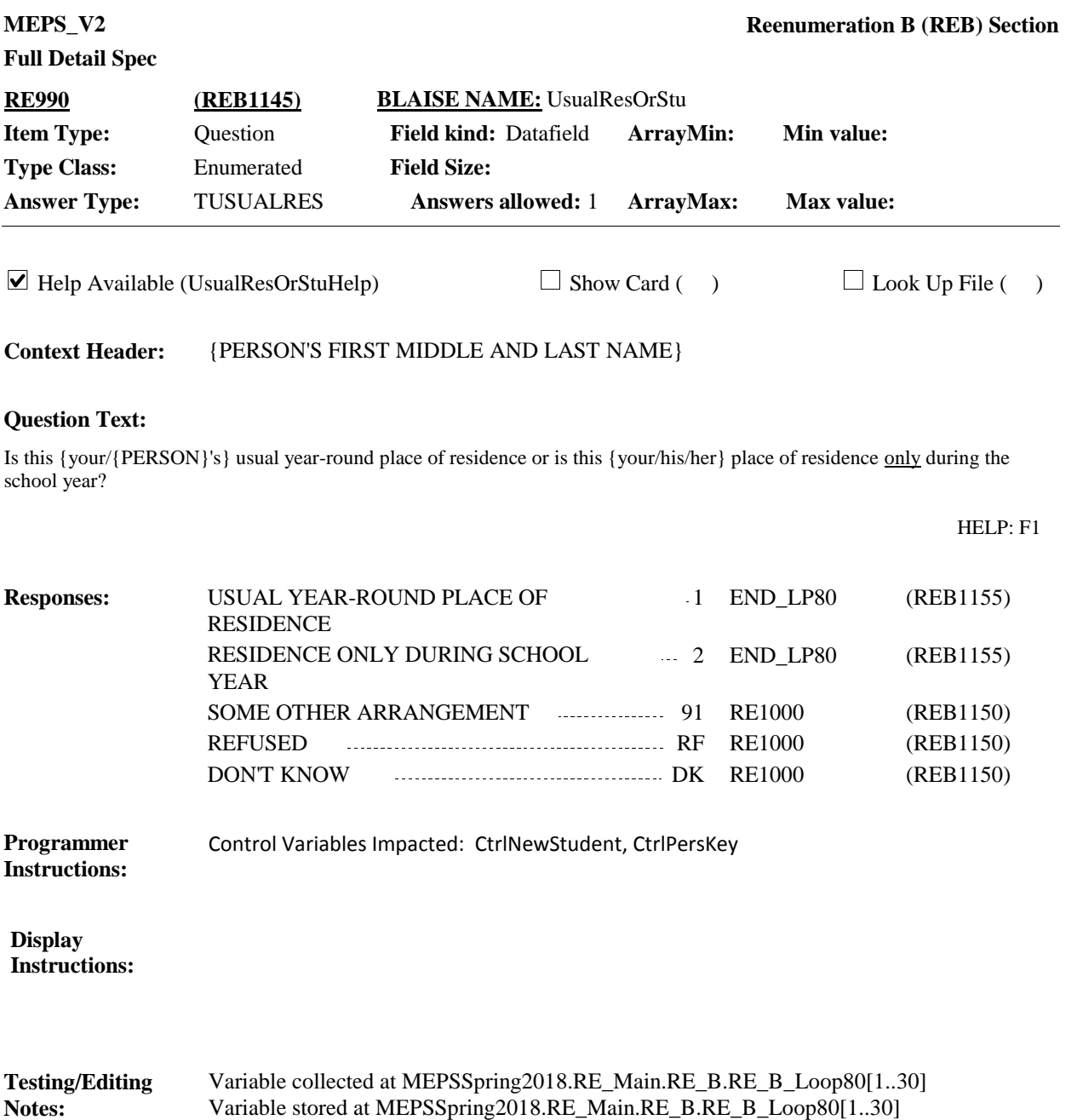

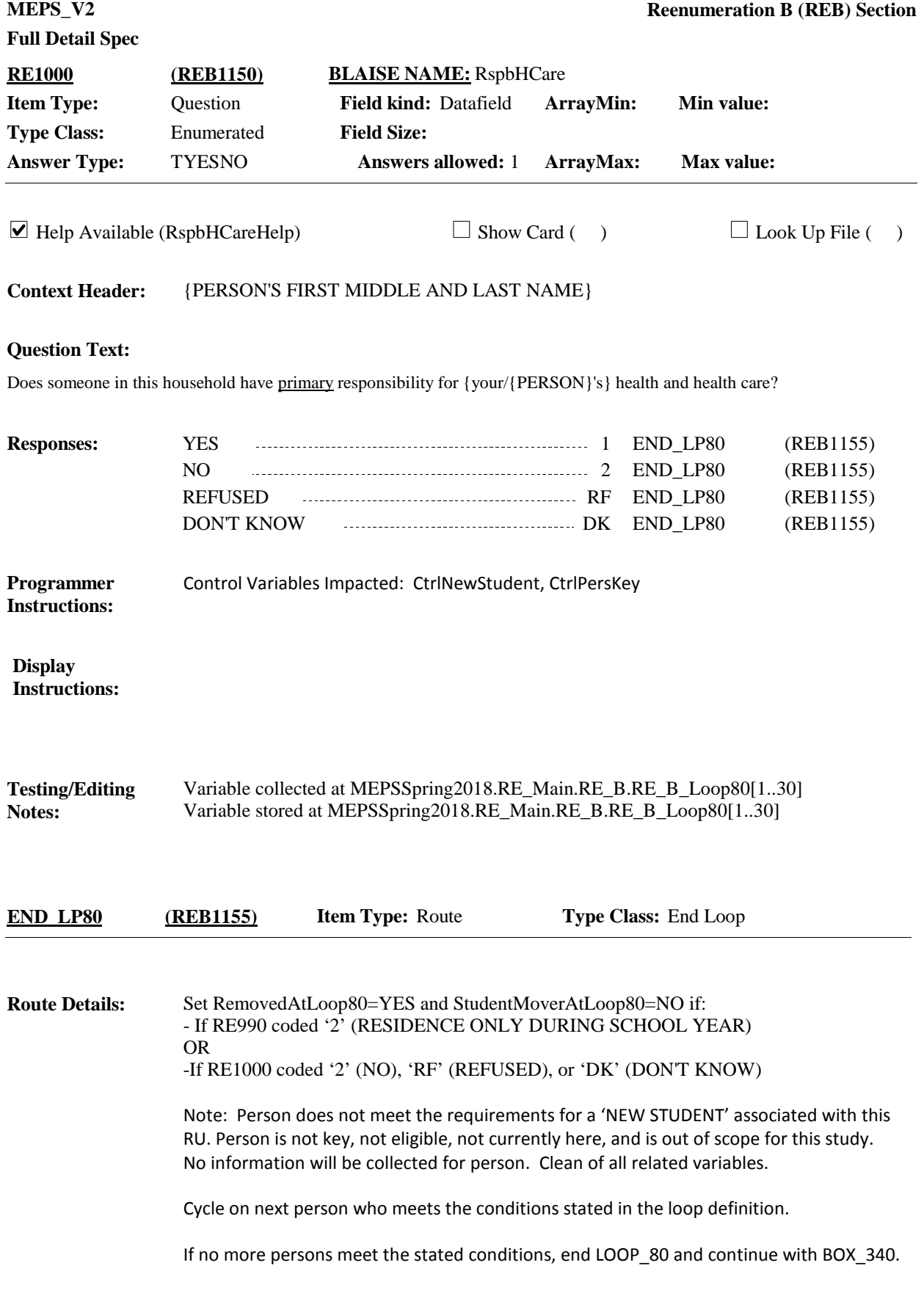

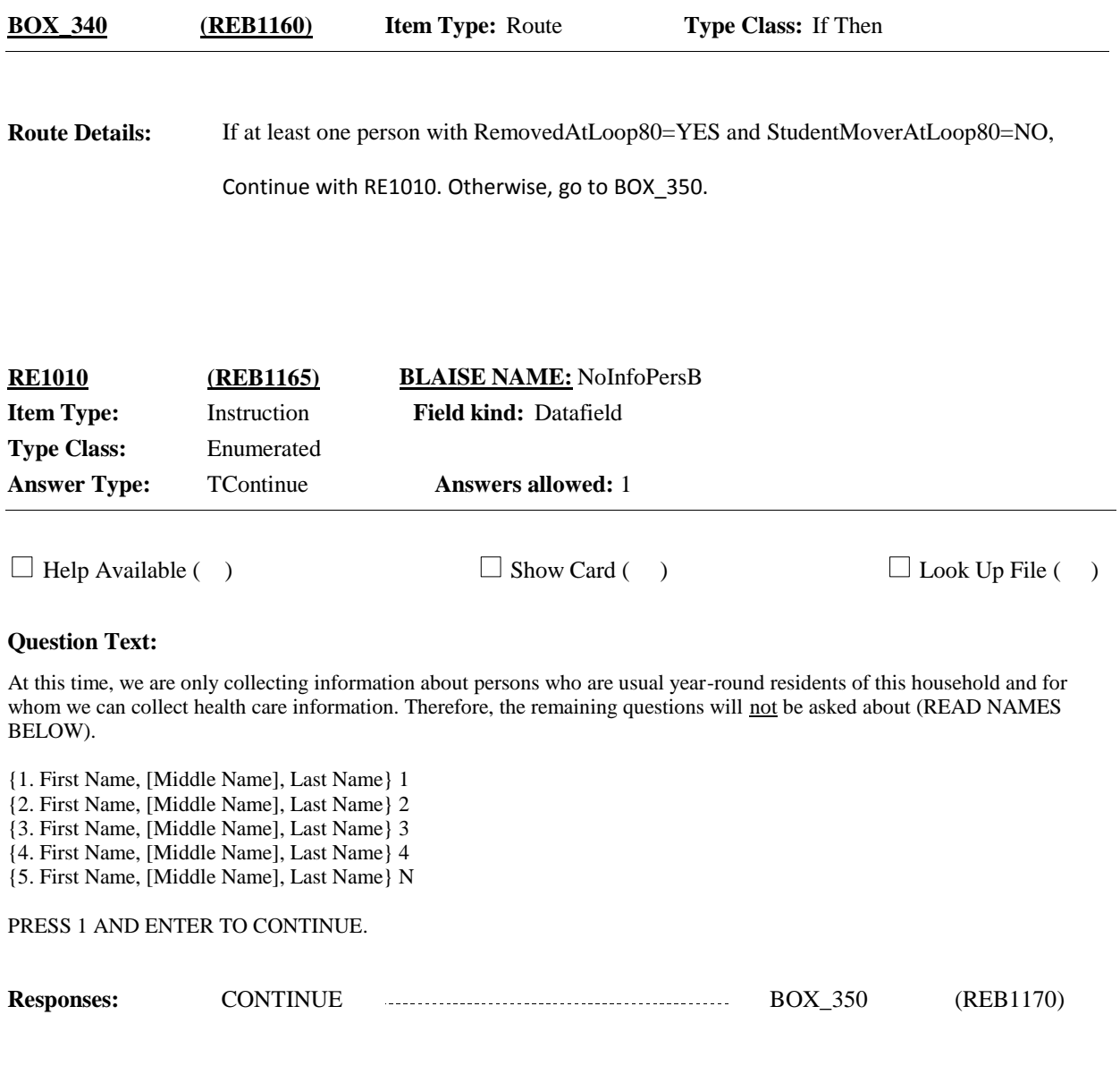

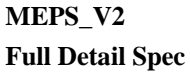

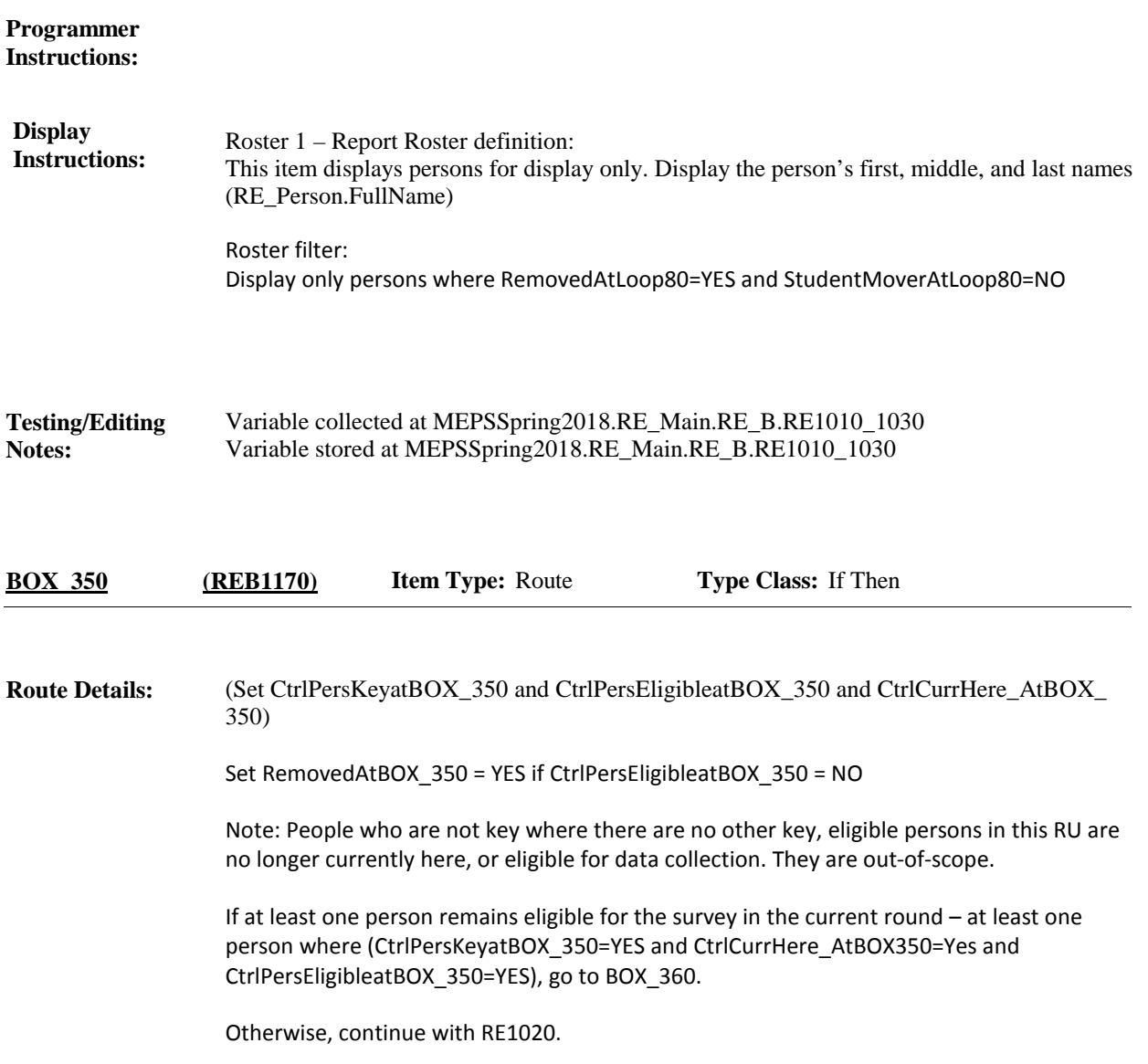

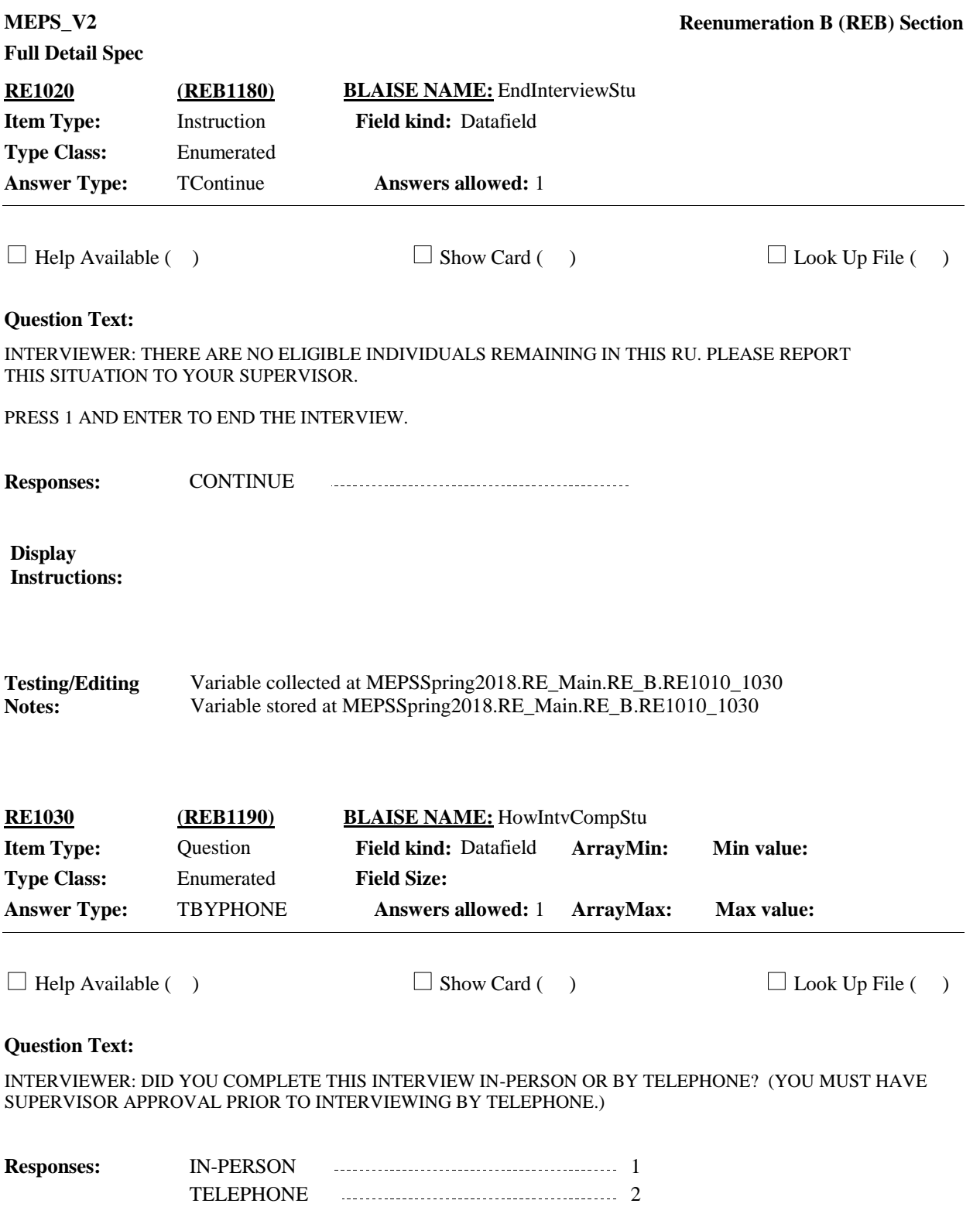

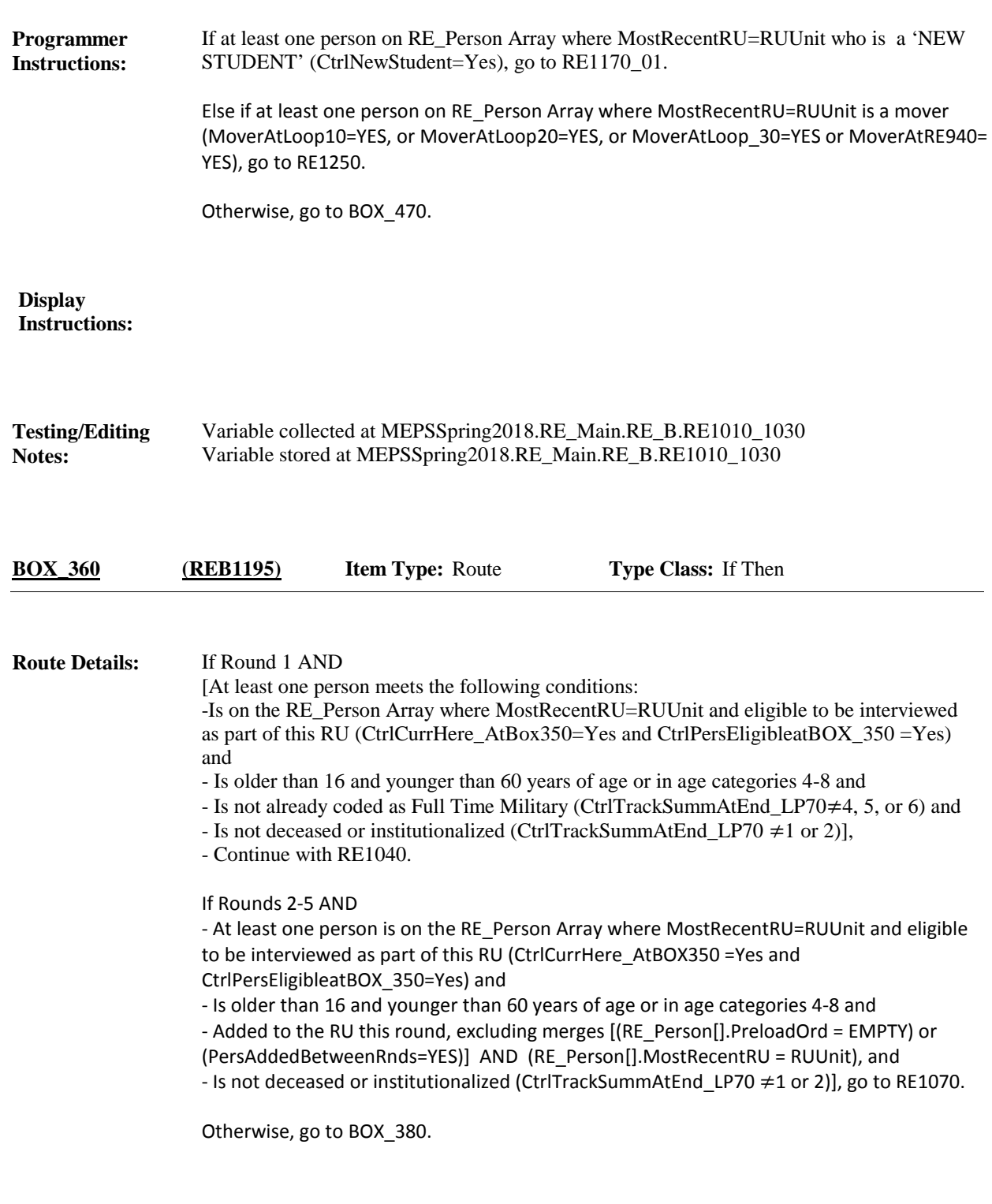

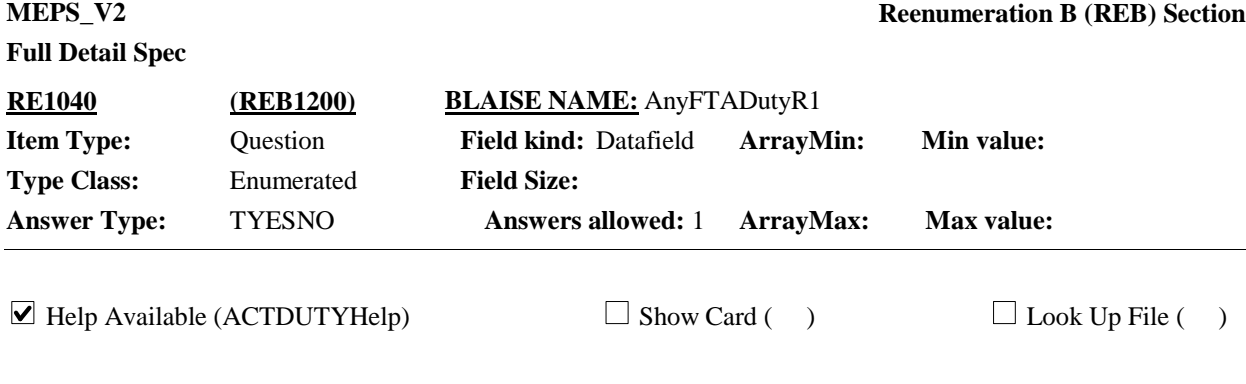

#### **Question Text:**

{In addition to (READ NAMES BELOW), is/Is} anyone in the family currently serving on active duty in the Armed Forces of the United States?

{1. First Name, [Middle Name], Last Name} 1 {2. First Name, [Middle Name], Last Name} 2 {3. First Name, [Middle Name], Last Name} 3

{4. First Name, [Middle Name], Last Name} 4

{5. First Name, [Middle Name], Last Name} N

HELP: F1

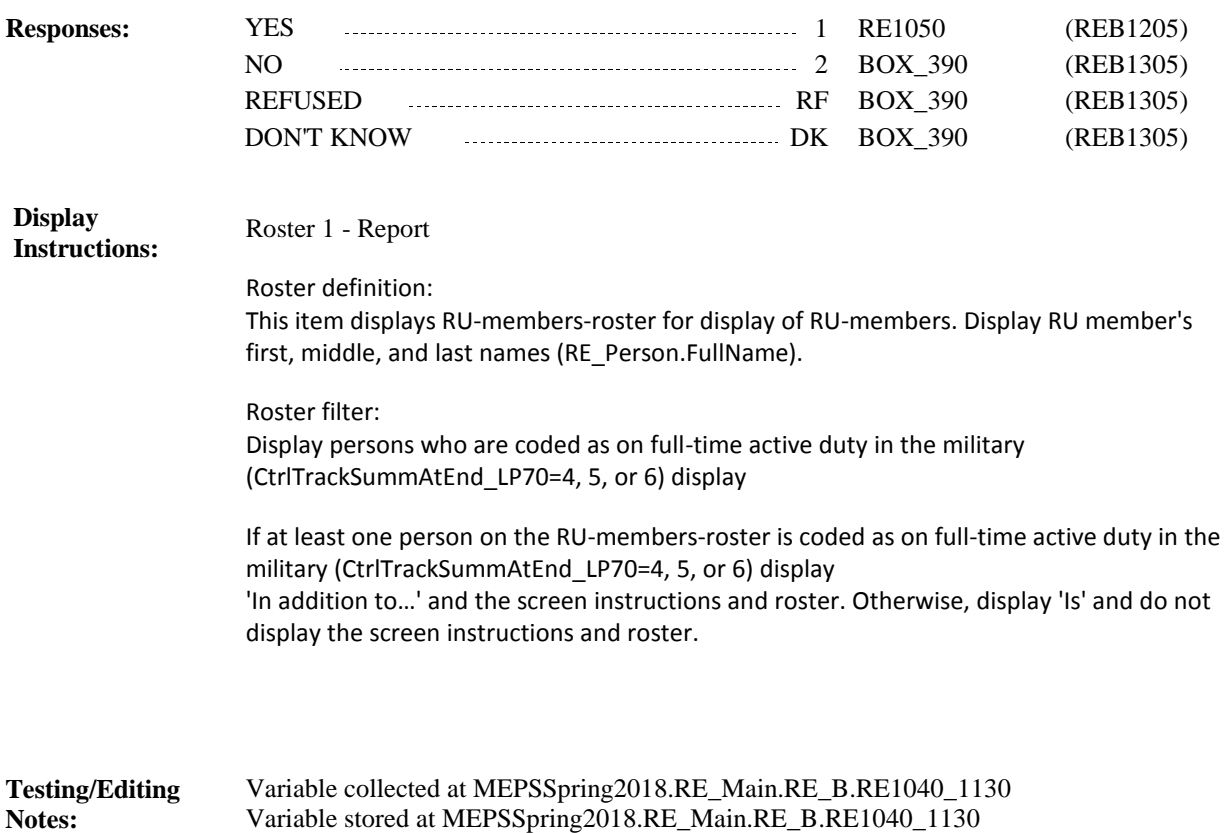

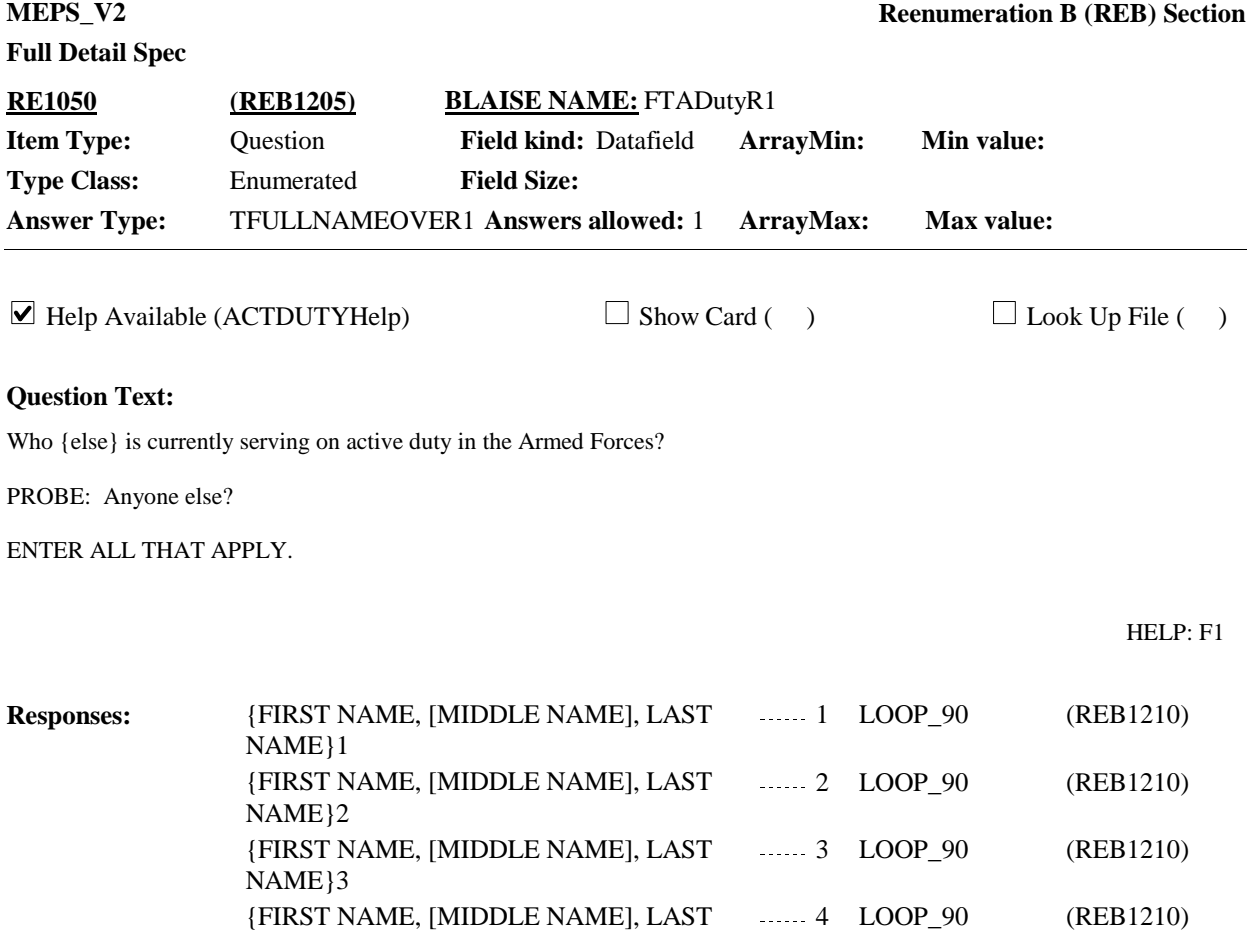

NAME}4

NAME}N

{FIRST NAME, [MIDDLE NAME], LAST ....... 5 LOOP\_90 (REB1210)
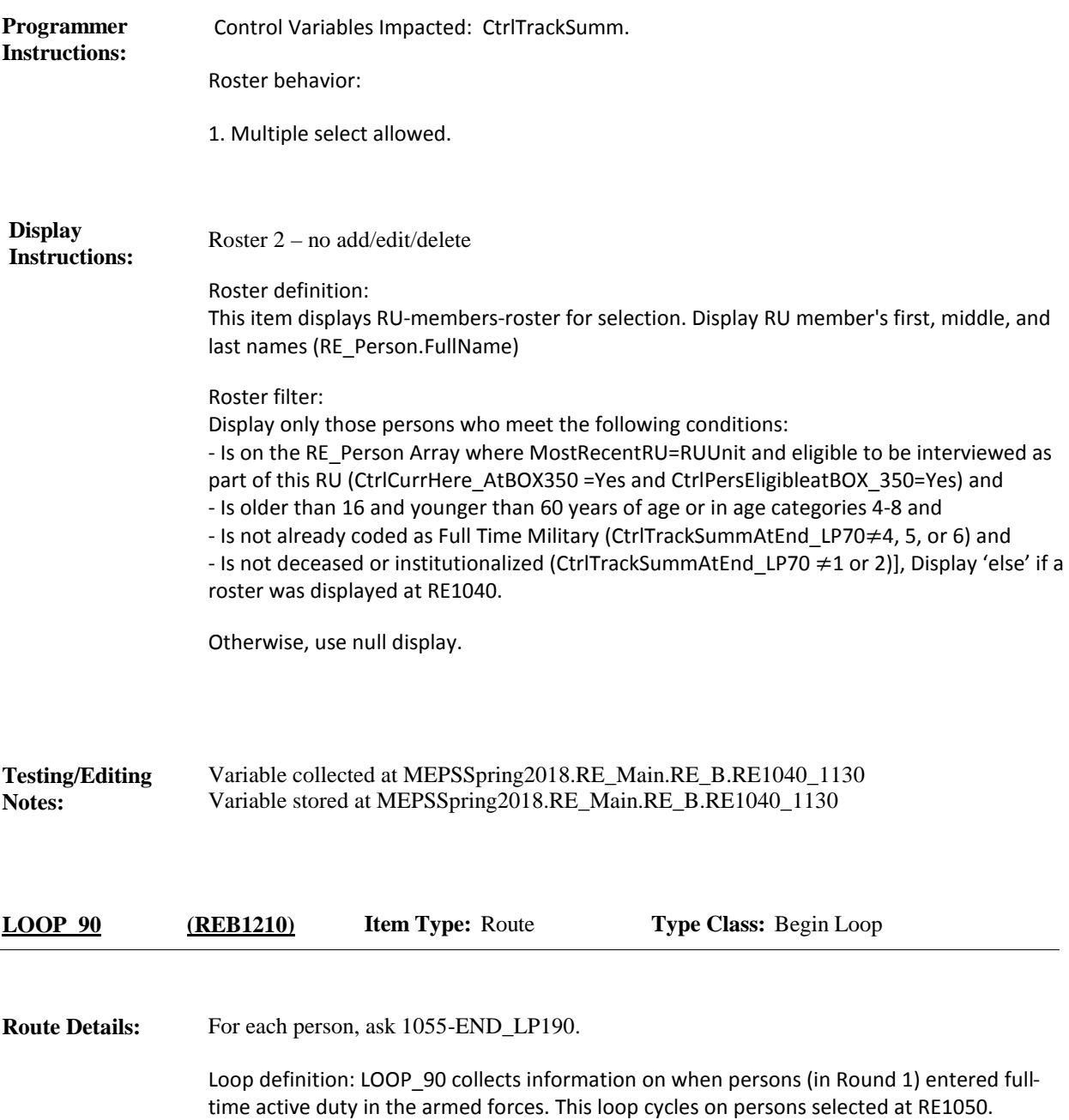

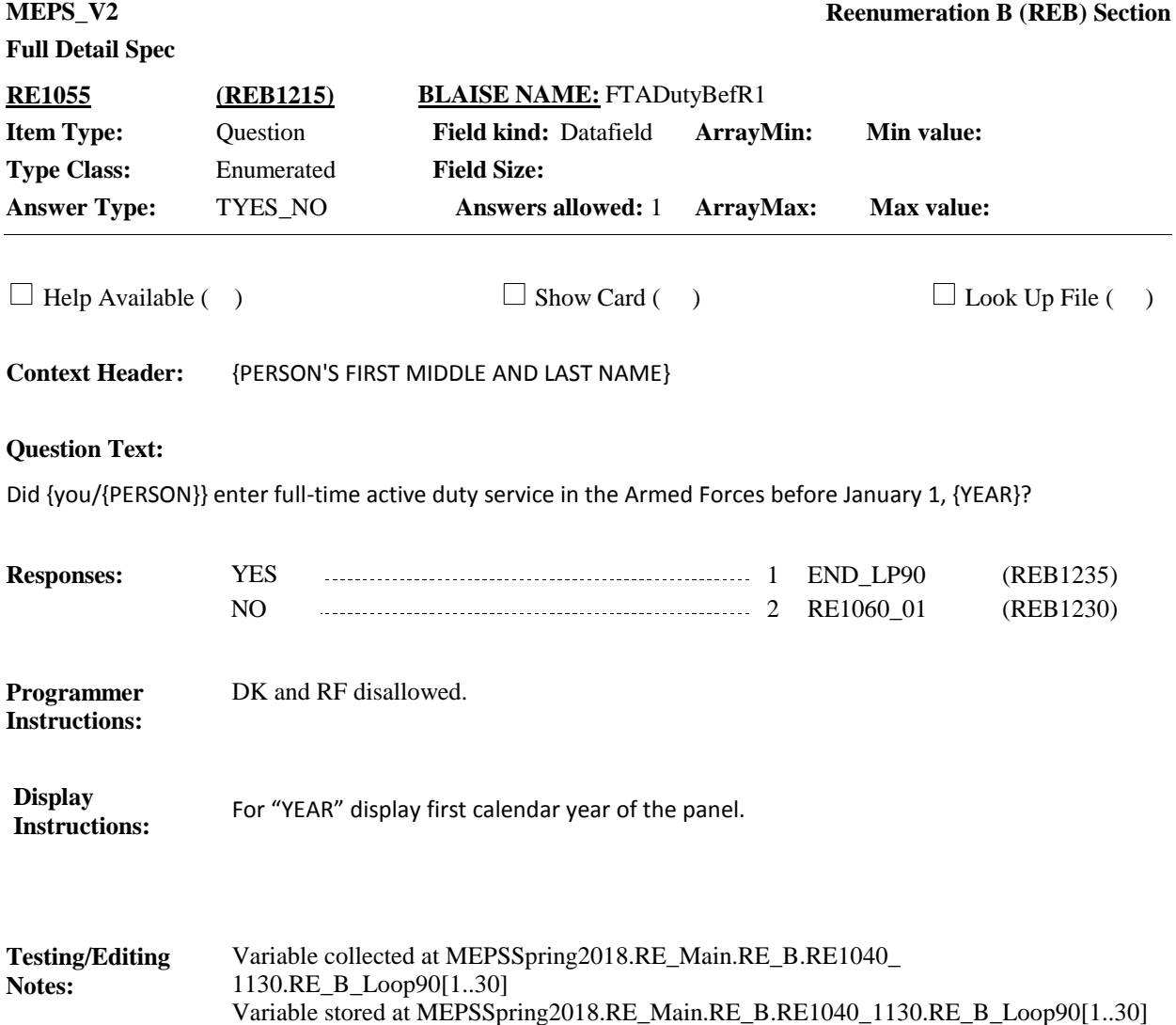

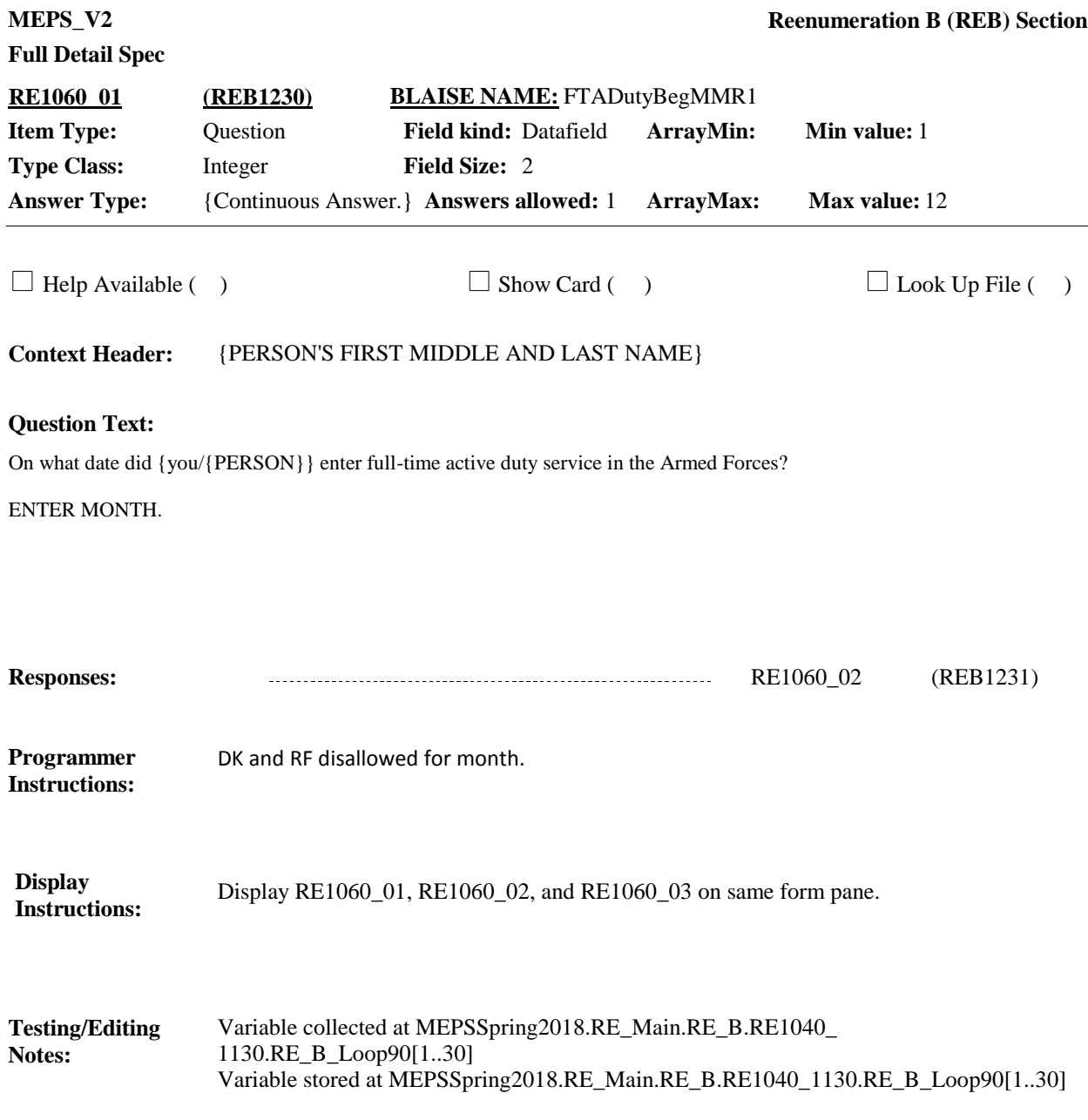

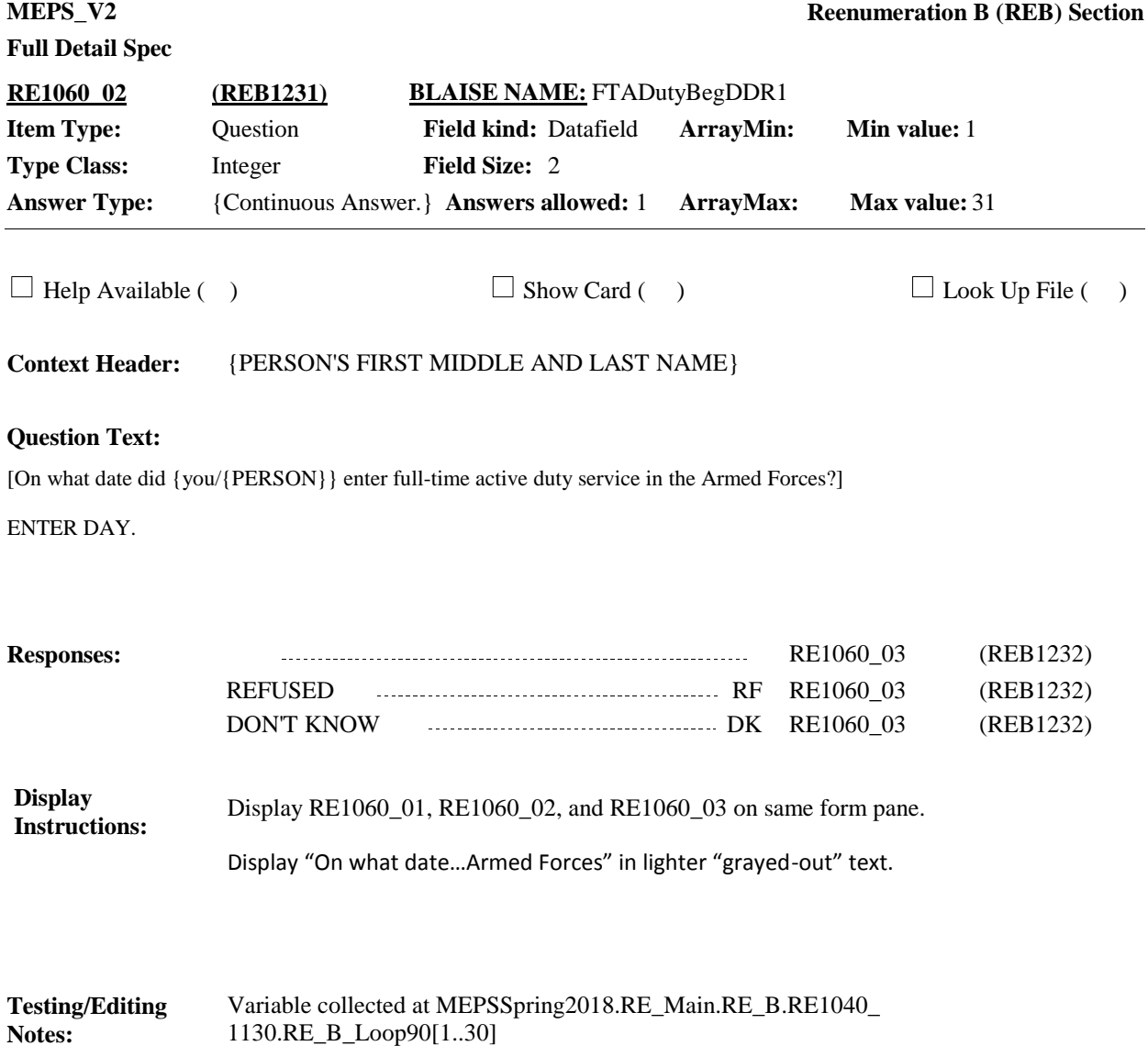

Variable stored at MEPSSpring2018.RE\_Main.RE\_B.RE1040\_1130.RE\_B\_Loop90[1..30]

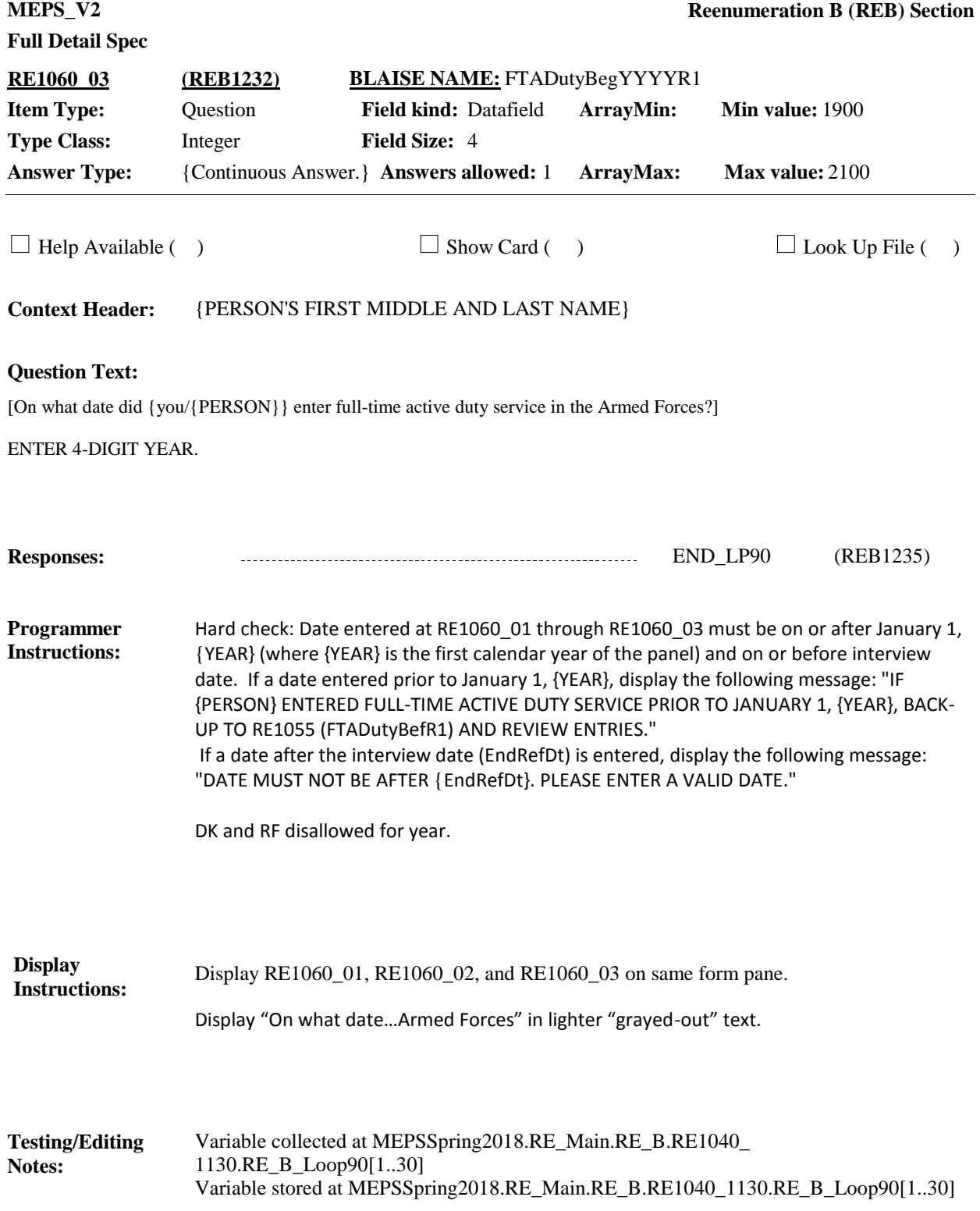

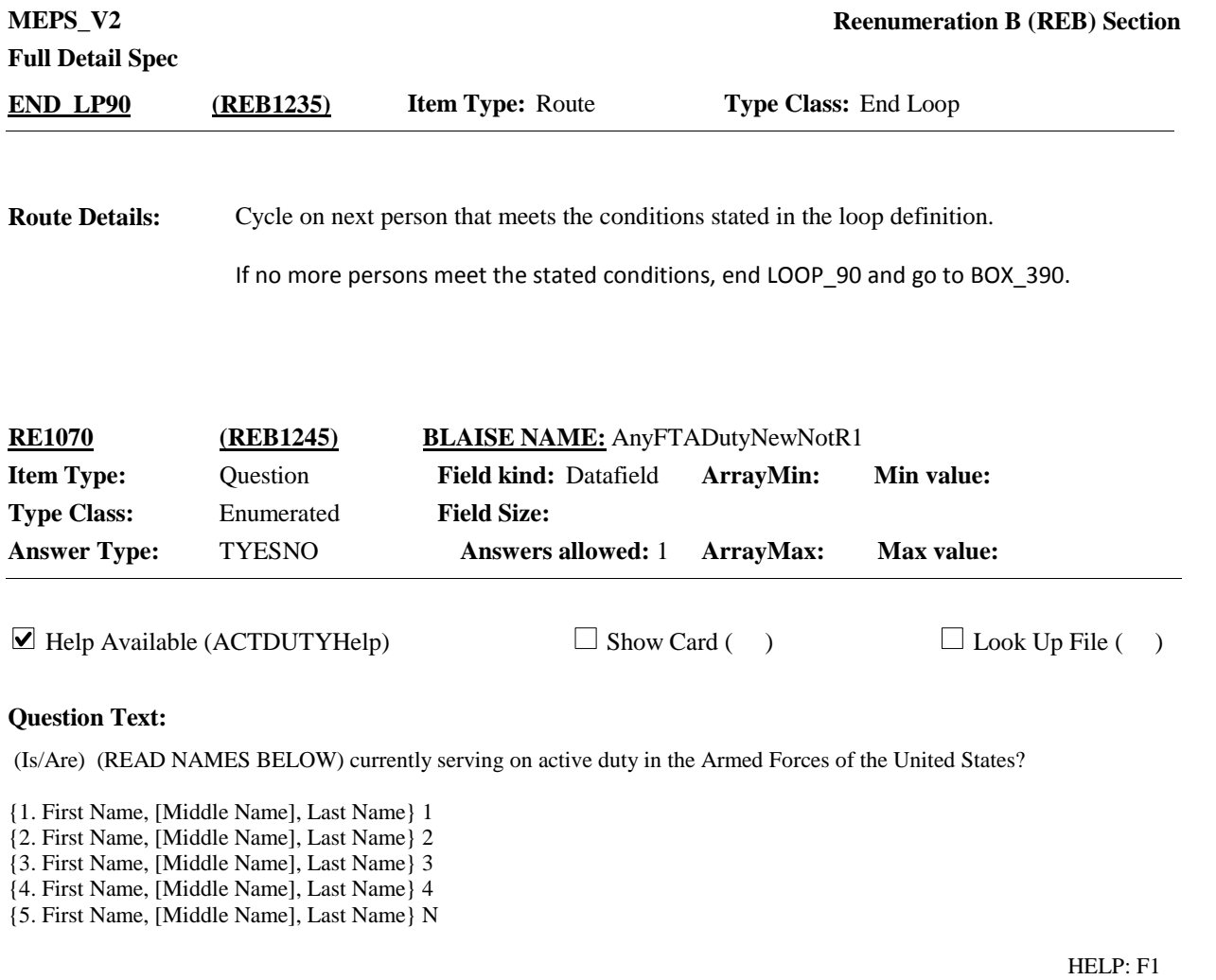

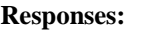

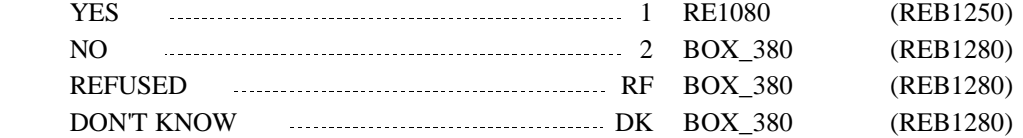

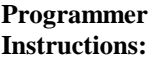

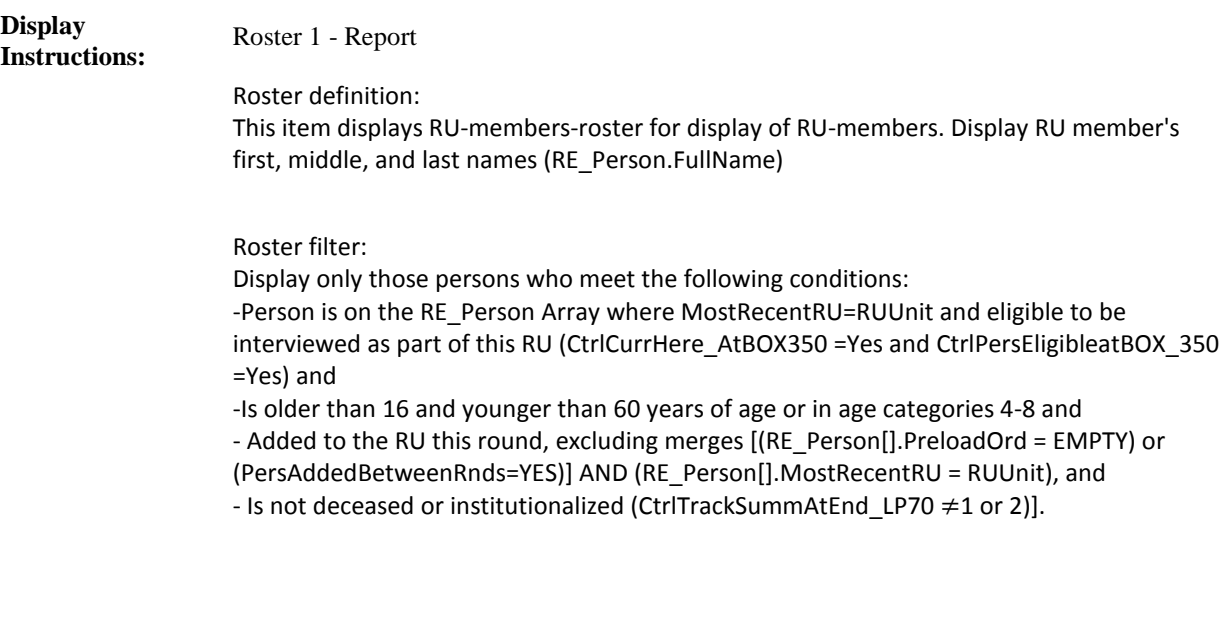

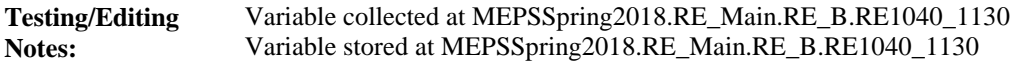

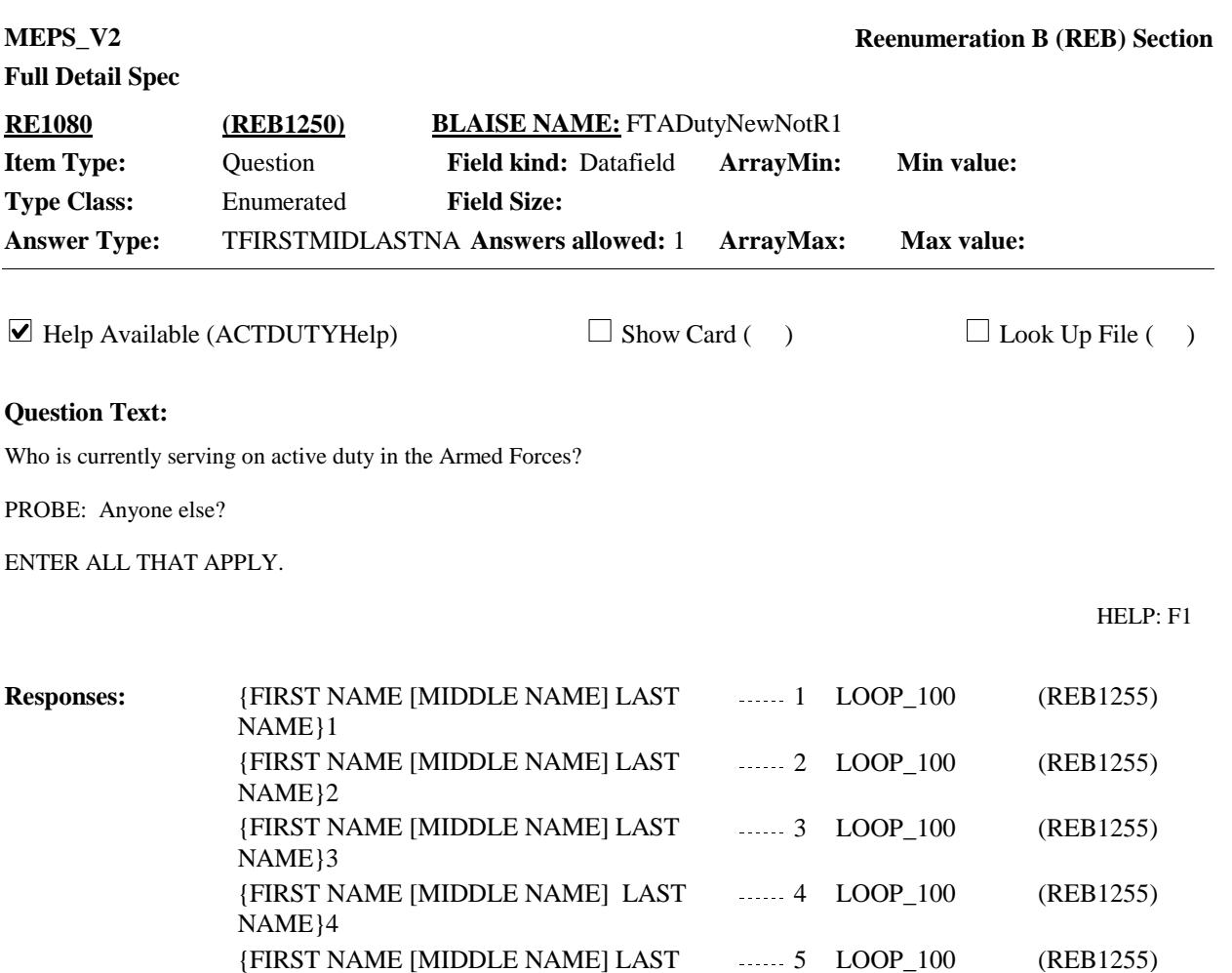

NAME}N

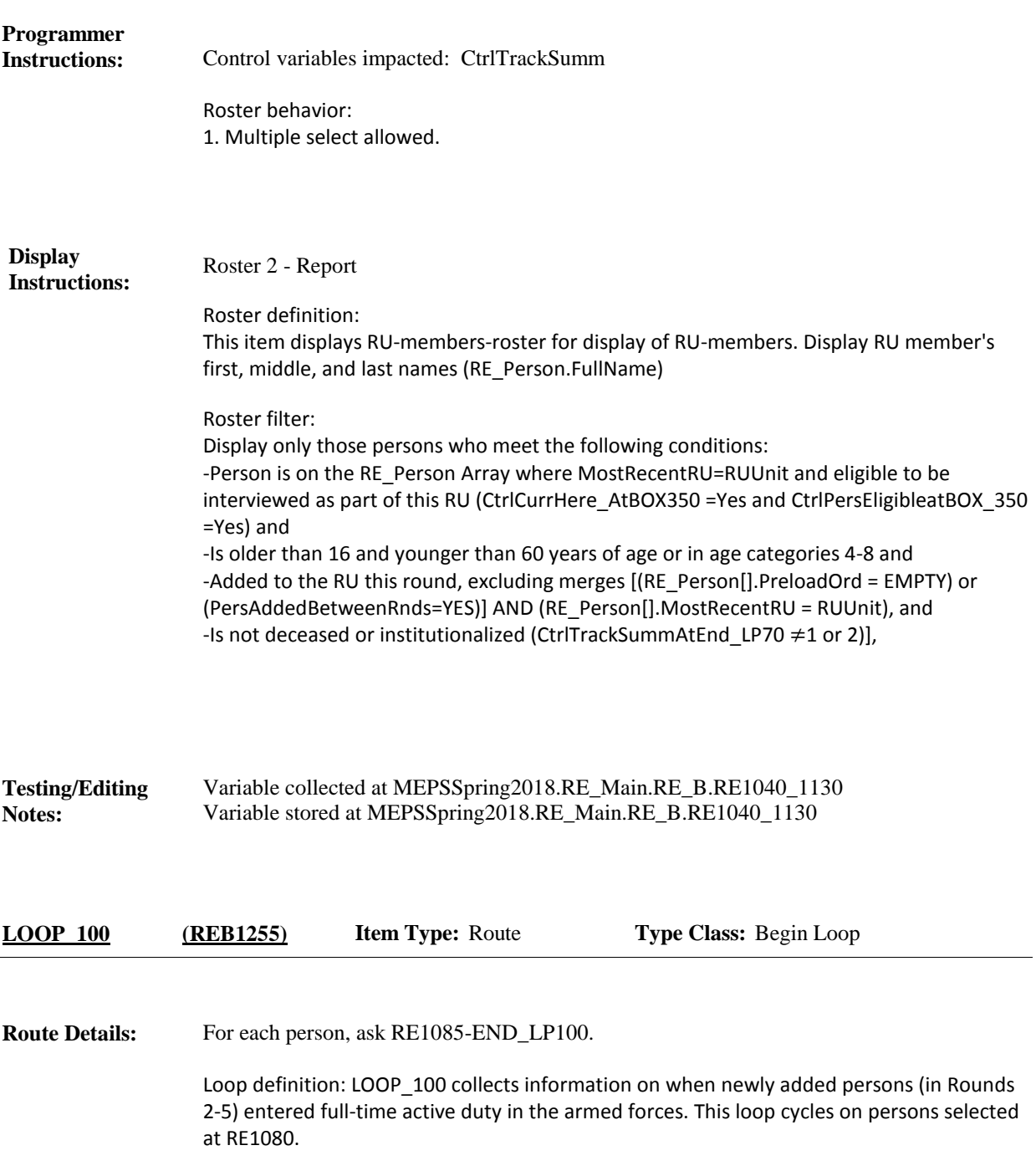

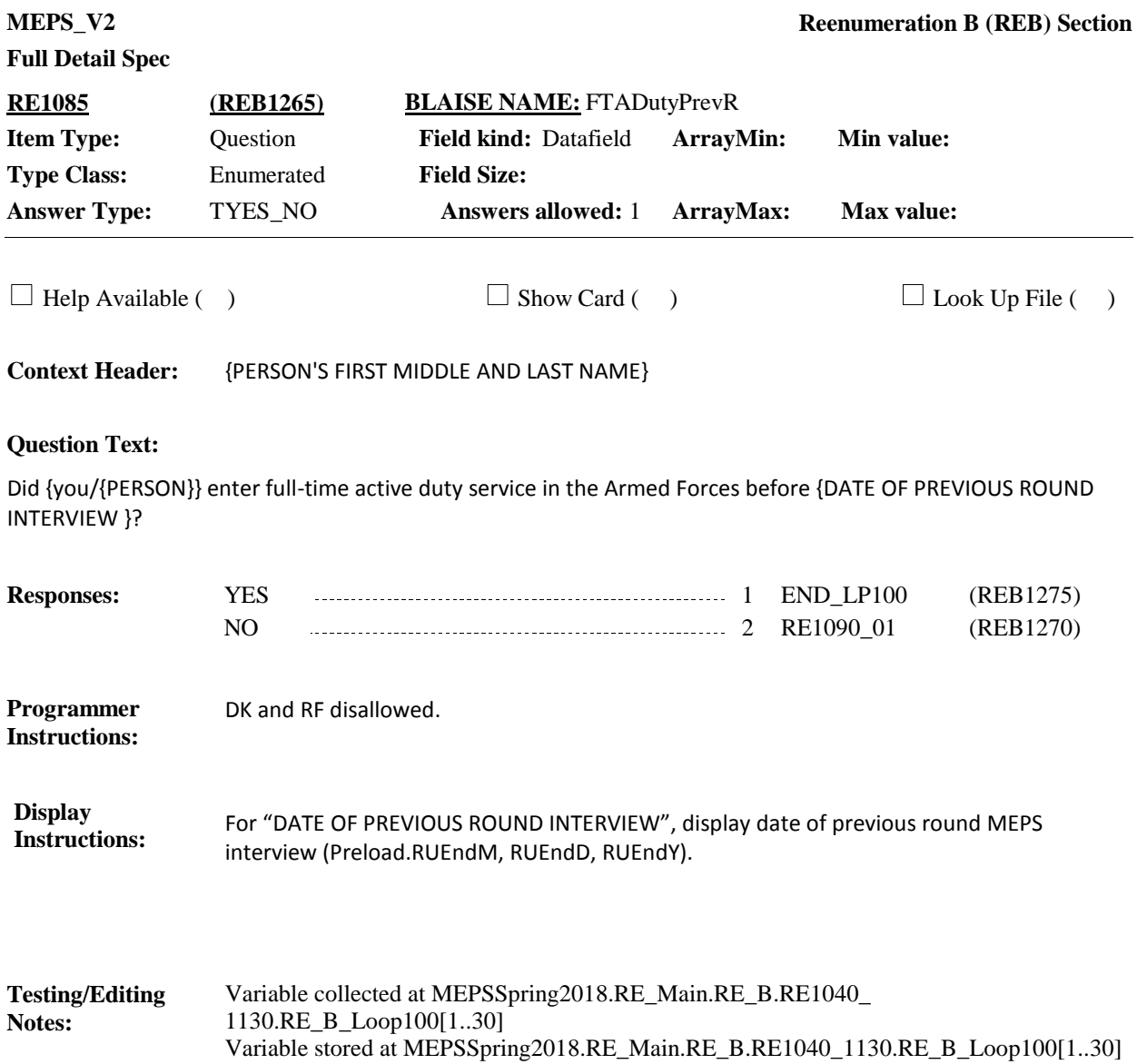

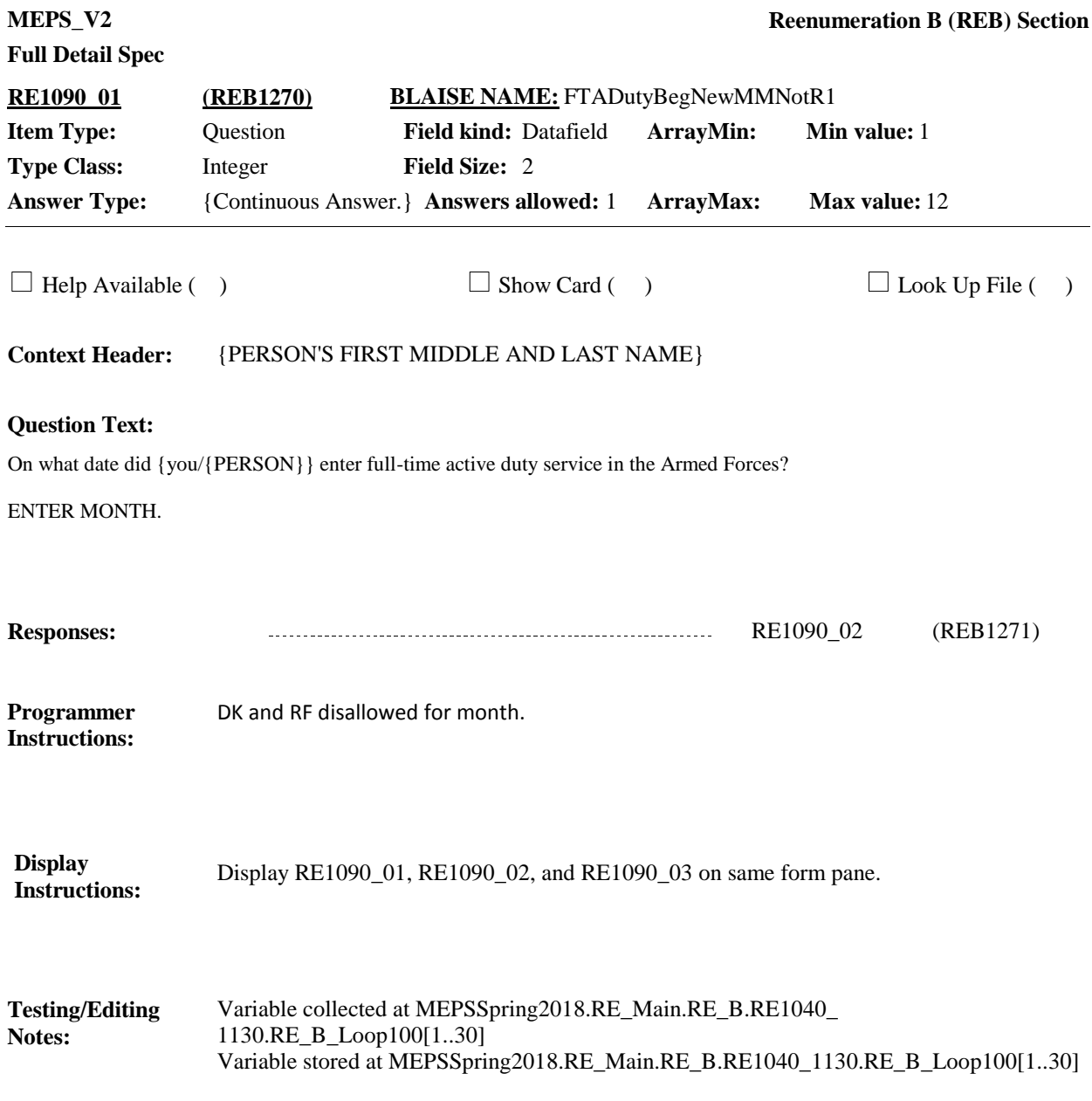

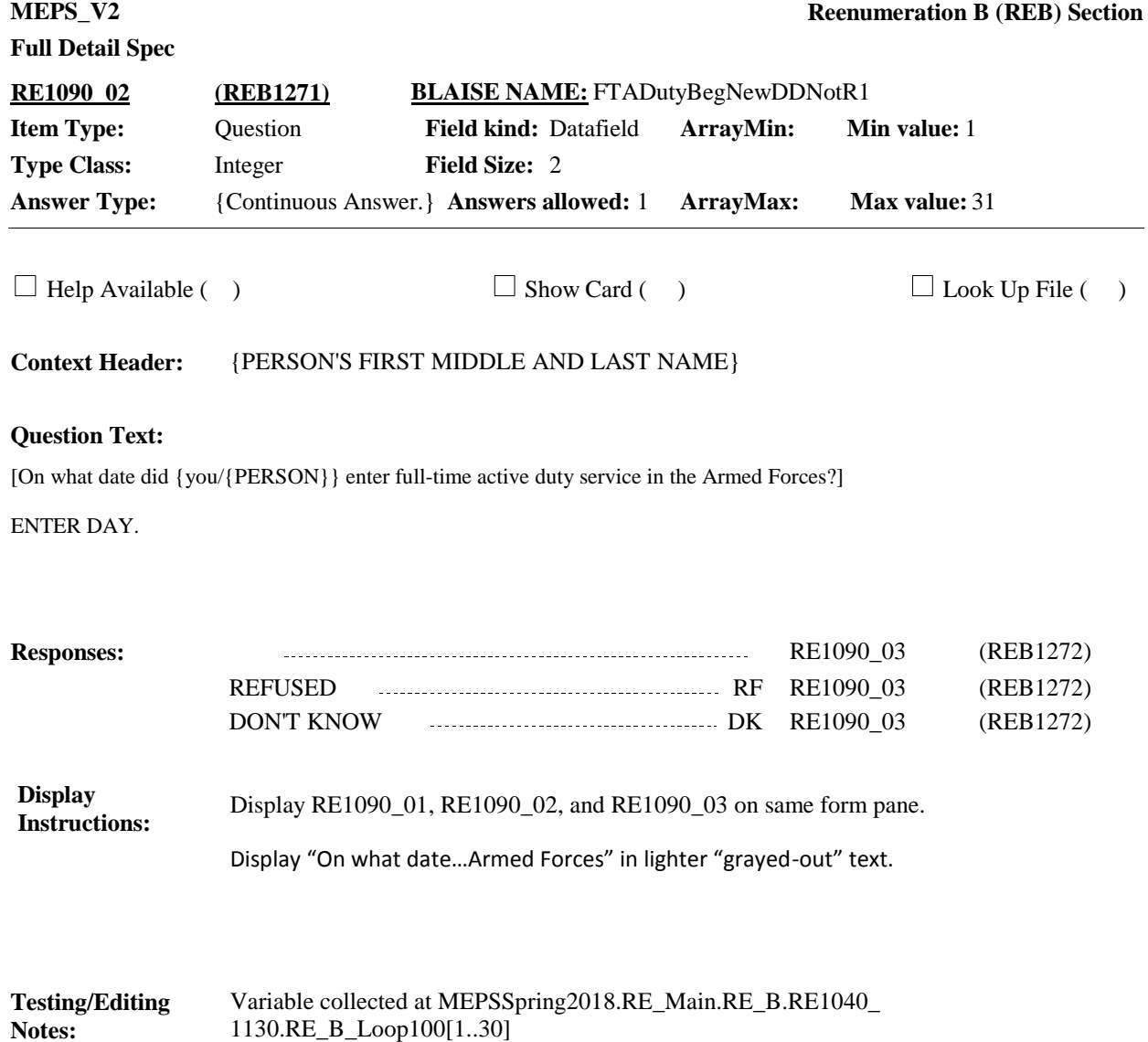

Variable stored at MEPSSpring2018.RE\_Main.RE\_B.RE1040\_1130.RE\_B\_Loop100[1..30]

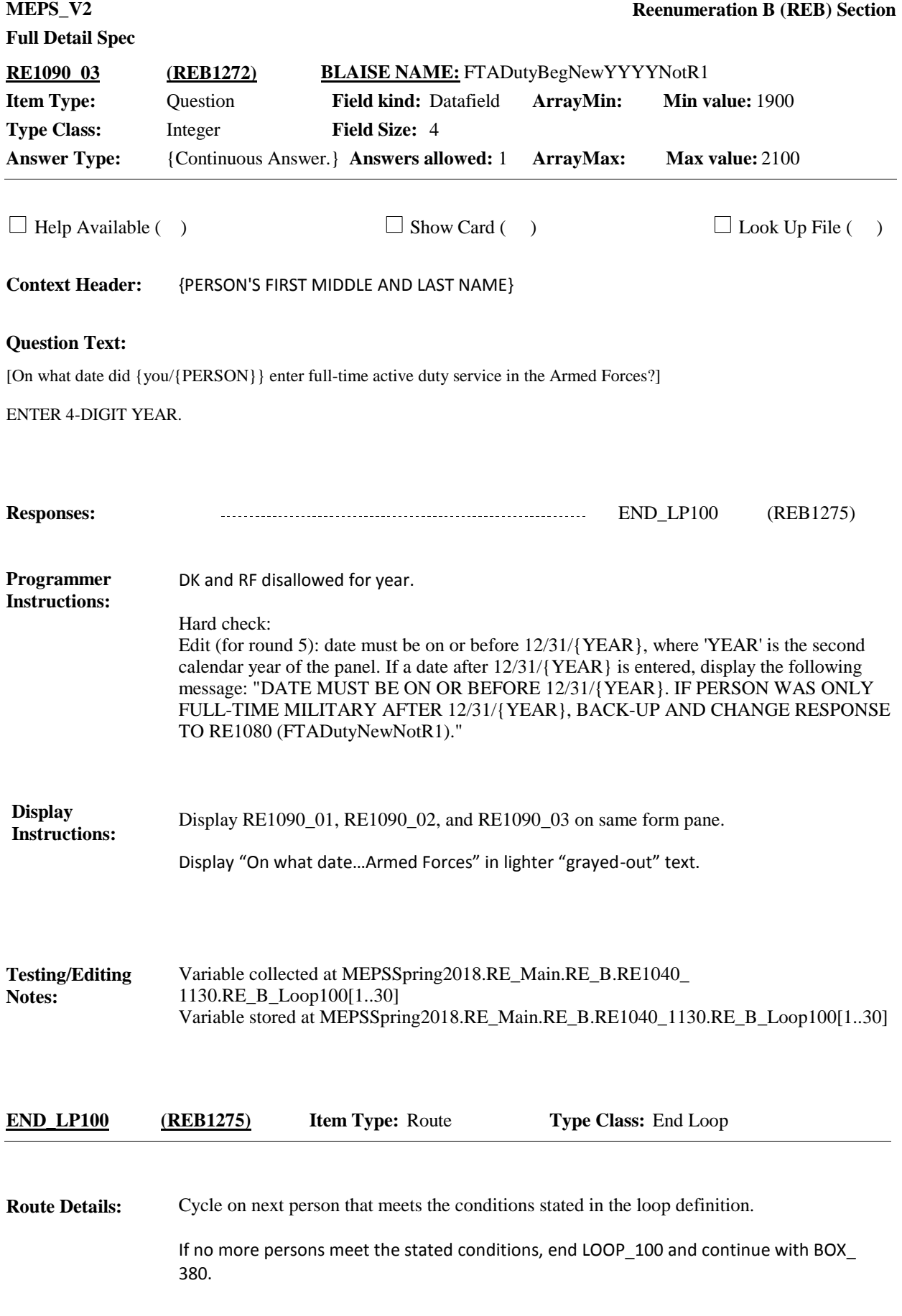

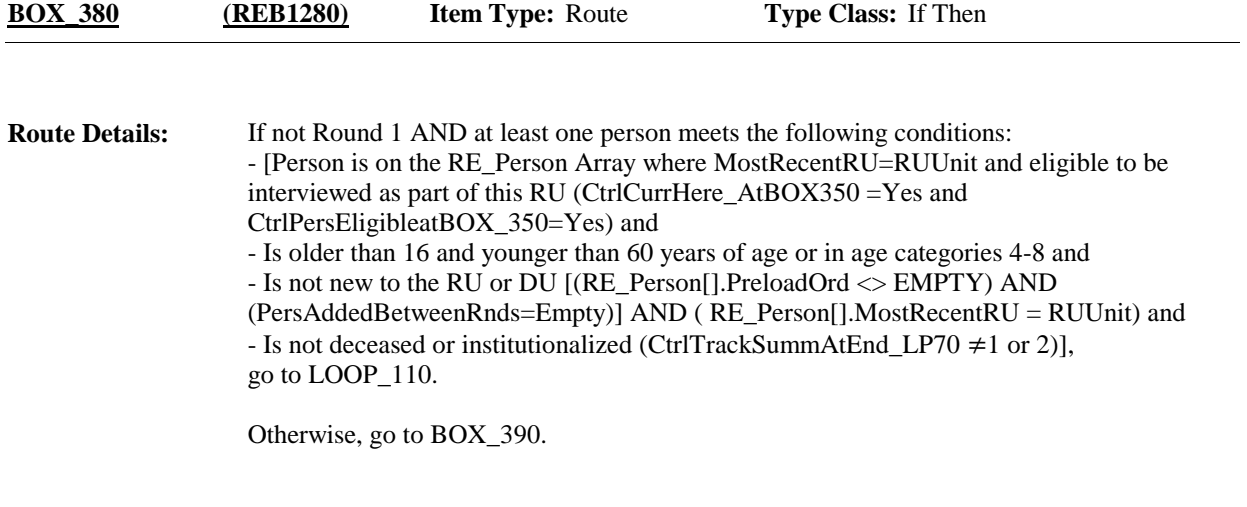

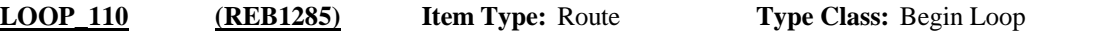

For each person, ask RE1100-END\_LP110. **Route Details:**

> Loop definition: LOOP 110 collects information to determine whether in Rounds 2-5, persons included in a prior round interview are currently on full-time active duty in the military and if "YES" when person entered active duty in the armed forces. This loop cycles on persons who meet the following conditions:

- Person is on the RE\_Person Array where MostRecentRU=RUUnit and eligible to be interviewed as part of this RU (CtrlCurrHere\_AtBOX350 =Yes and CtrlPersEligibleAtBOX\_ 350=Yes) and

- Is older than 16 and younger than 60 years of age or in age categories 4-8 and - Is not new to the RU or DU [(RE\_Person[].PreloadOrd <> EMPTY AND PersAddedBetweenRnds=Empty] AND RE\_Person[].MostRecentRU = RUUnit) and -Is not deceased or institutionalized (CtrlTrackSummAtEnd\_LP70 ≠1 or 2)],

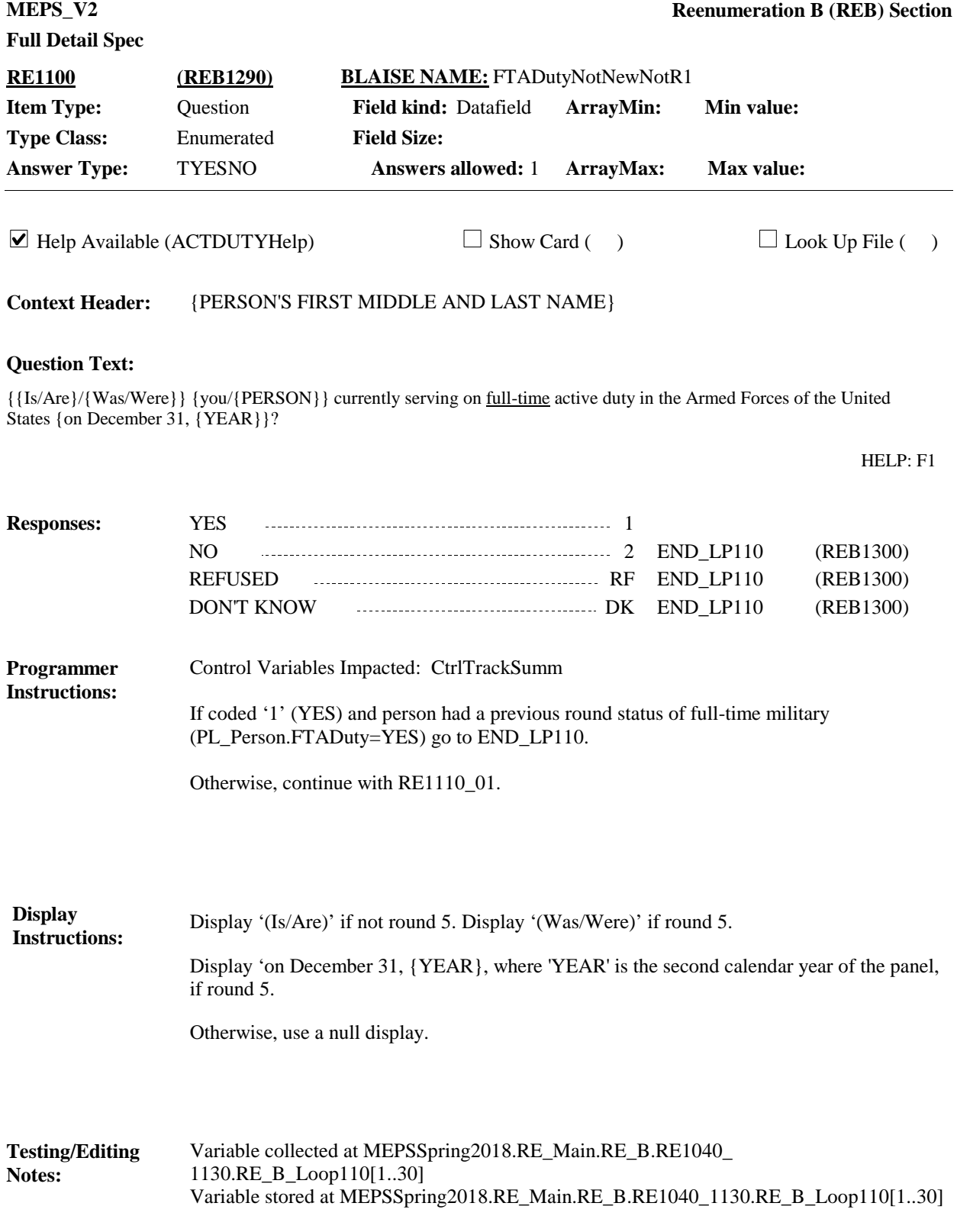

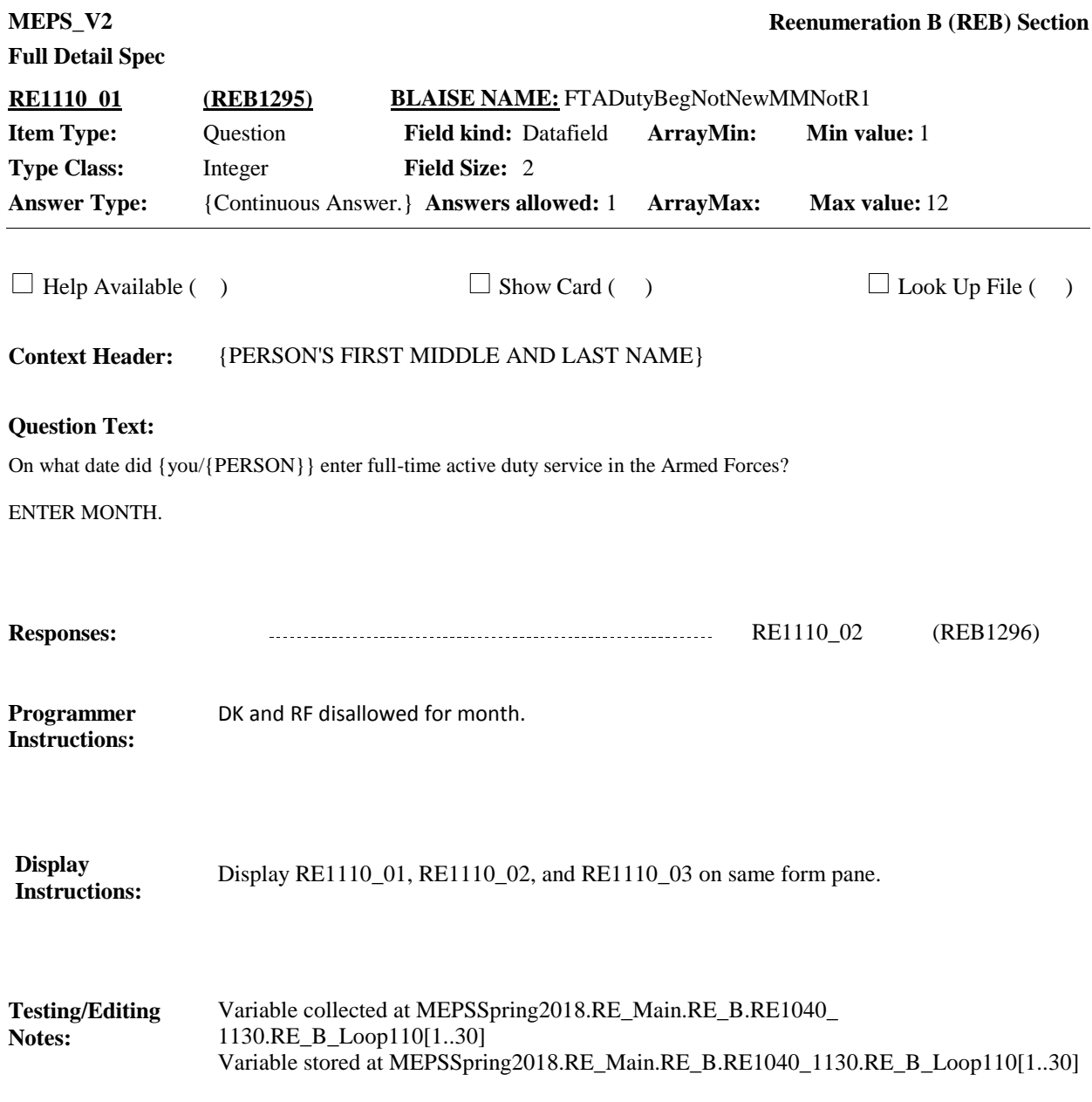

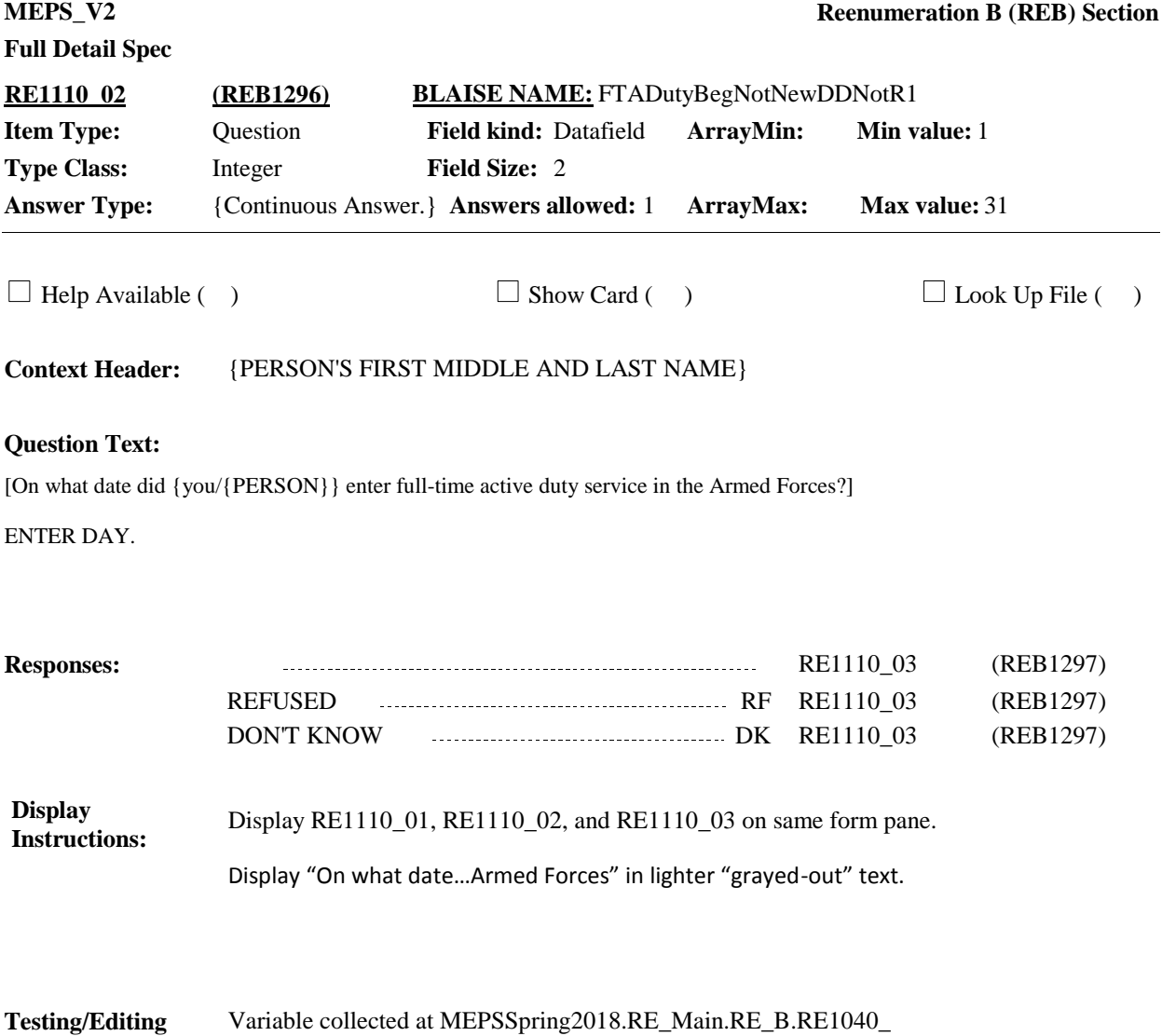

1130.RE\_B\_Loop110[1..30]

**Notes:**

Variable stored at MEPSSpring2018.RE\_Main.RE\_B.RE1040\_1130.RE\_B\_Loop110[1..30]

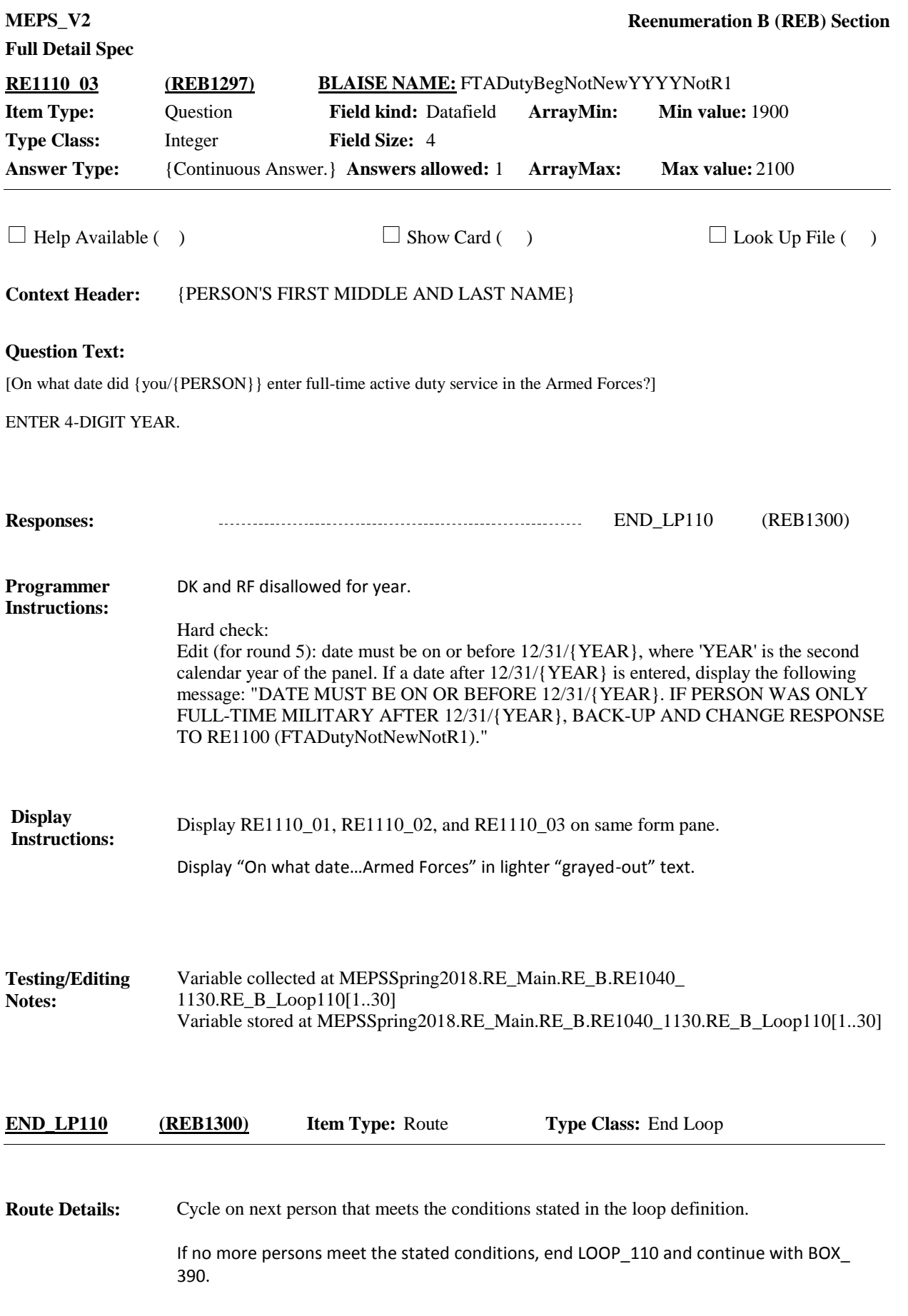

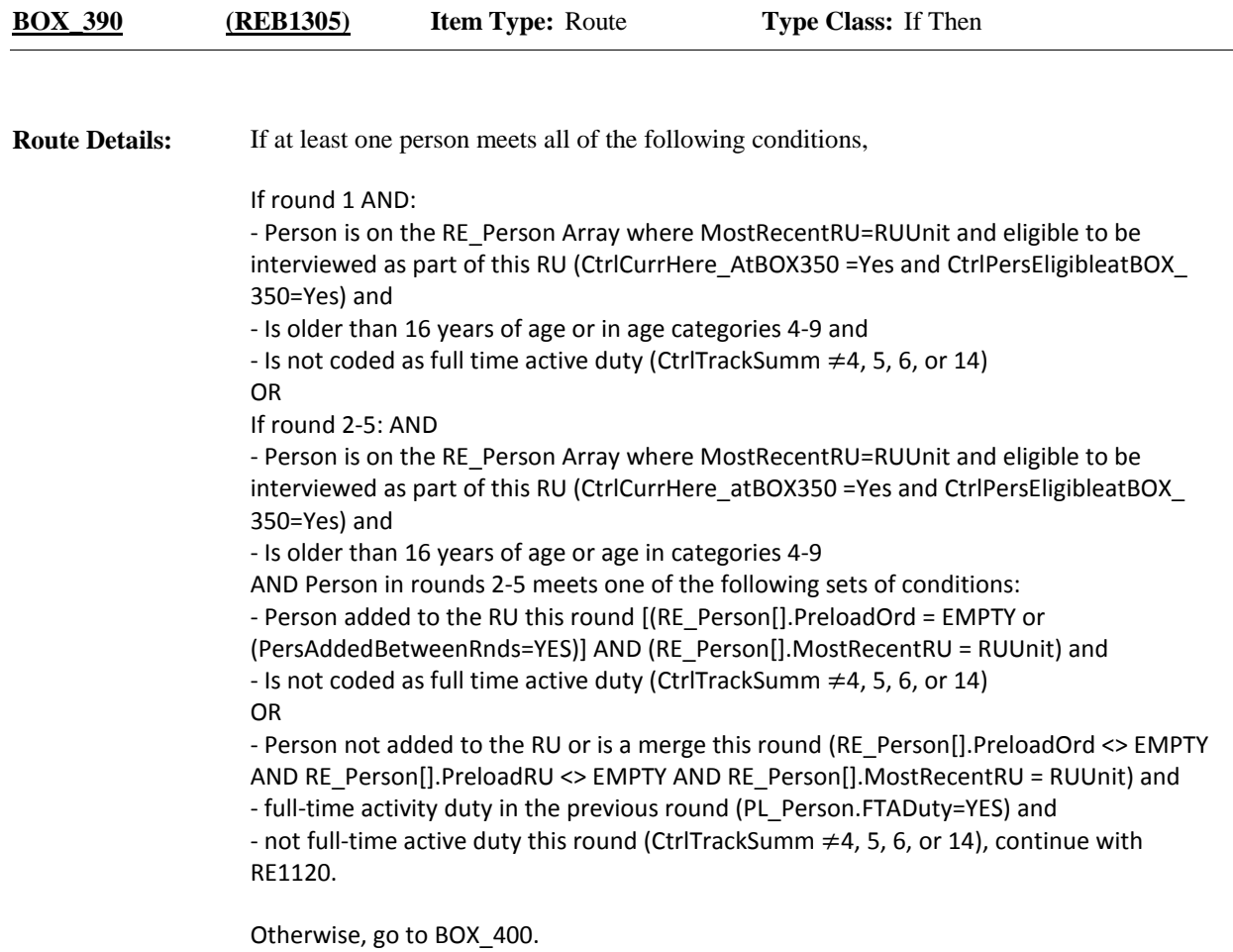

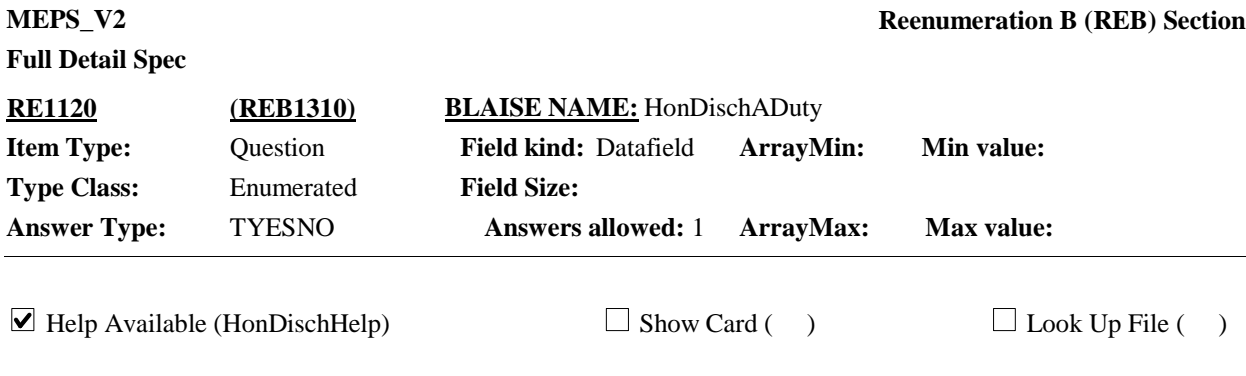

#### **Question Text:**

{Have/Has} (READ NAMES BELOW) ever been honorably discharged from active duty in the U.S. Army, Navy, Air Force, Marine Corps or Coast Guard?

{1. First Name, [Middle Name], Last Name} 1 {2. First Name, [Middle Name], Last Name} 2

{3. First Name, [Middle Name], Last Name} 3

{4. First Name, [Middle Name], Last Name} 4

{5. First Name, [Middle Name], Last Name} N

HELP: F1

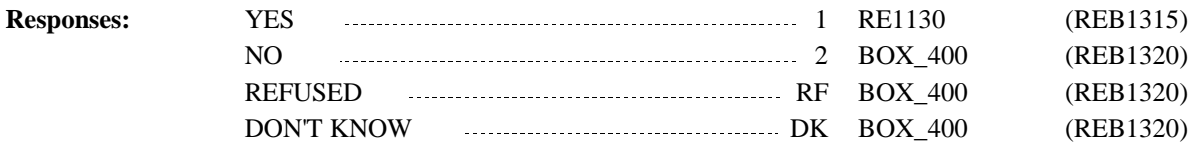

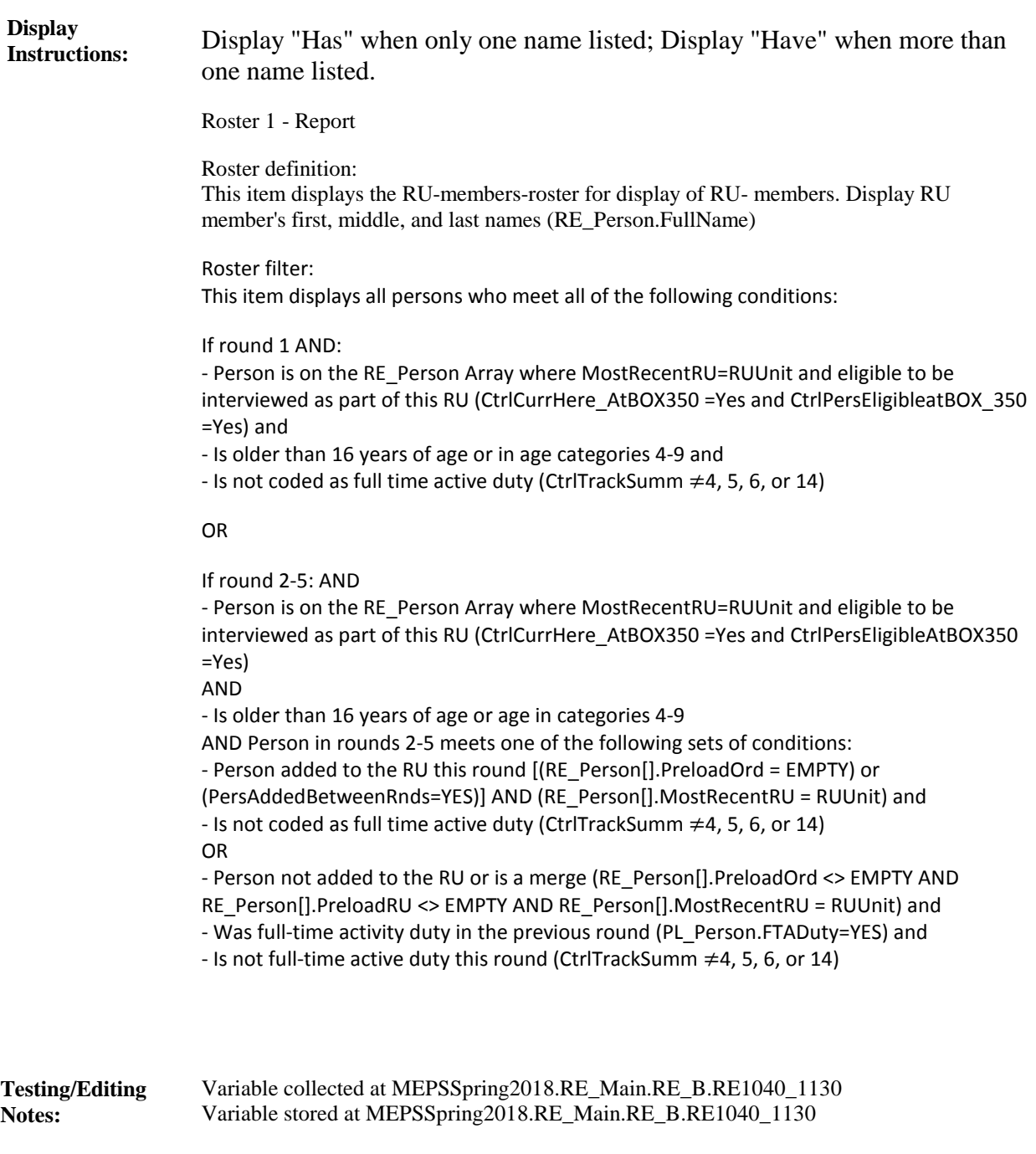

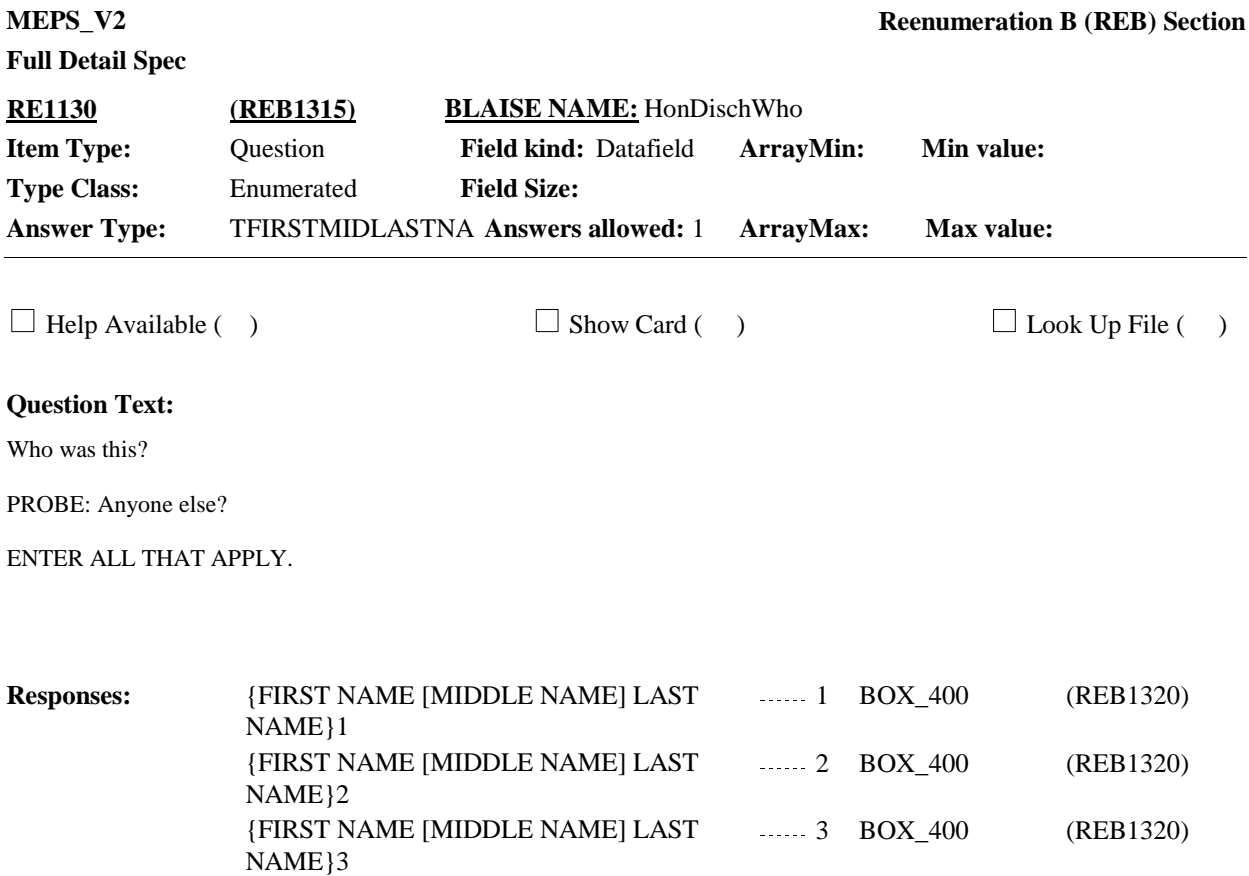

NAME}4

NAME}N

{FIRST NAME [MIDDLE NAME] LAST 4 BOX\_400 (REB1320)

{FIRST NAME [MIDDLE NAME] LAST 400 (REB1320)

5 BOX\_400

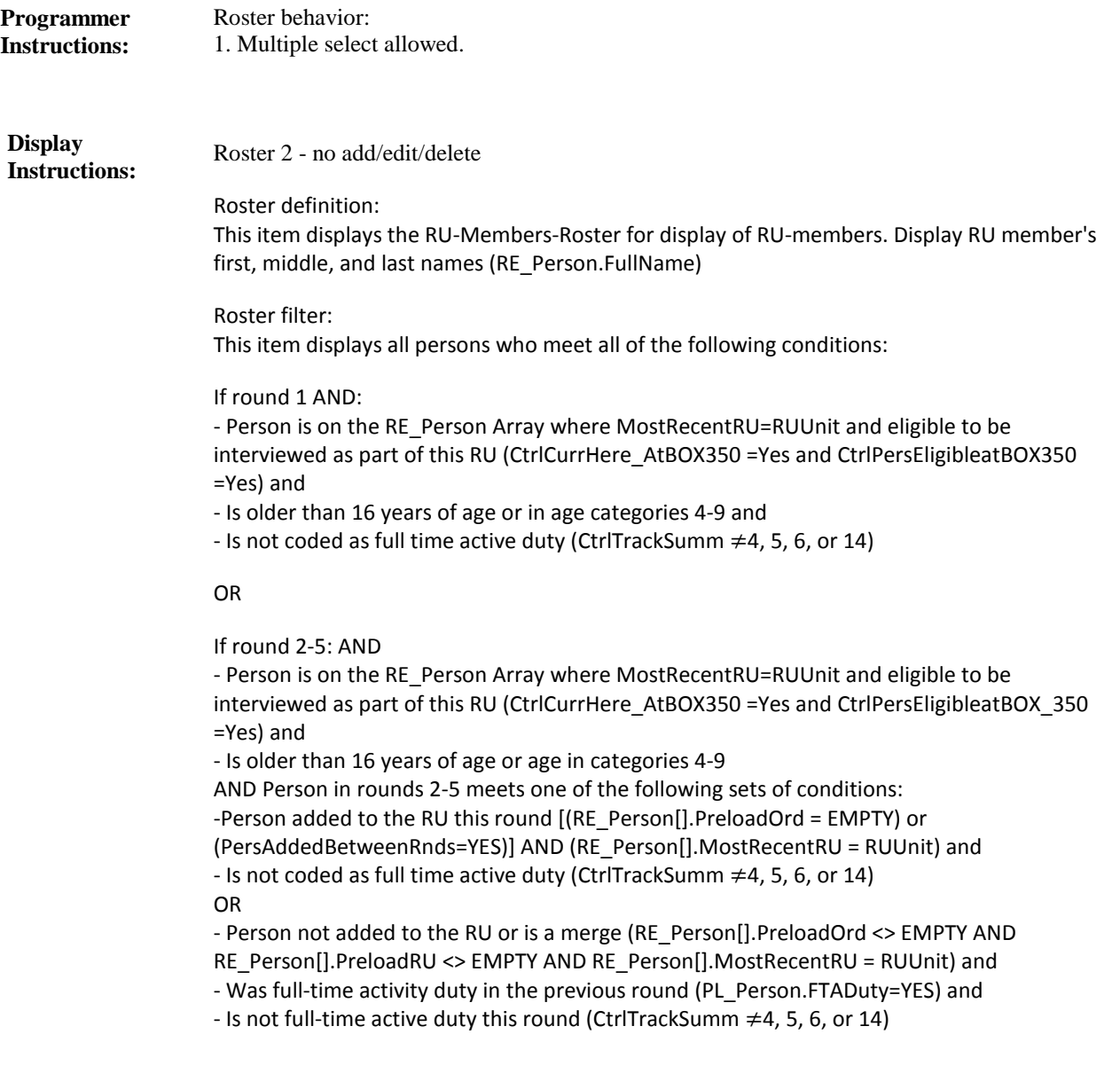

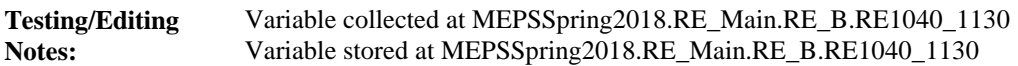

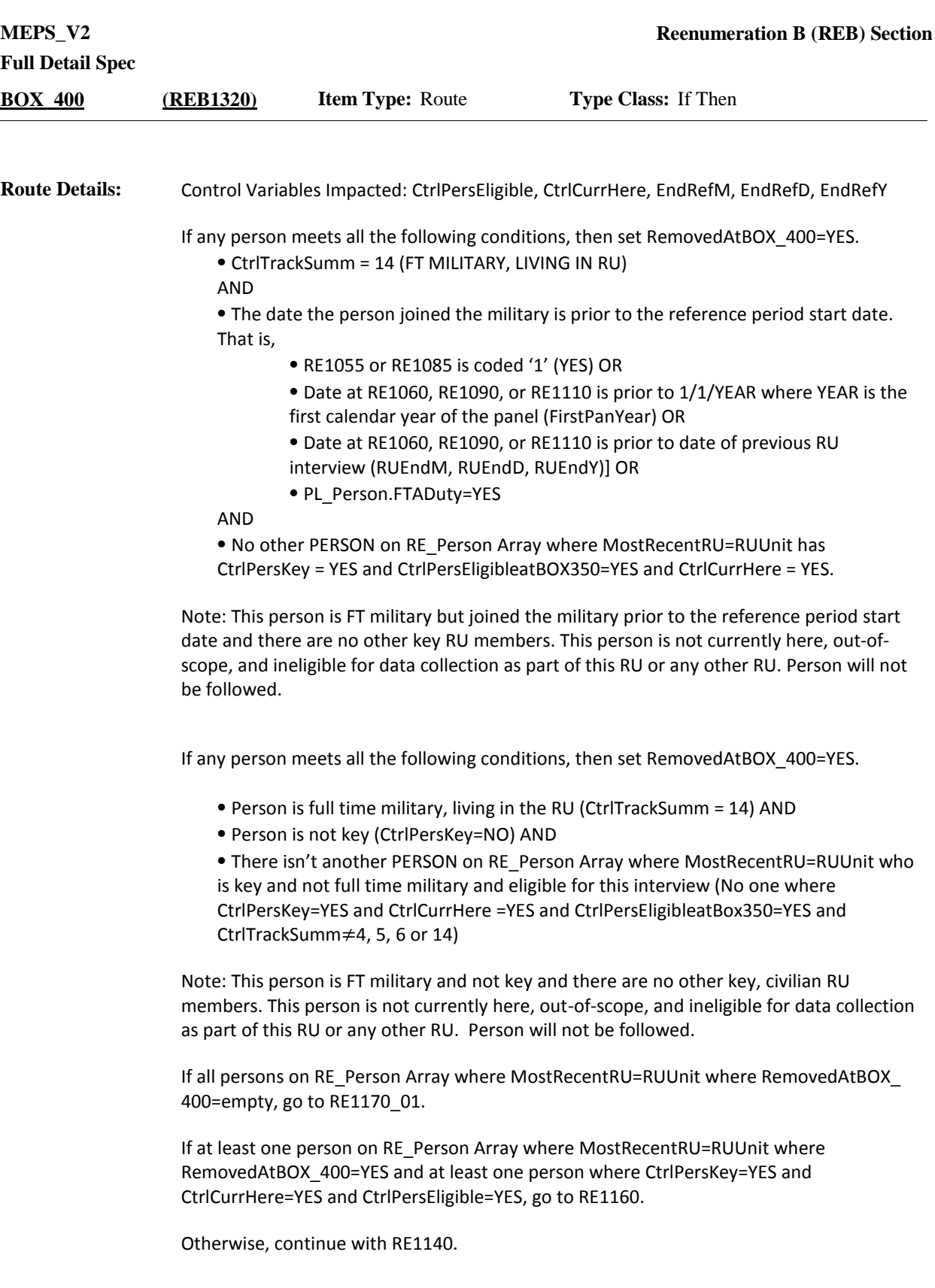

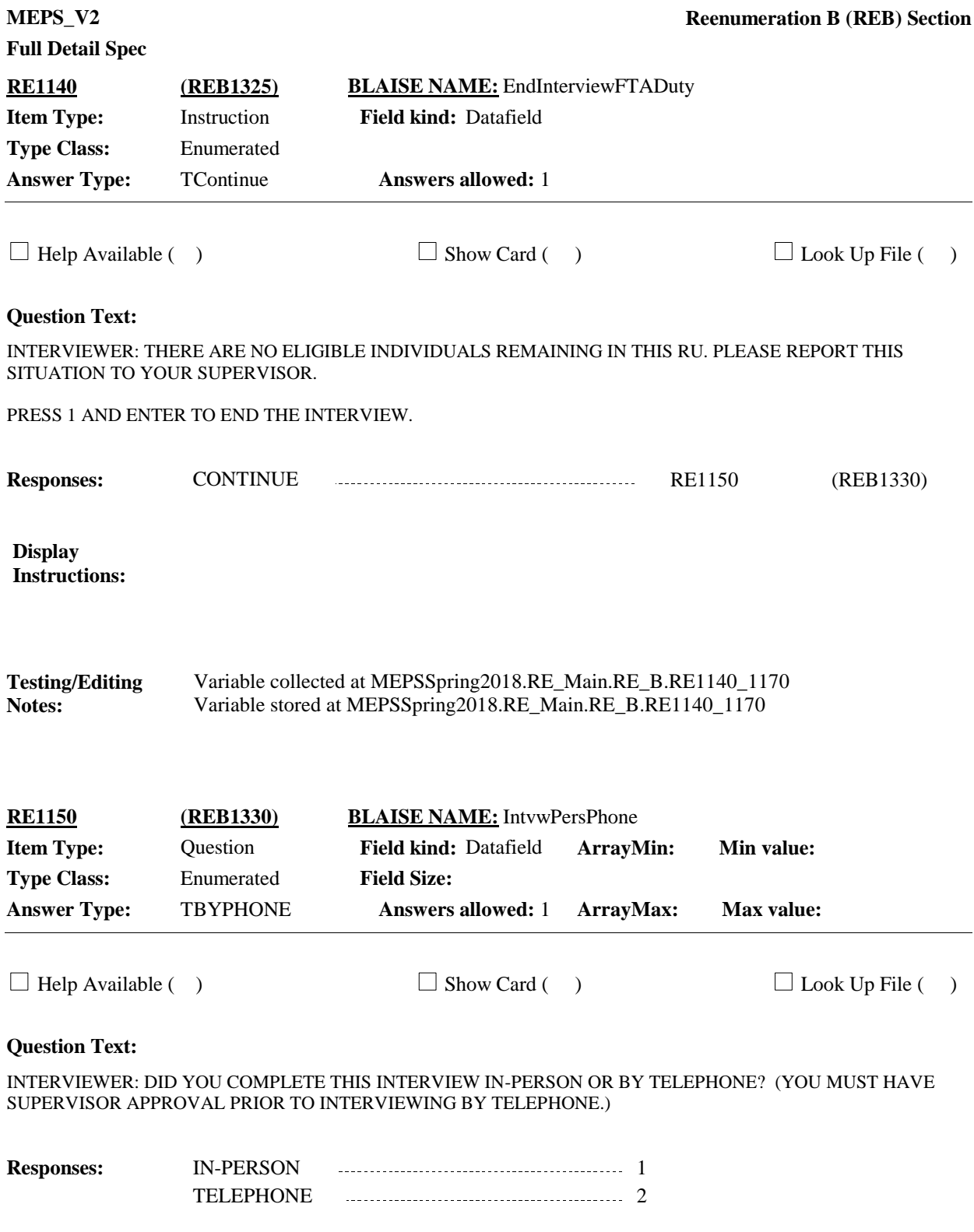

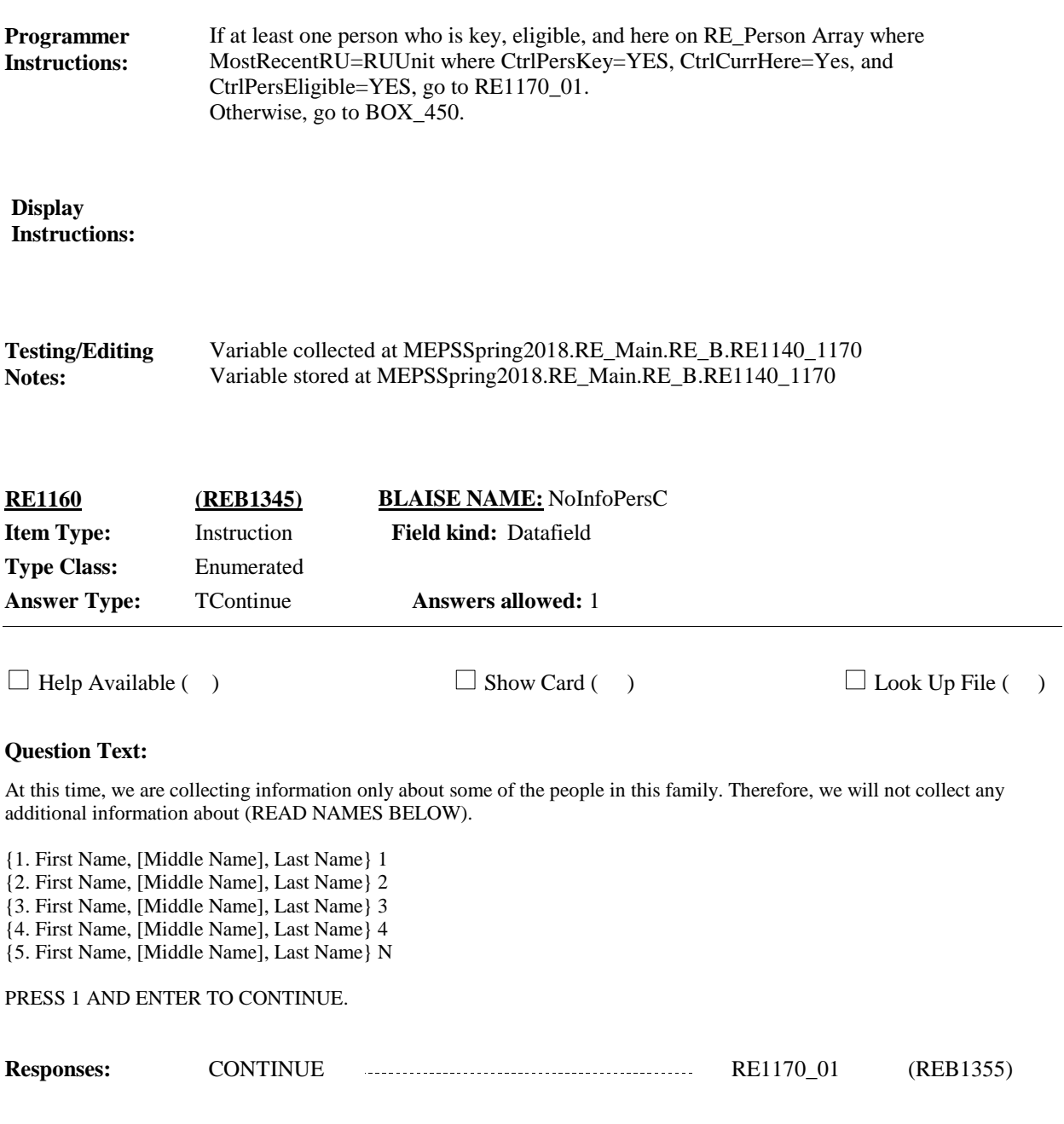

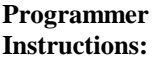

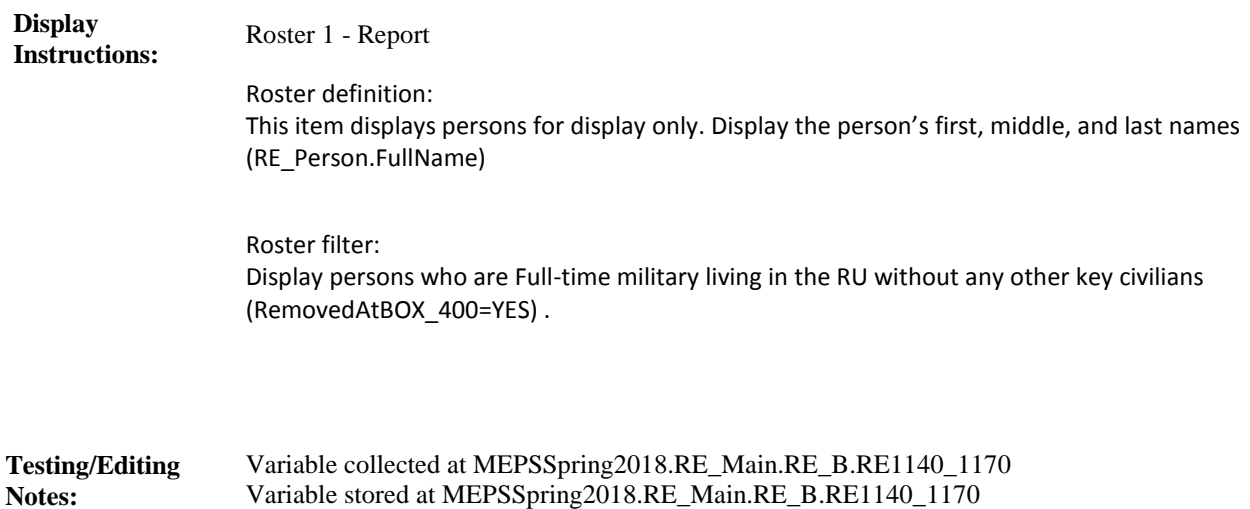

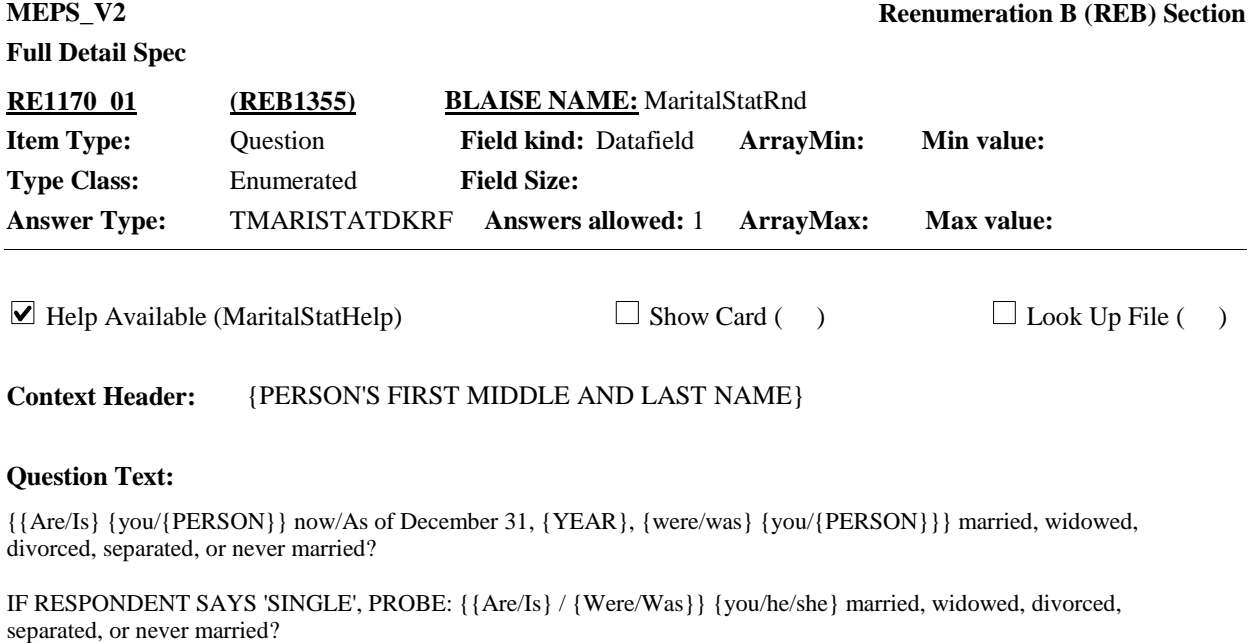

{PREVIOUS ROUND MARITAL STATUS: {DISPLAY PREVIOUS ROUND SELECTION}}

NAVIGATION: Complete the grid in order of respondent's answers.

HELP: F1

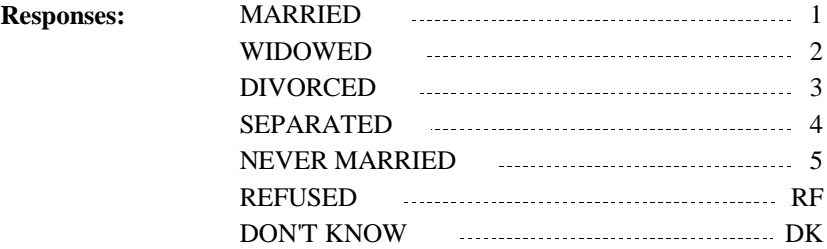

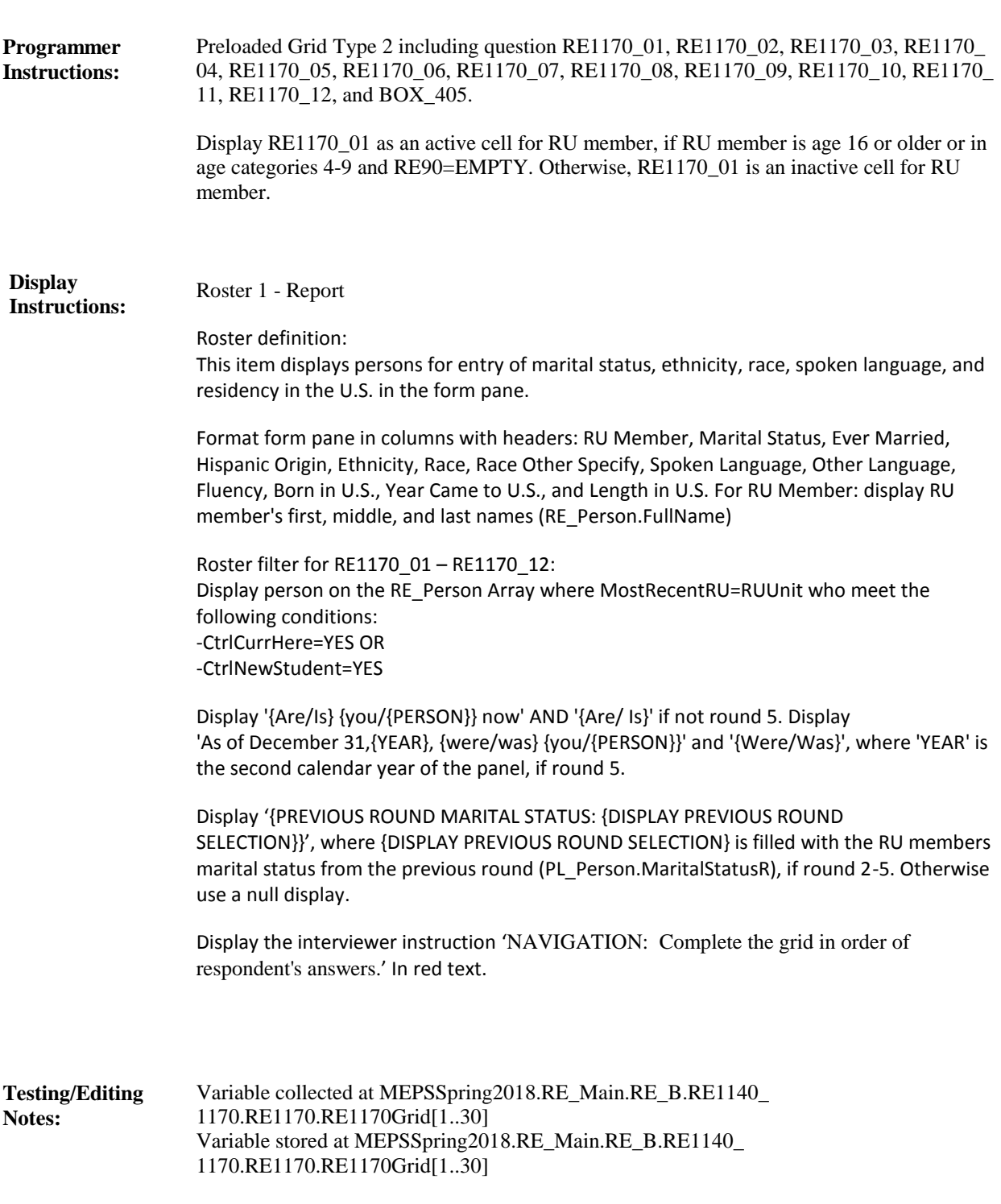

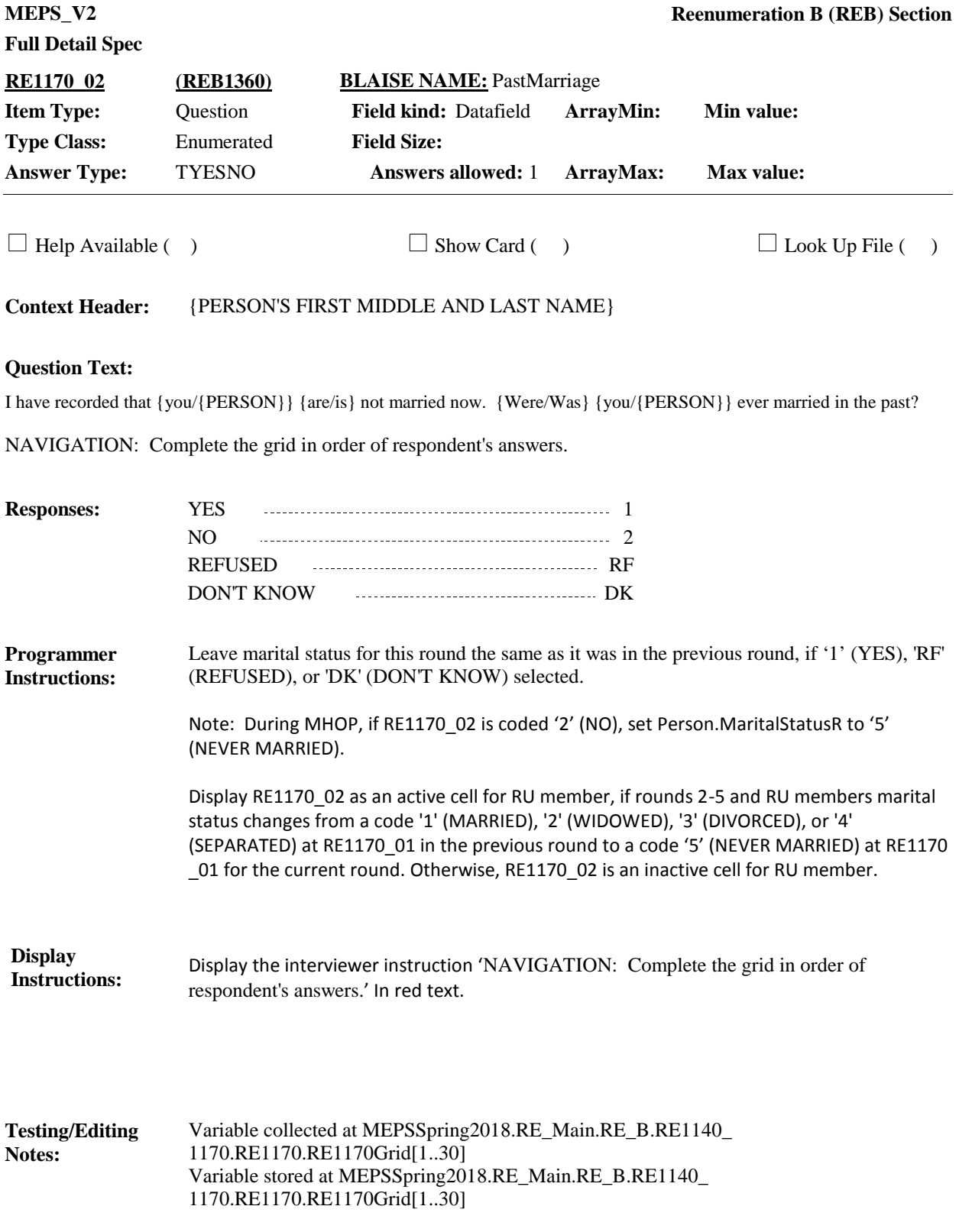

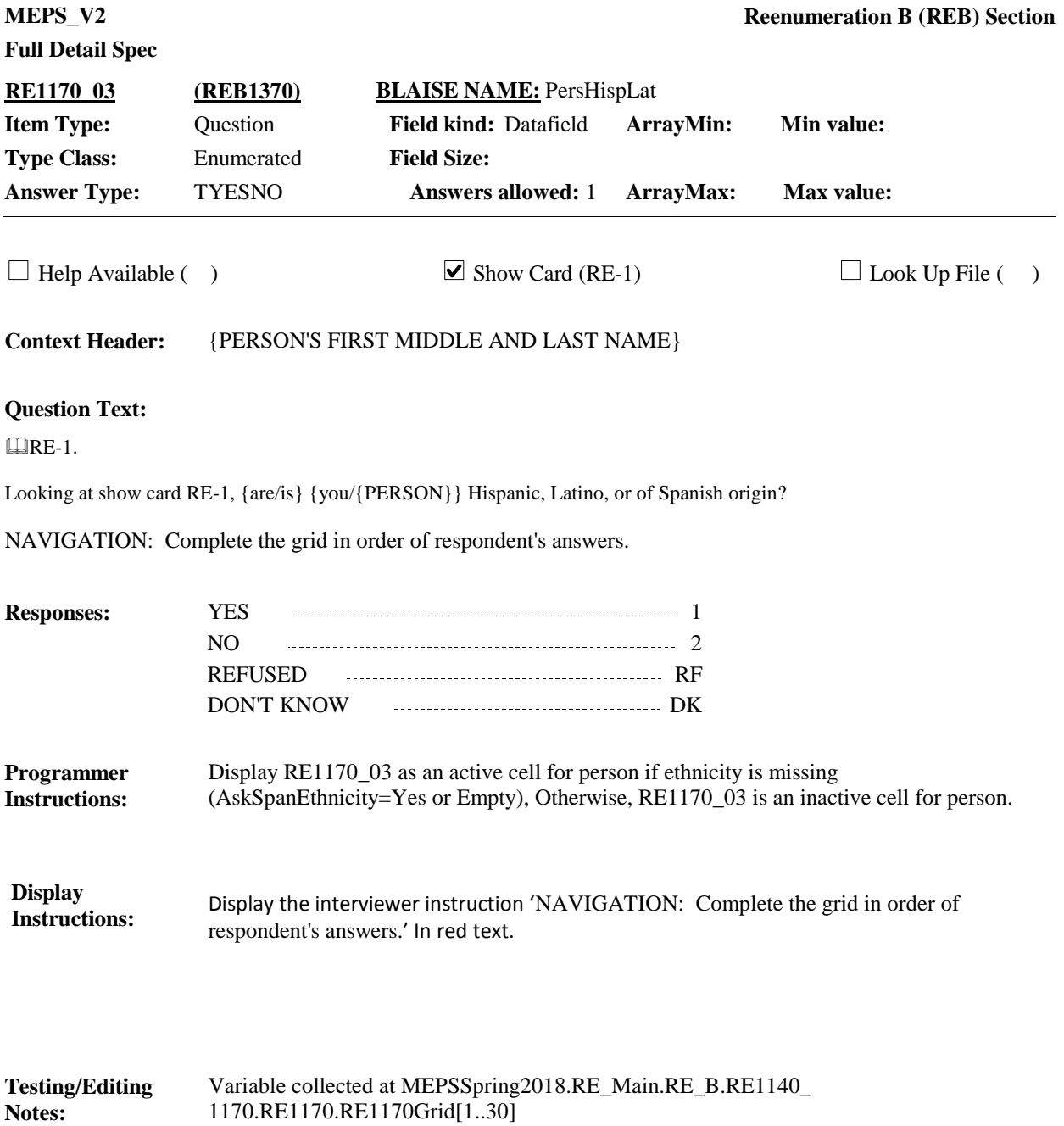

Variable stored at MEPSSpring2018.RE\_Main.RE\_B.RE1140\_ 1170.RE1170.RE1170Grid[1..30]

**MEPS\_V2 Reenumeration B (REB) Section**

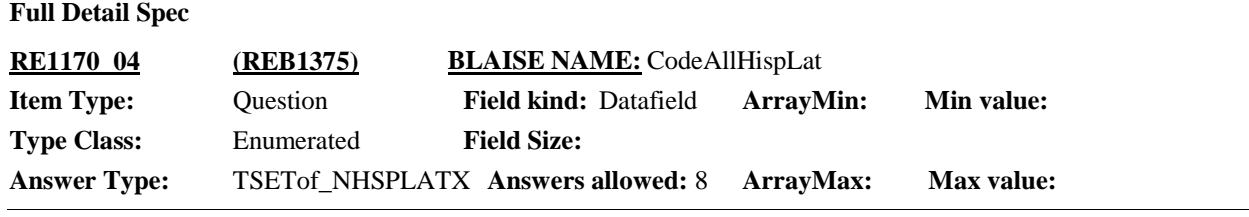

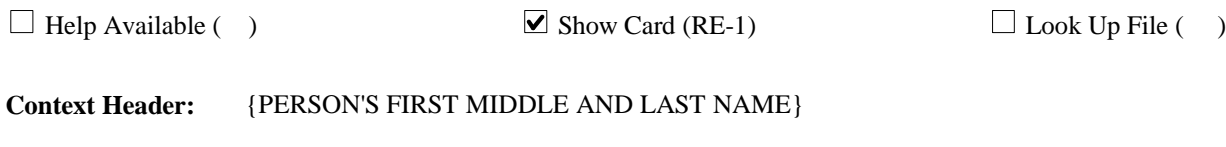

### **Question Text:**

**QRE-1.** 

Please look at this card RE-1 and tell me which group or groups best describes {your/{PERSON}'s} ethnic background.

ENTER ALL THAT APPLY.

NAVIGATION: Complete the grid in order of respondent's answers.

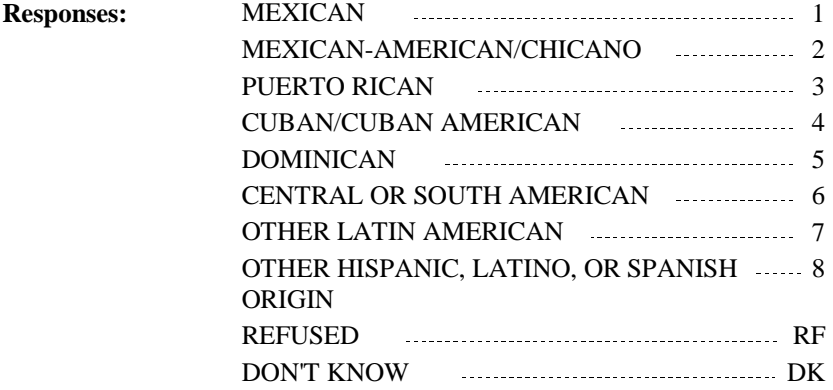

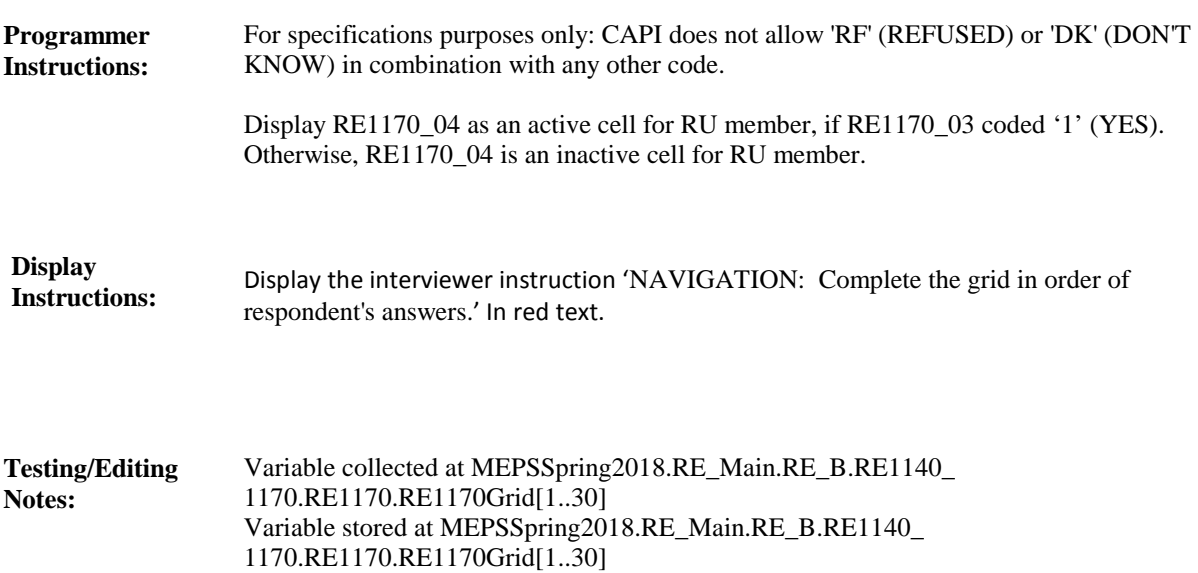

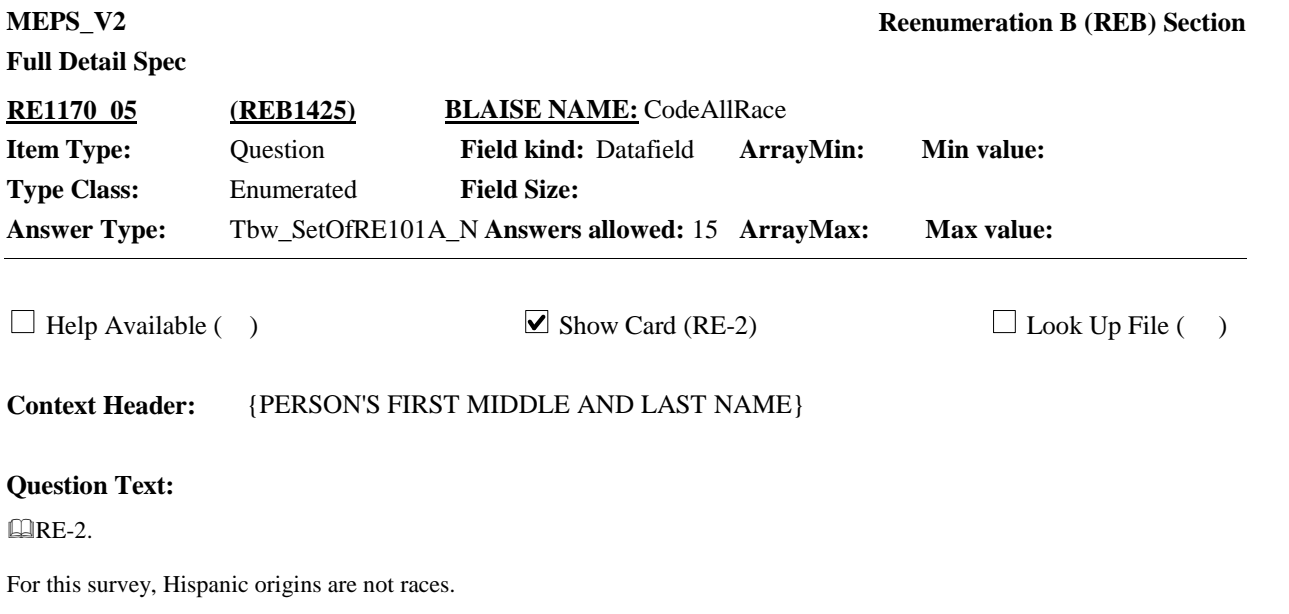

What is {your/{PERSON}'s} race? Please select one or more of the categories on card RE-2.

ENTER ALL THAT APPLY.

NAVIGATION: Complete the grid in order of respondent's answers.

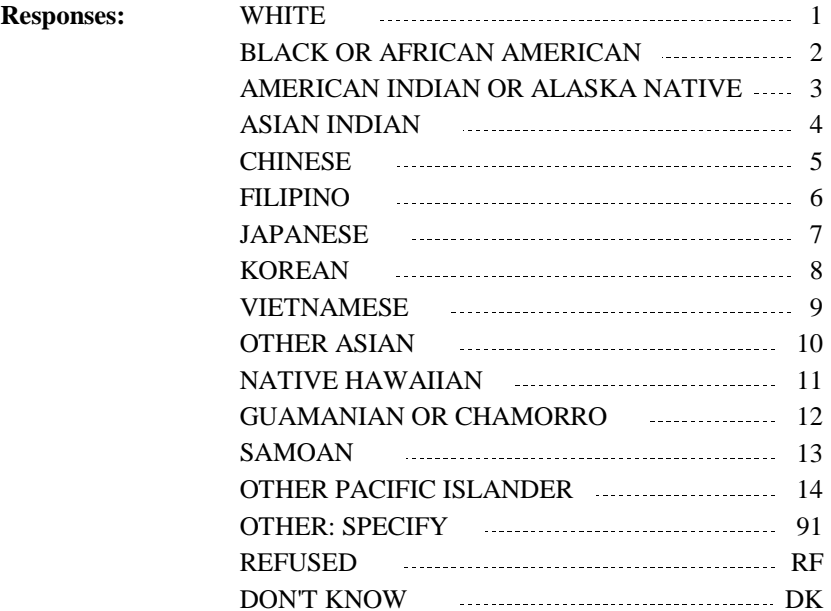

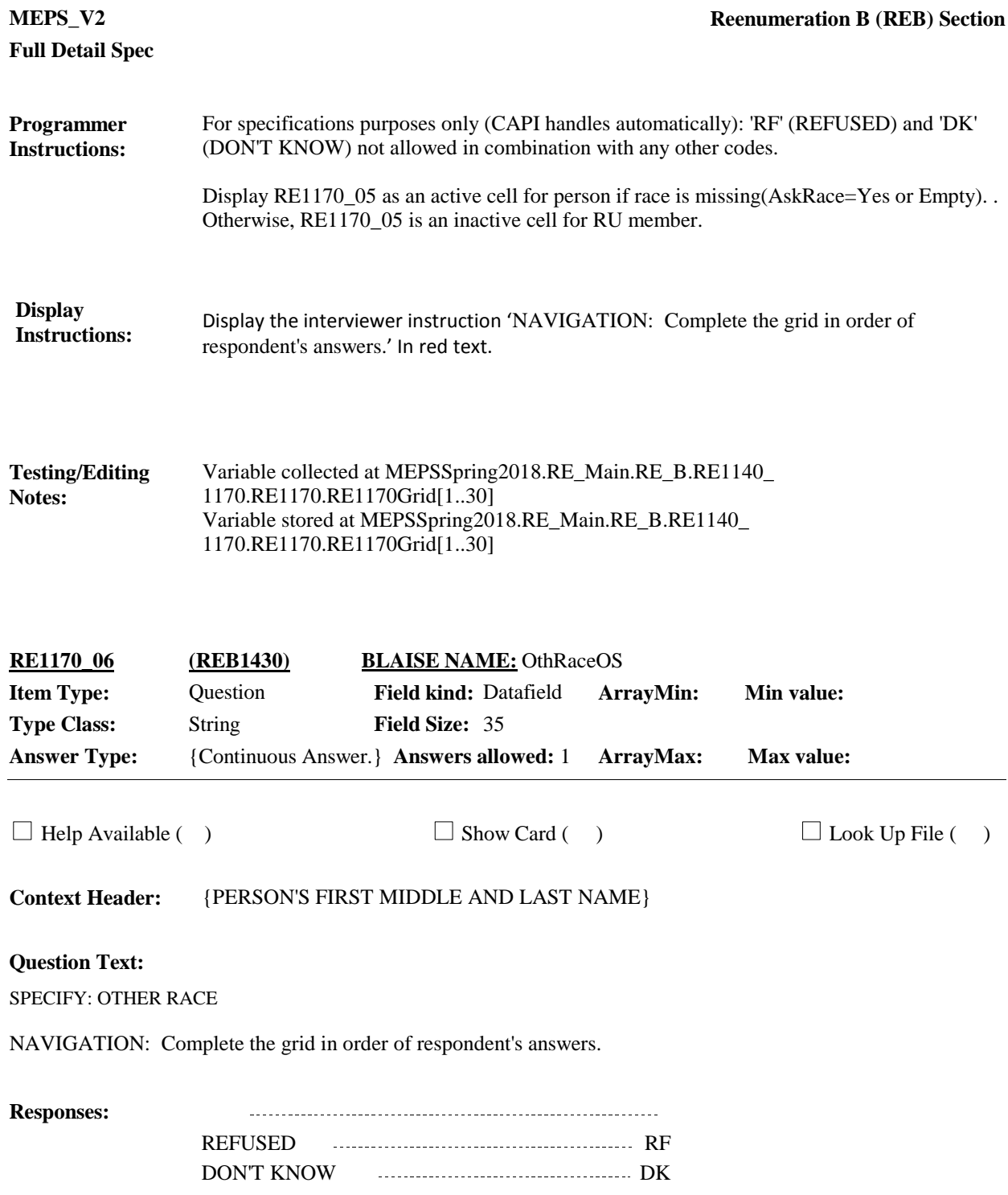

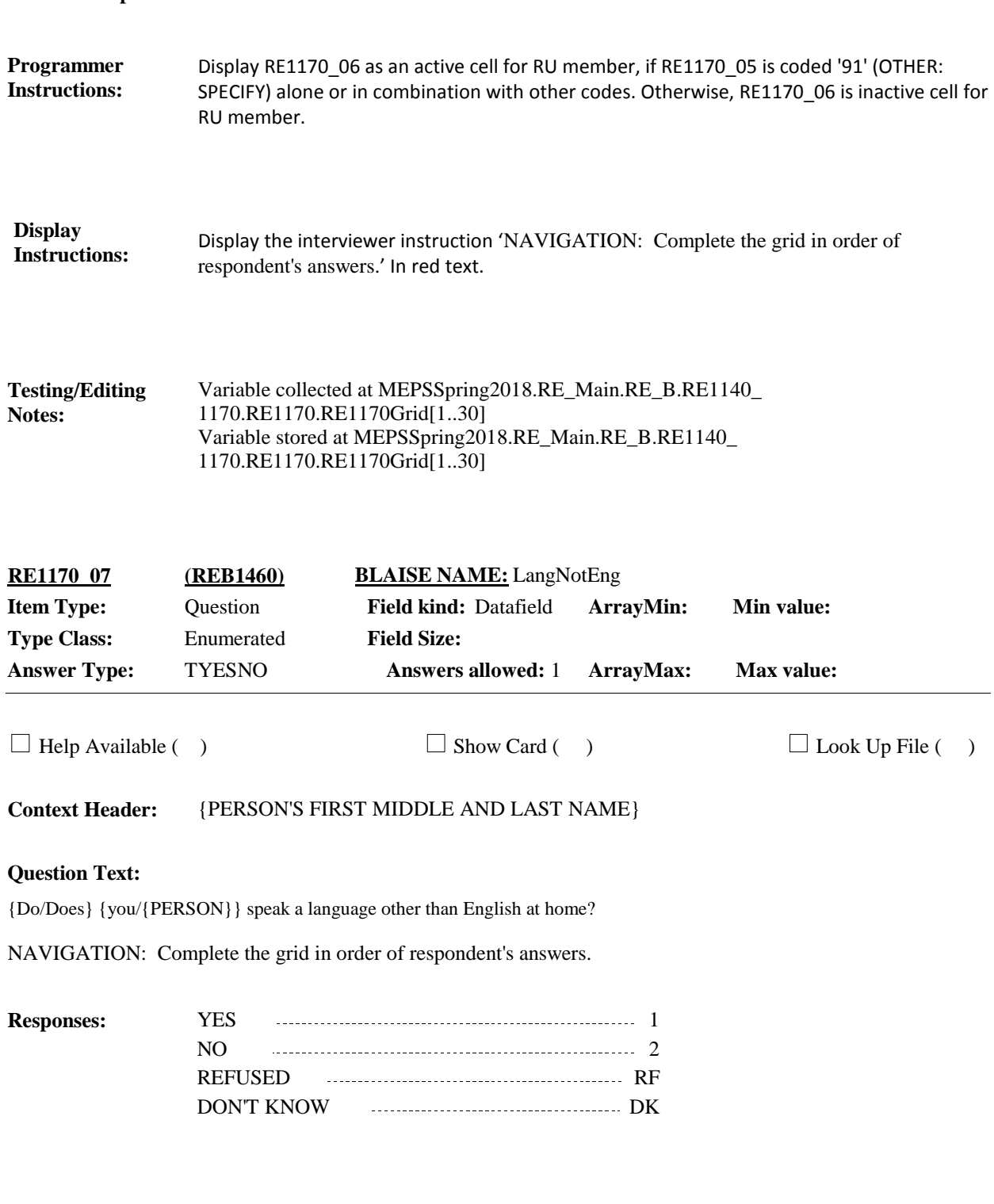
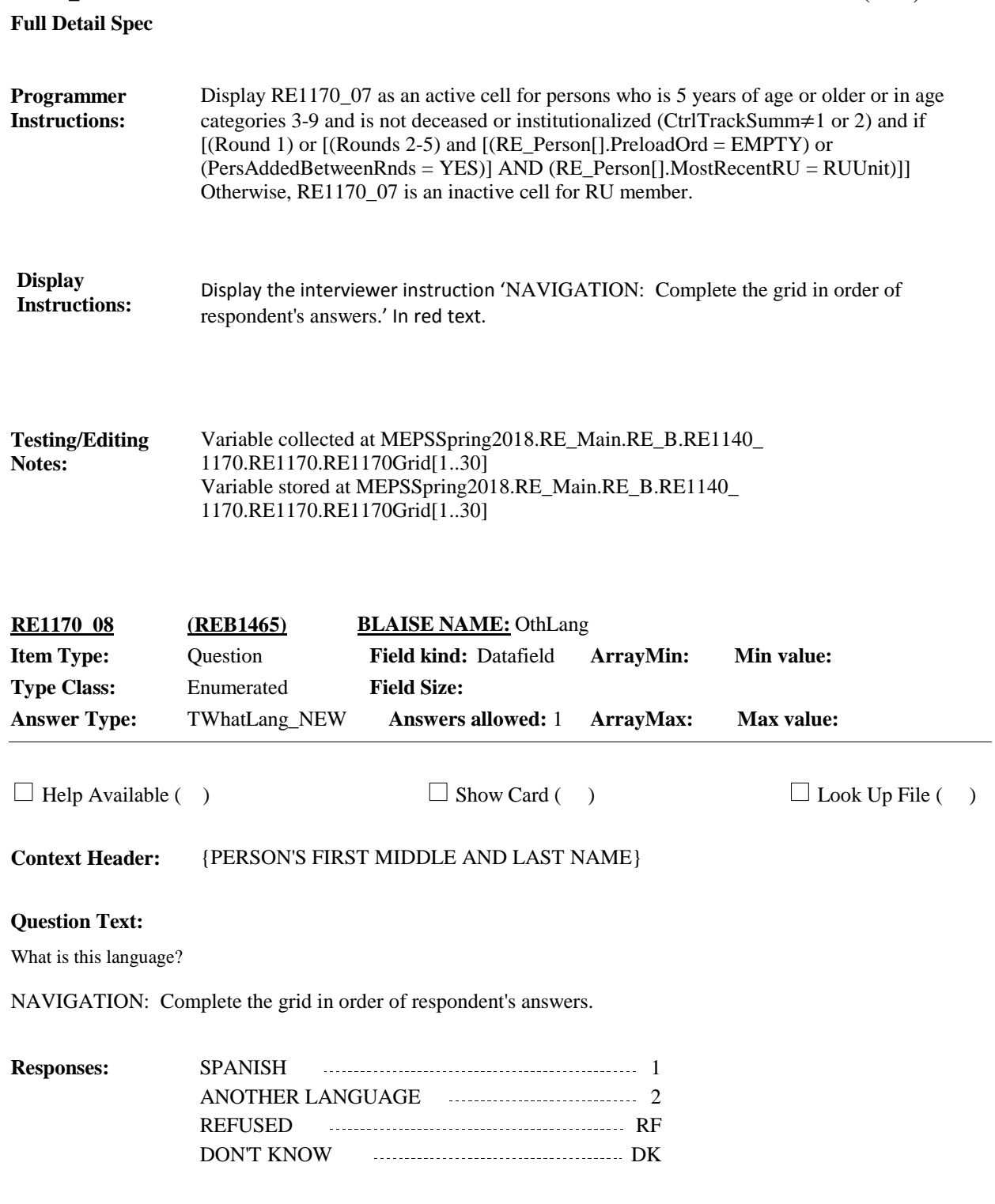

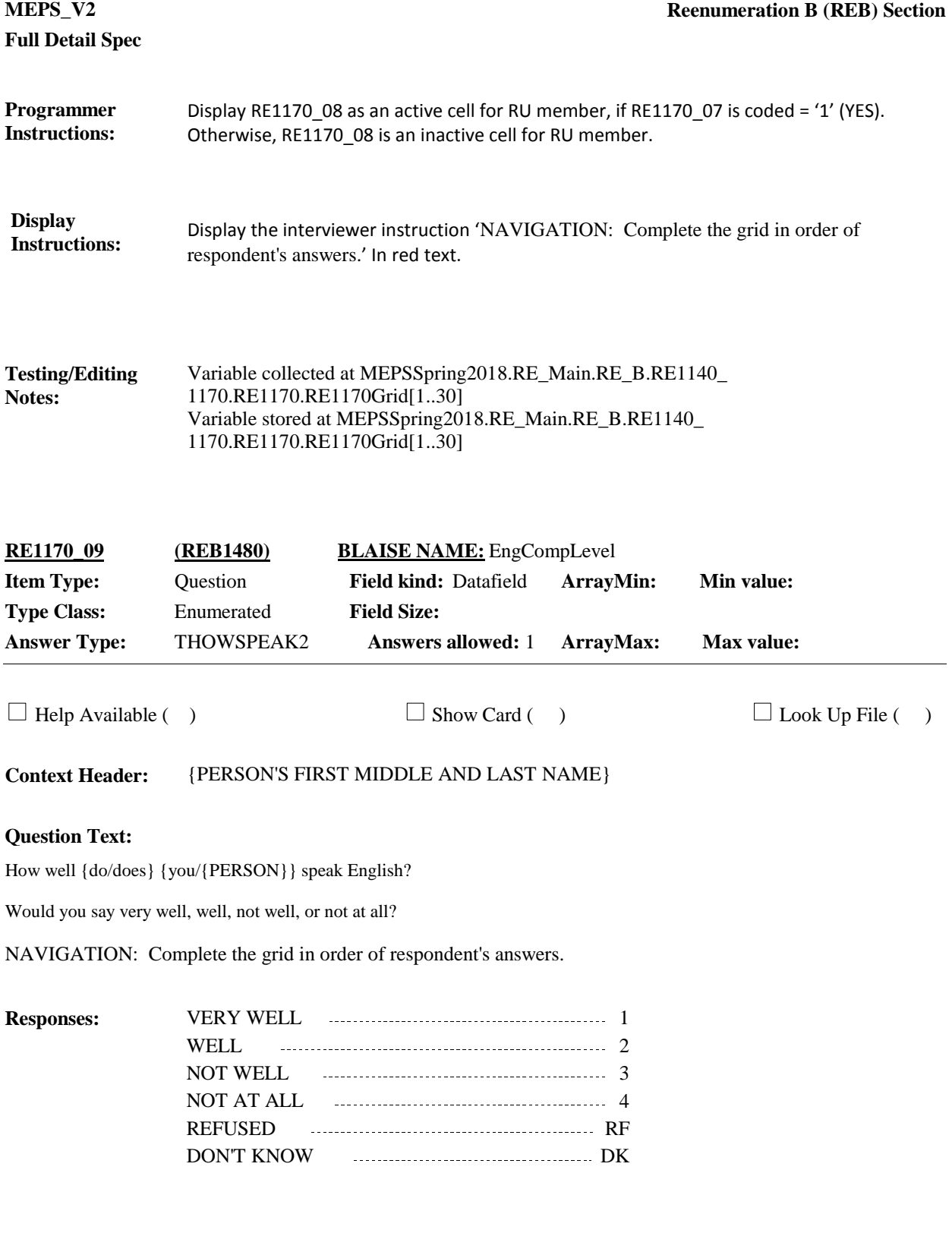

# **Full Detail Spec**

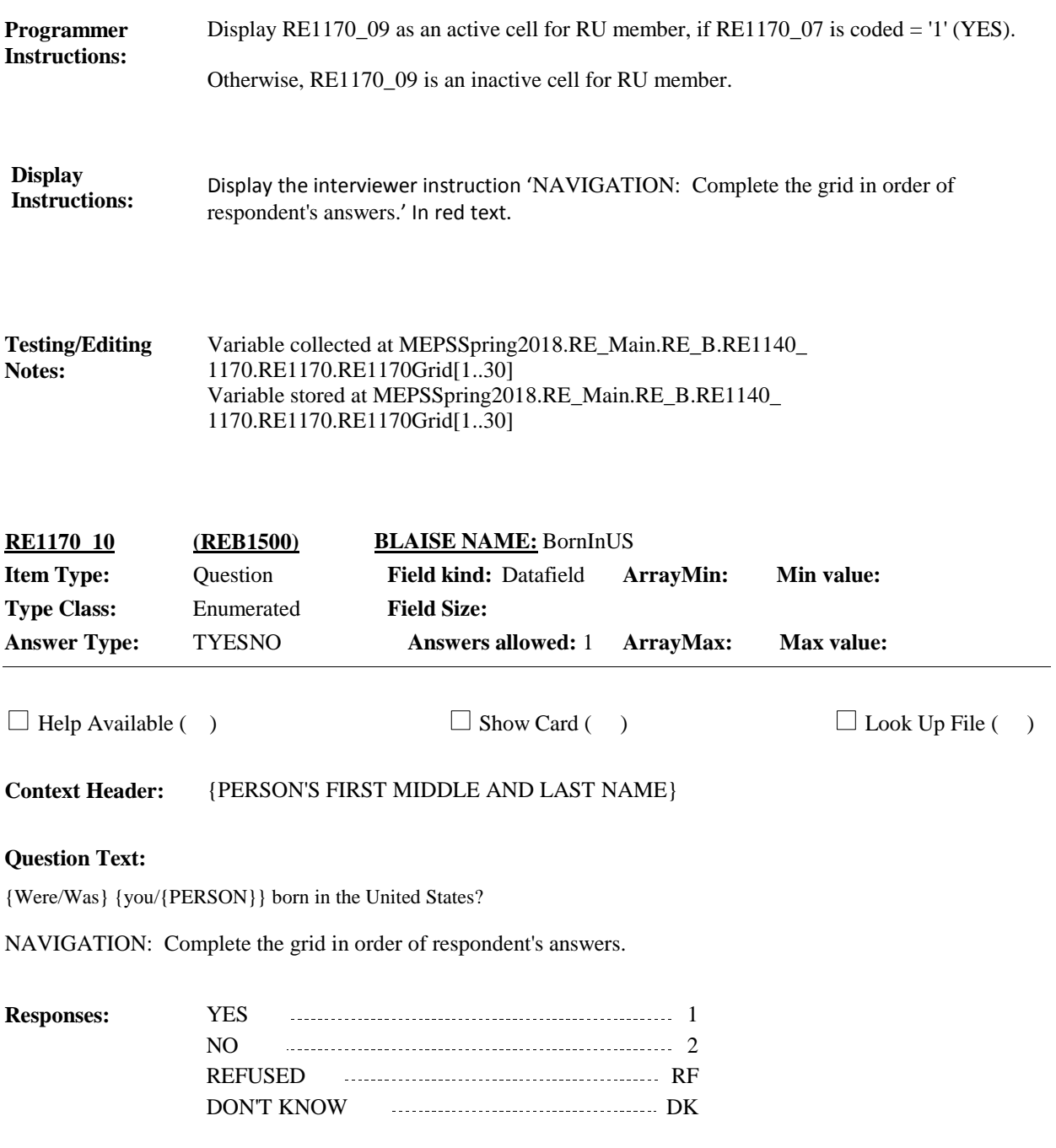

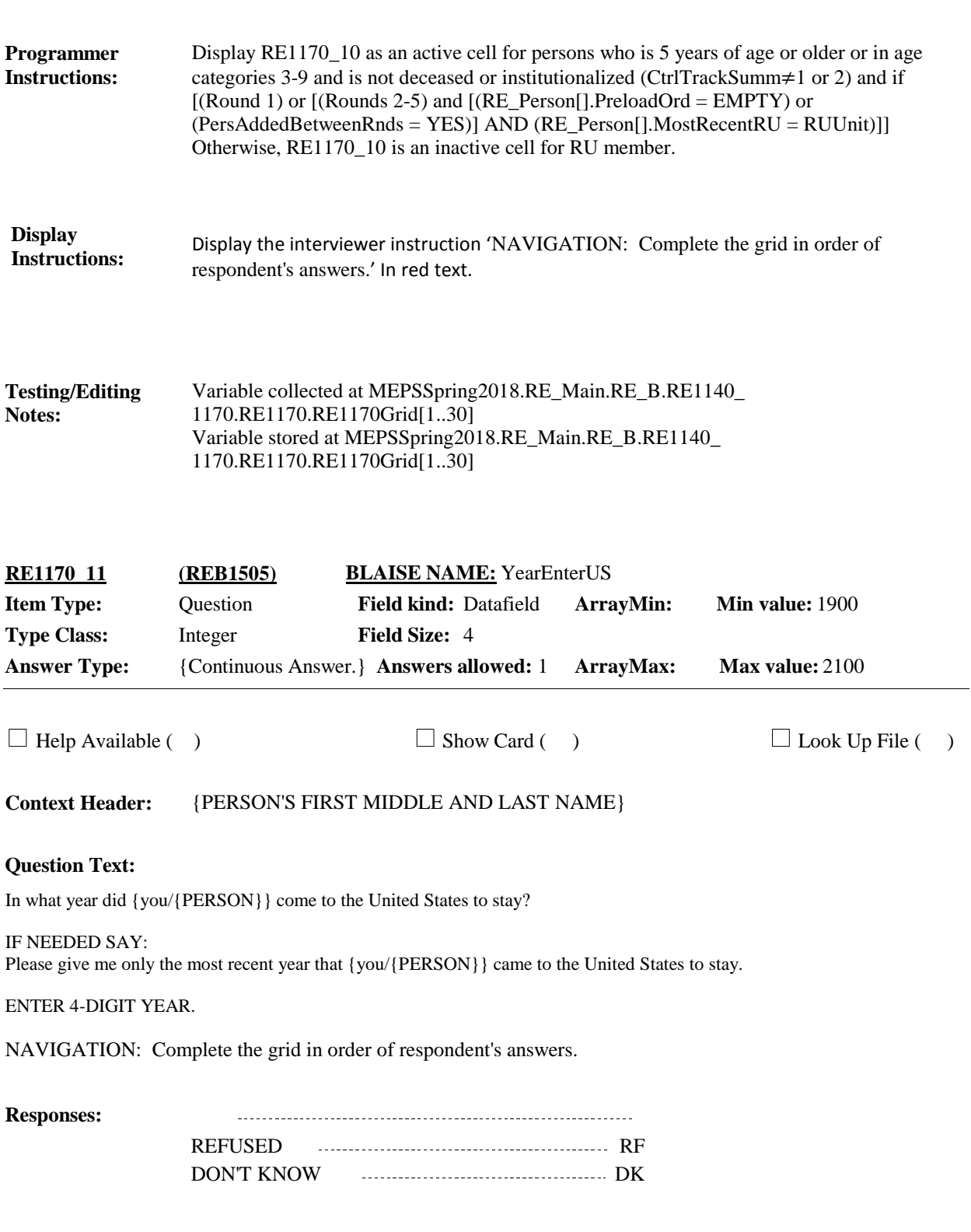

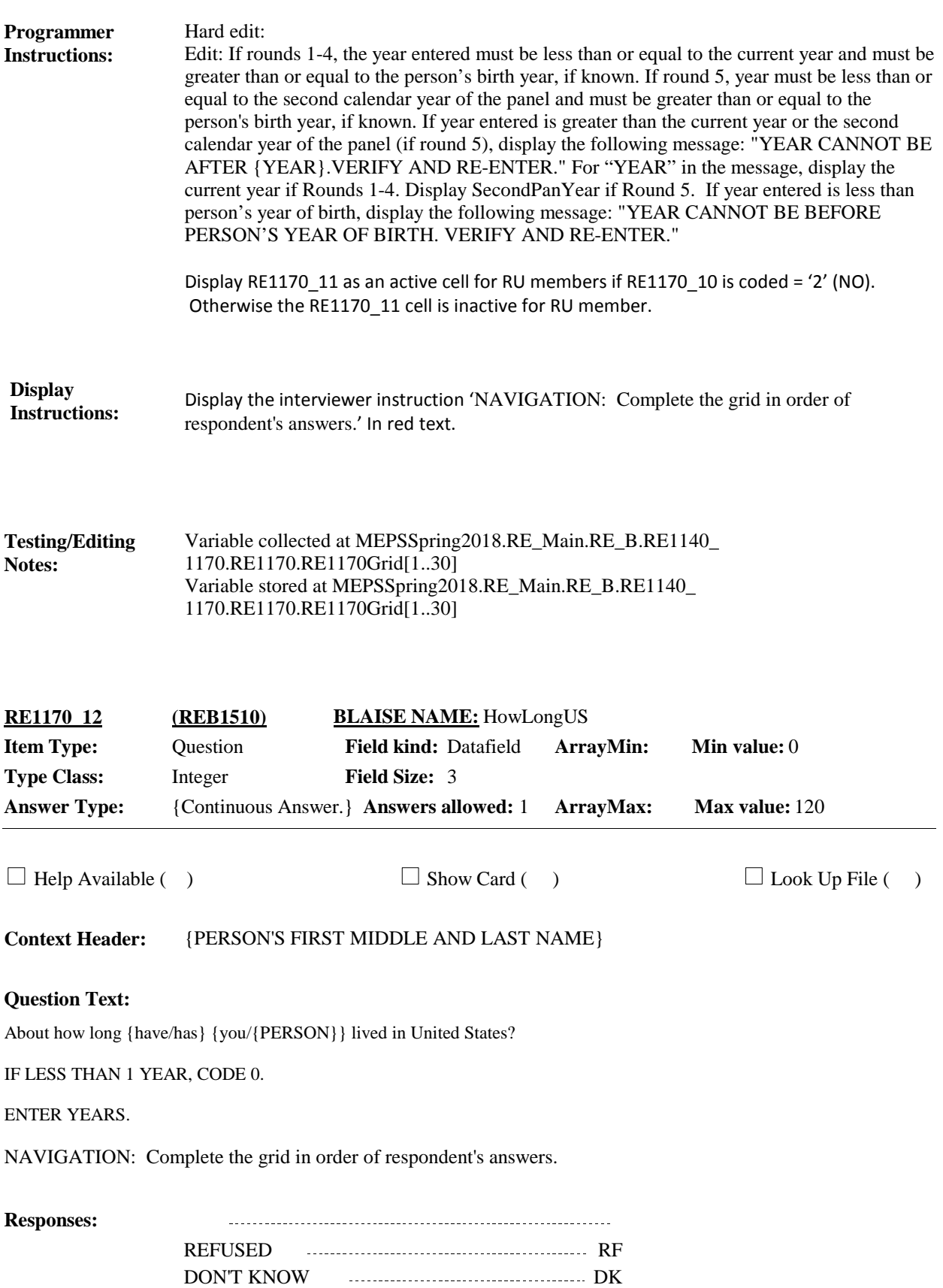

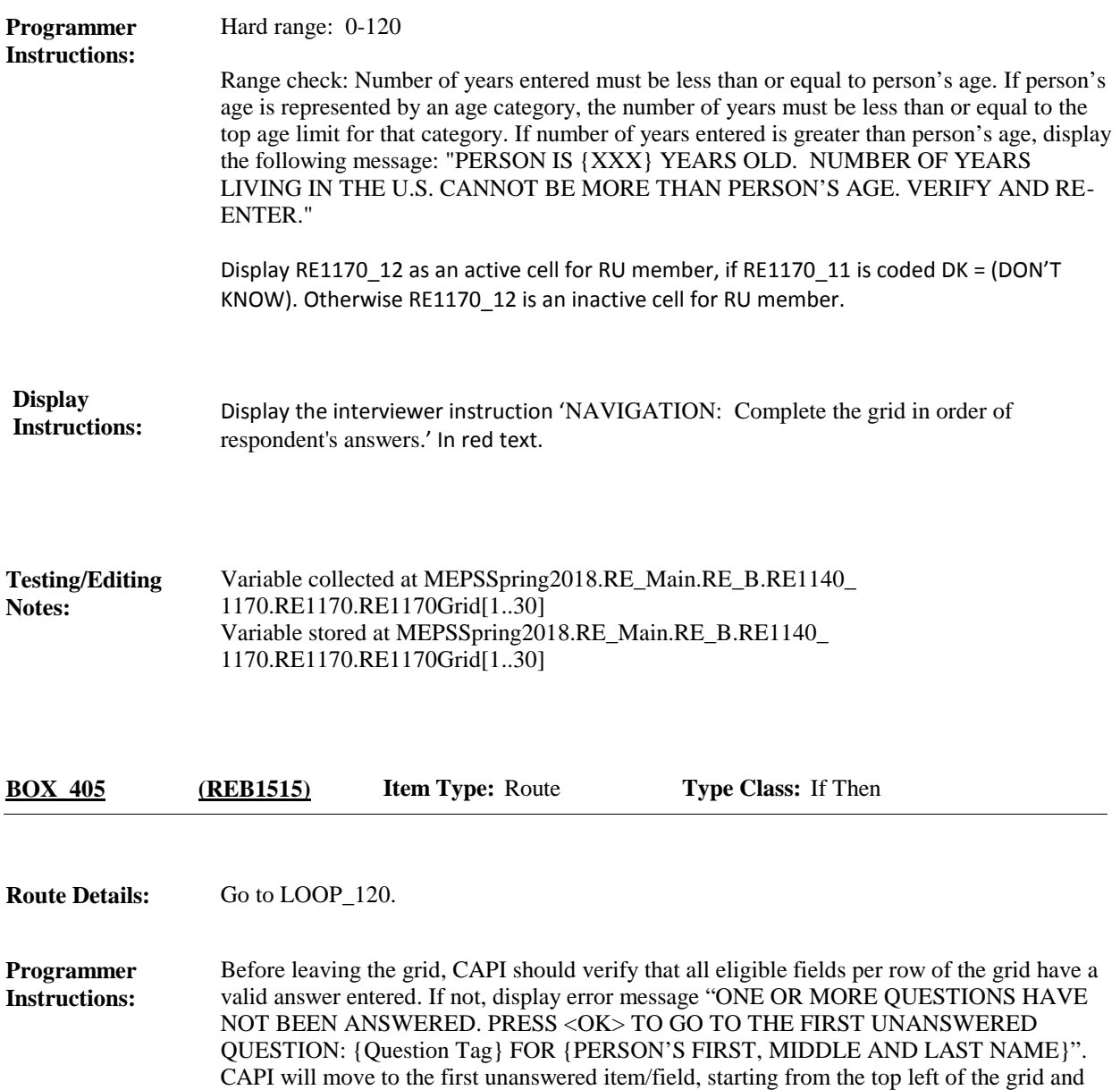

moving to the next unanswered item, left to right by row, until all are complete.

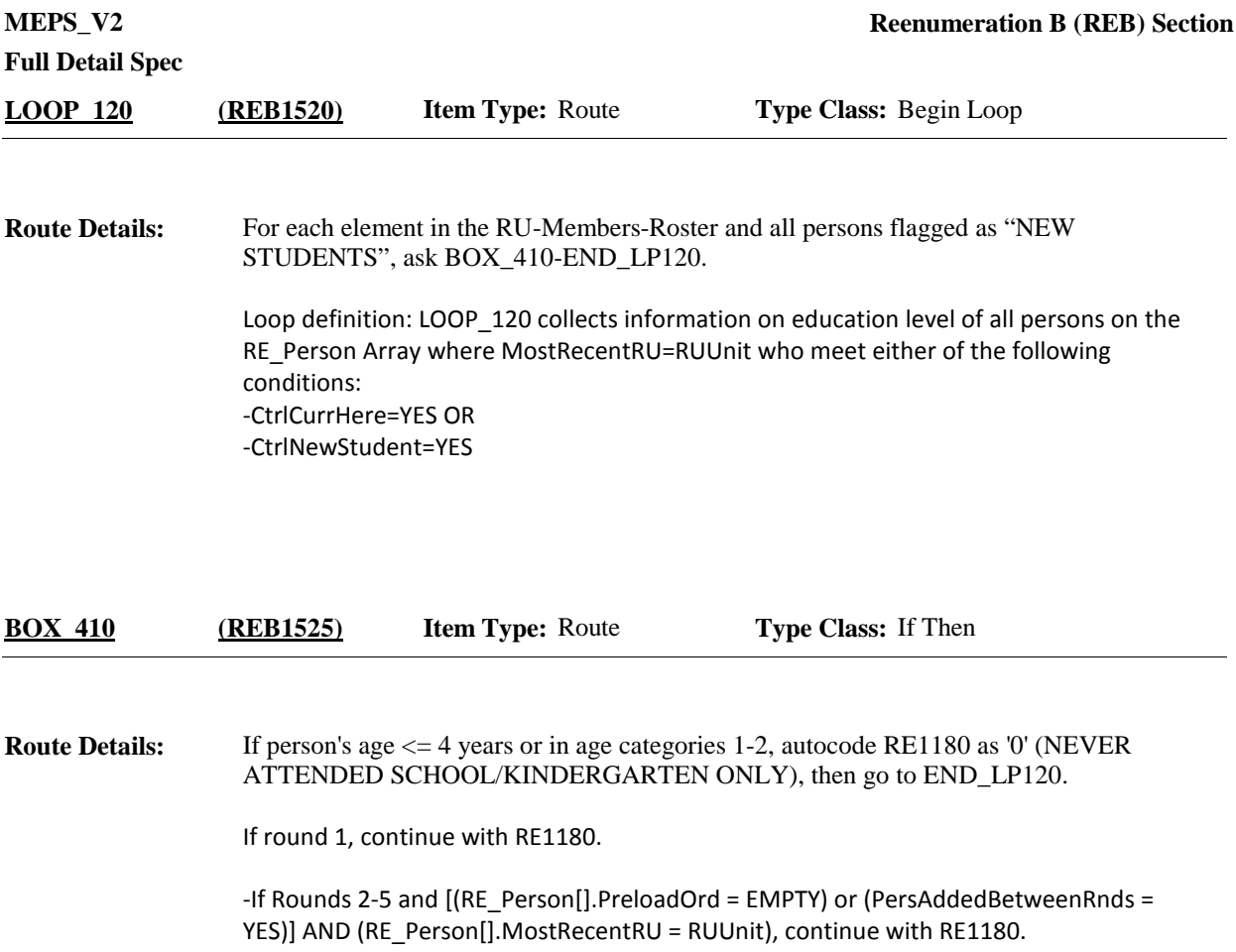

Otherwise, go to END\_LP120.

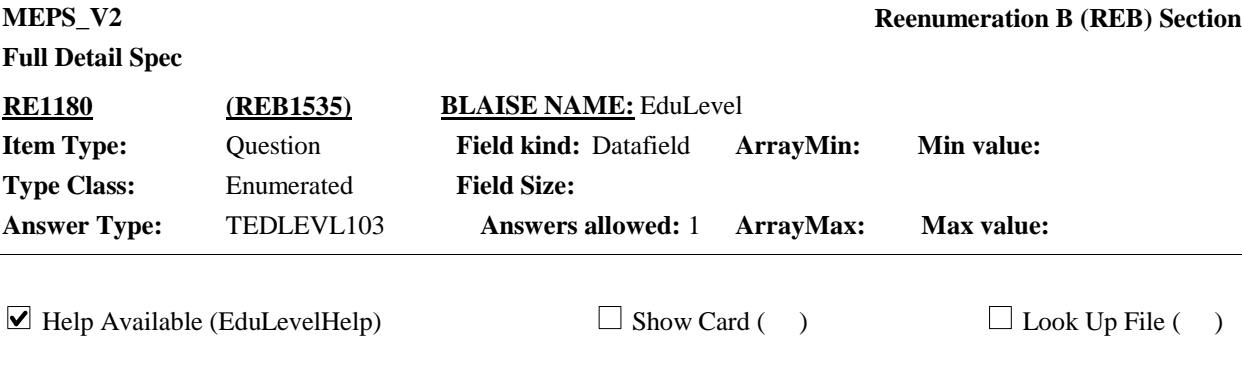

**Context Header:** {PERSON'S FIRST MIDDLE AND LAST NAME}

### **Question Text:**

{As of December 31, {YEAR}, what/What} is the highest grade or year of regular school {you/ {PERSON}} ever completed?

HELP: F1

**Responses:**

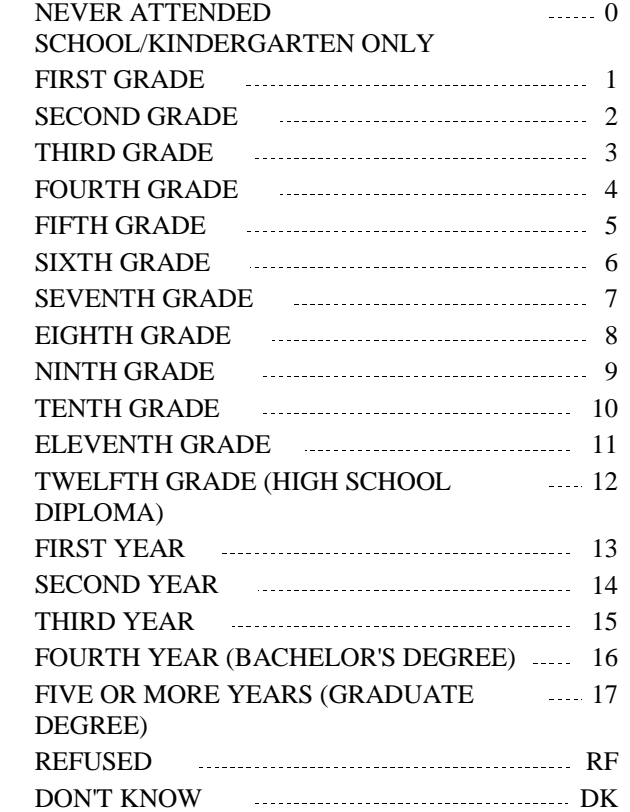

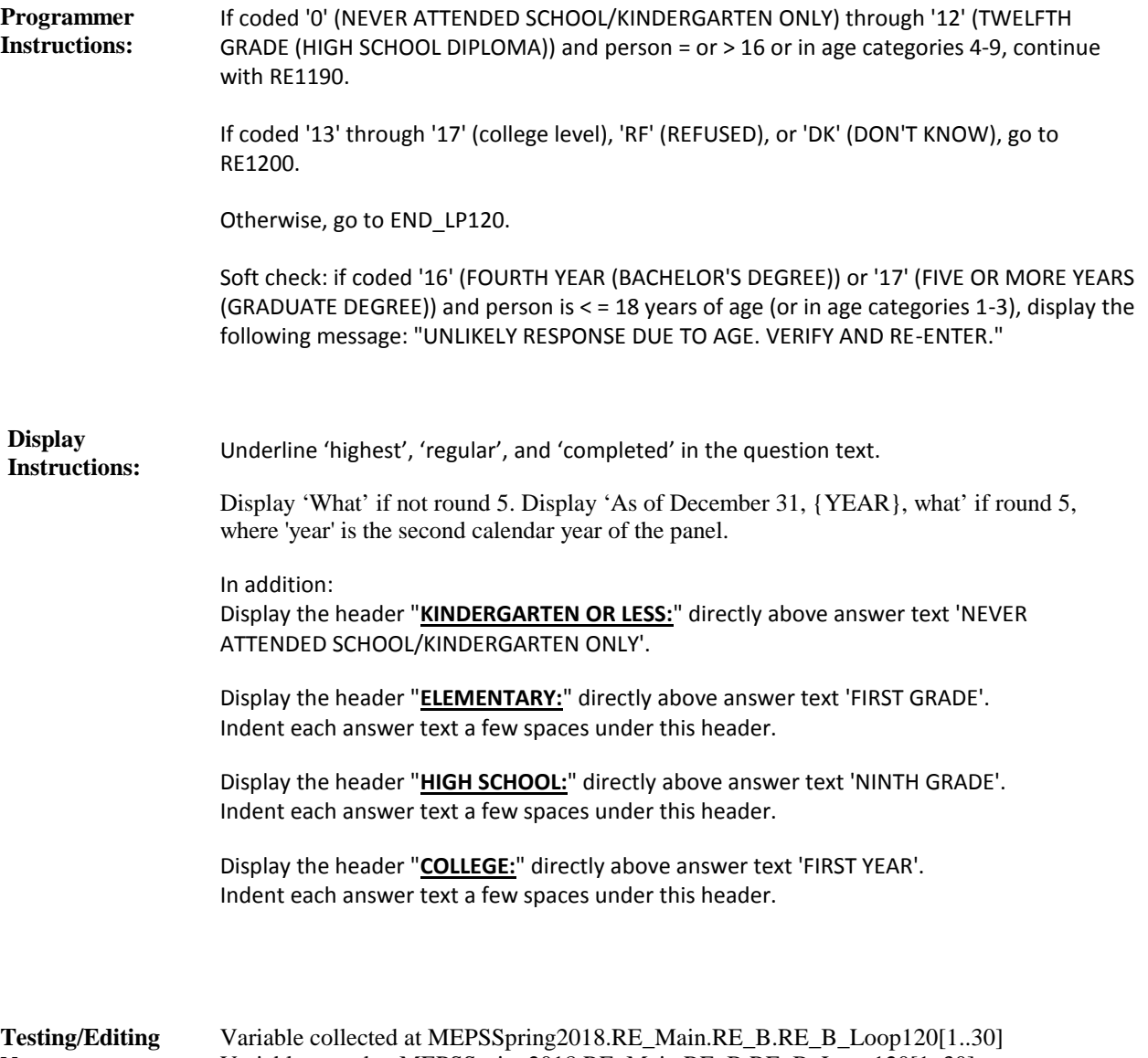

Variable stored at MEPSSpring2018.RE\_Main.RE\_B.RE\_B\_Loop120[1..30]

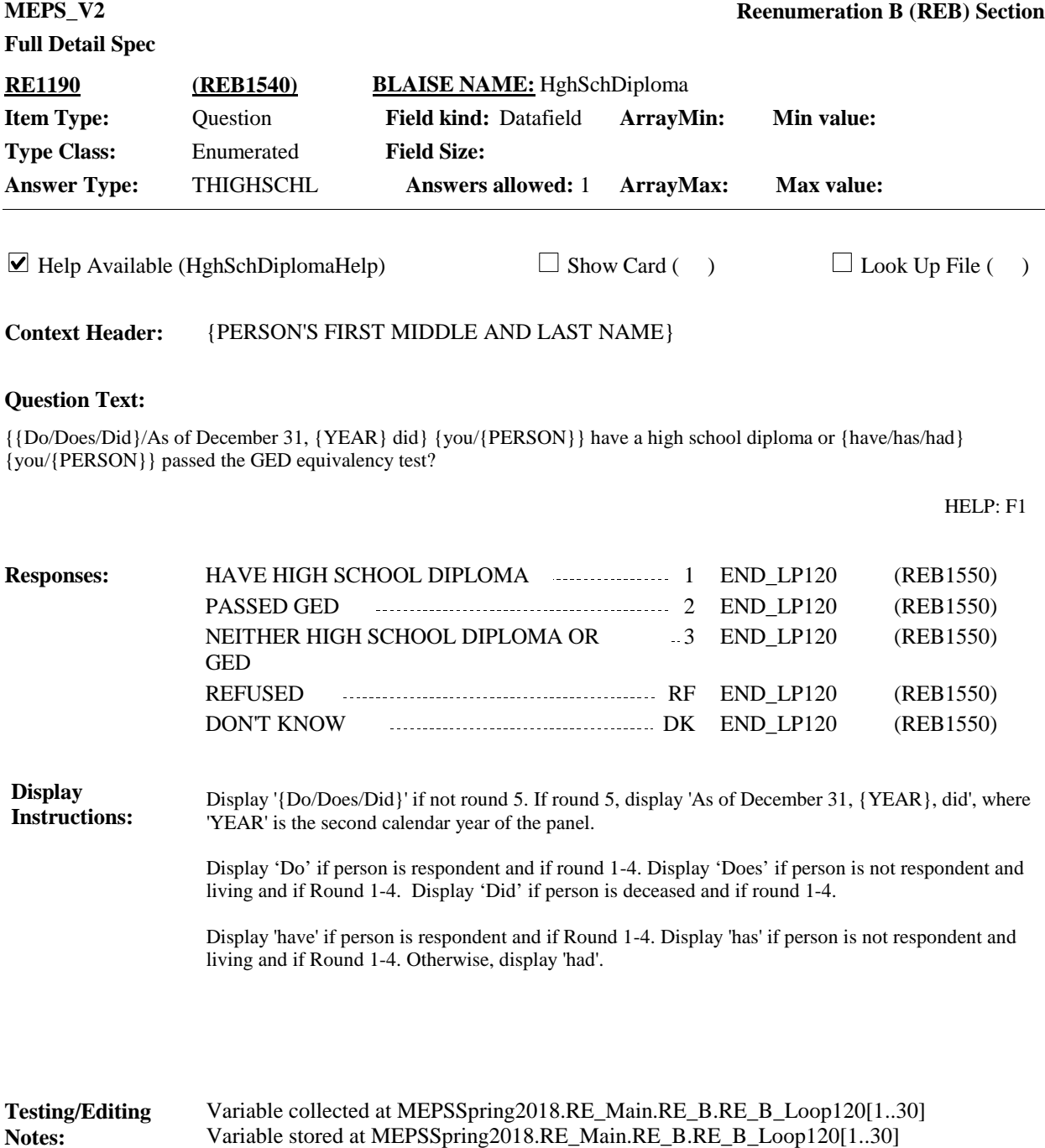

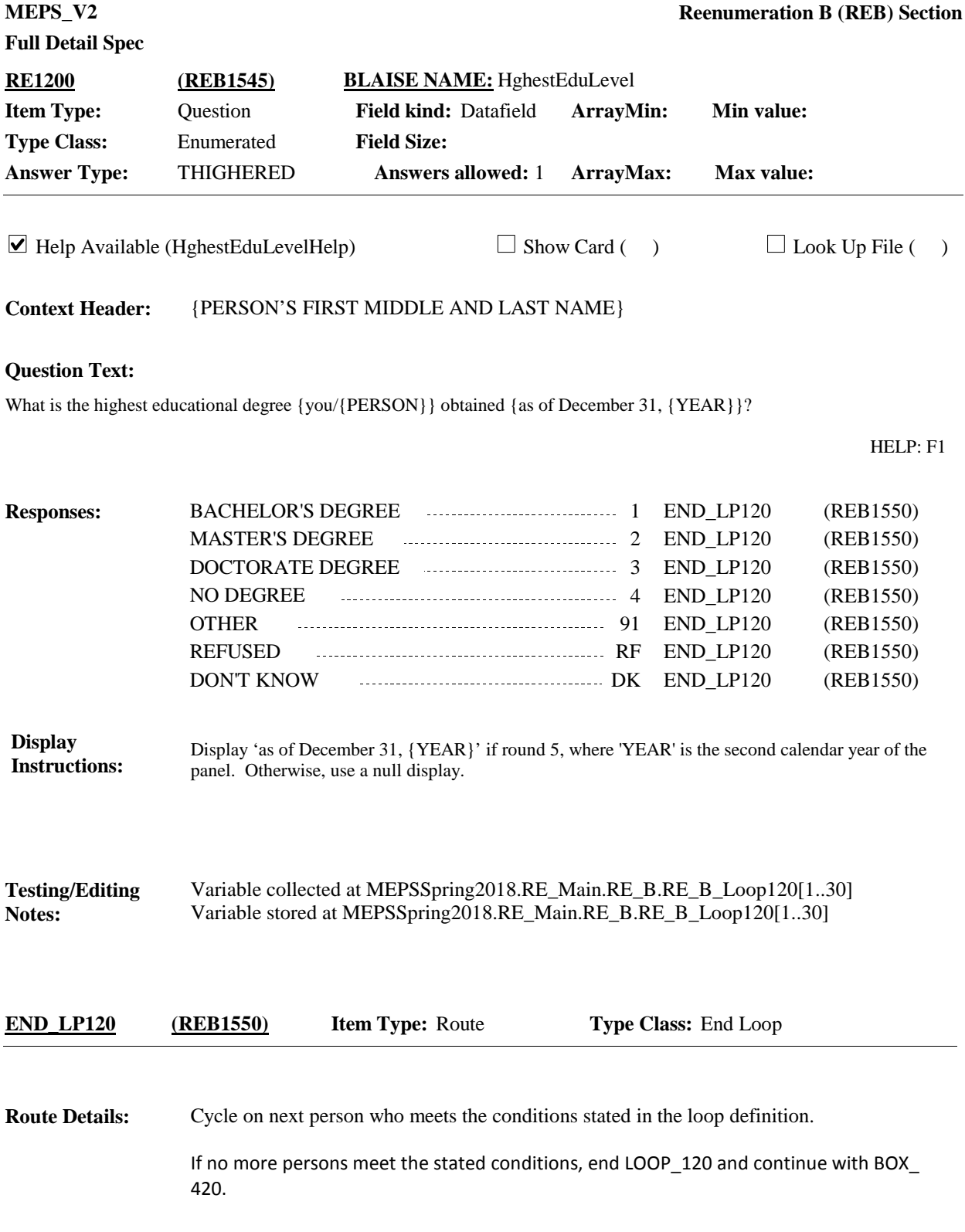

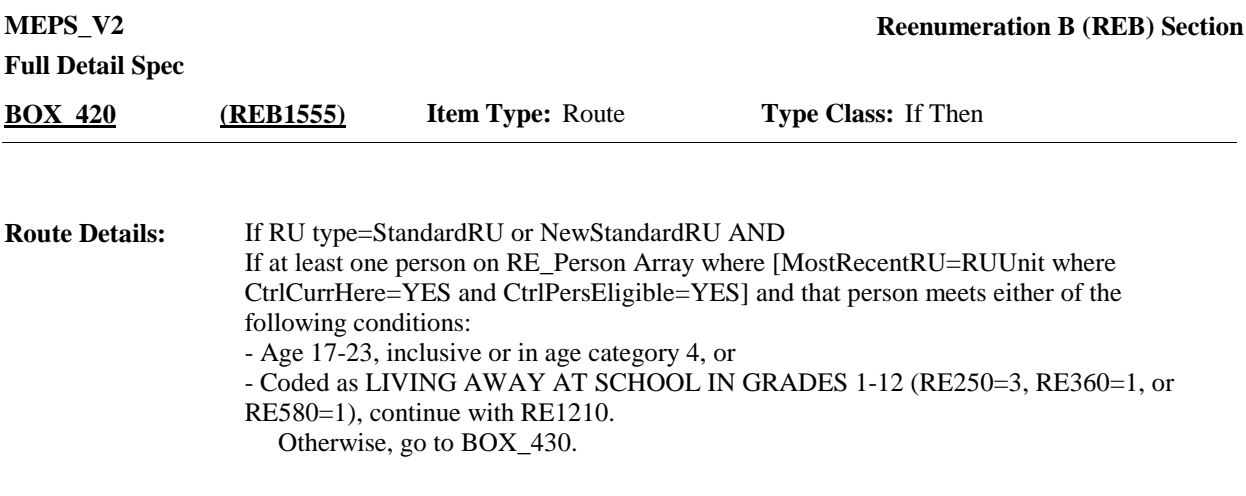

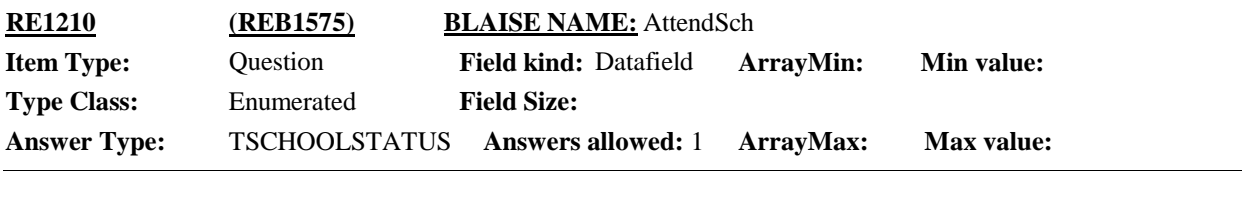

 $\Box$  Help Available (AttendSchHelp)  $\Box$  Show Card ( )  $\Box$  Look Up File ( )

#### **Question Text:**

{[Earlier you mentioned {you/{PERSON}} {were/was} living away at school in grades 1-12.]} {{Are/Is}/As of December 31, {YEAR}, {were/was}} {you/{PERSON}} attending school full-time, part-time, or not attending school at all?

#### HELP: F1

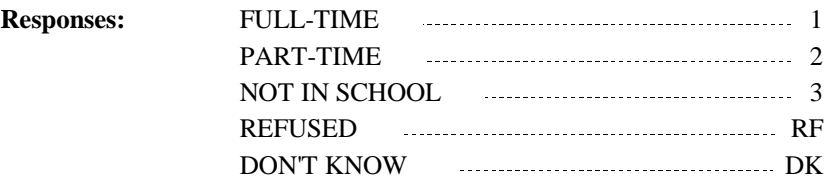

# **Full Detail Spec**

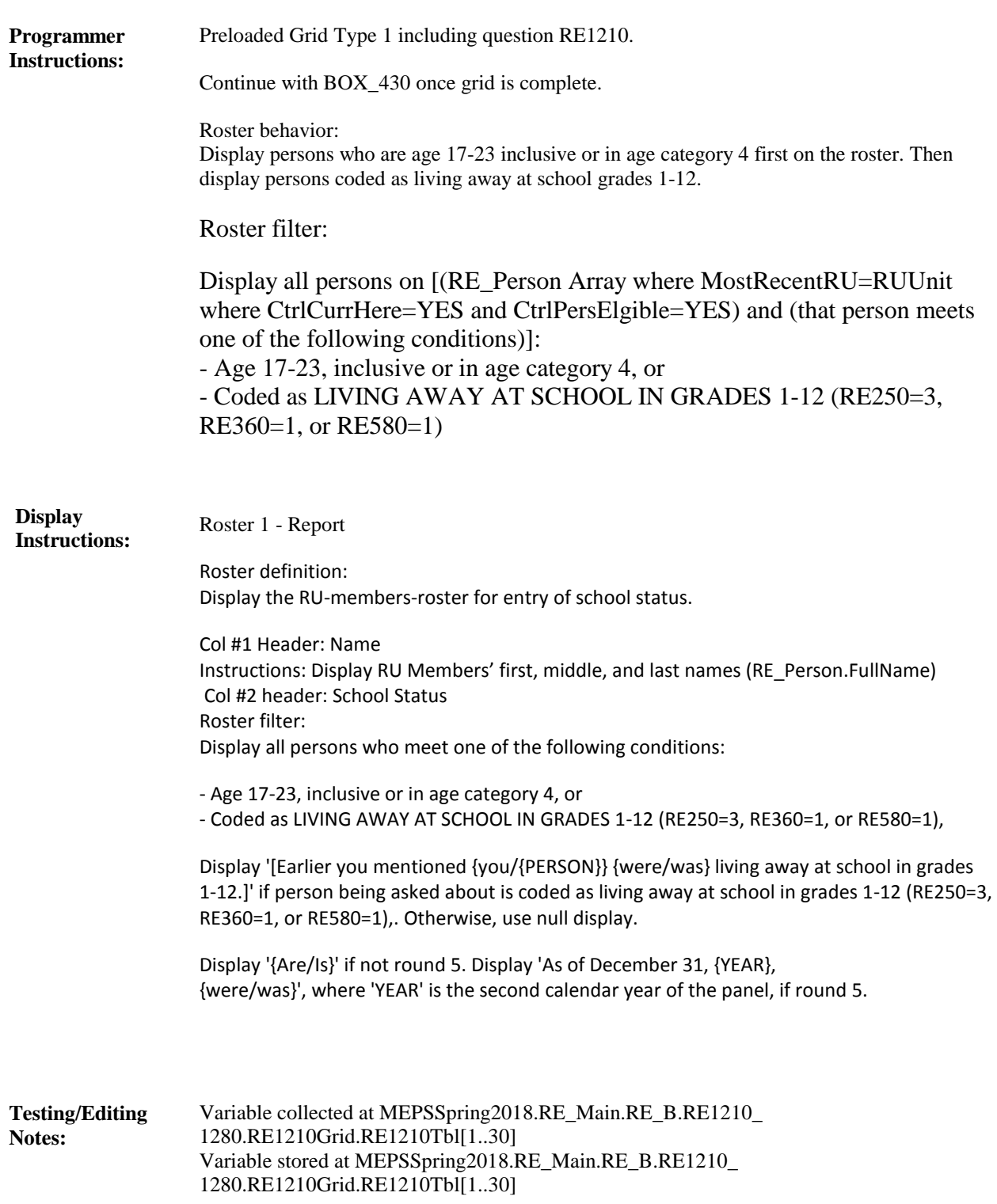

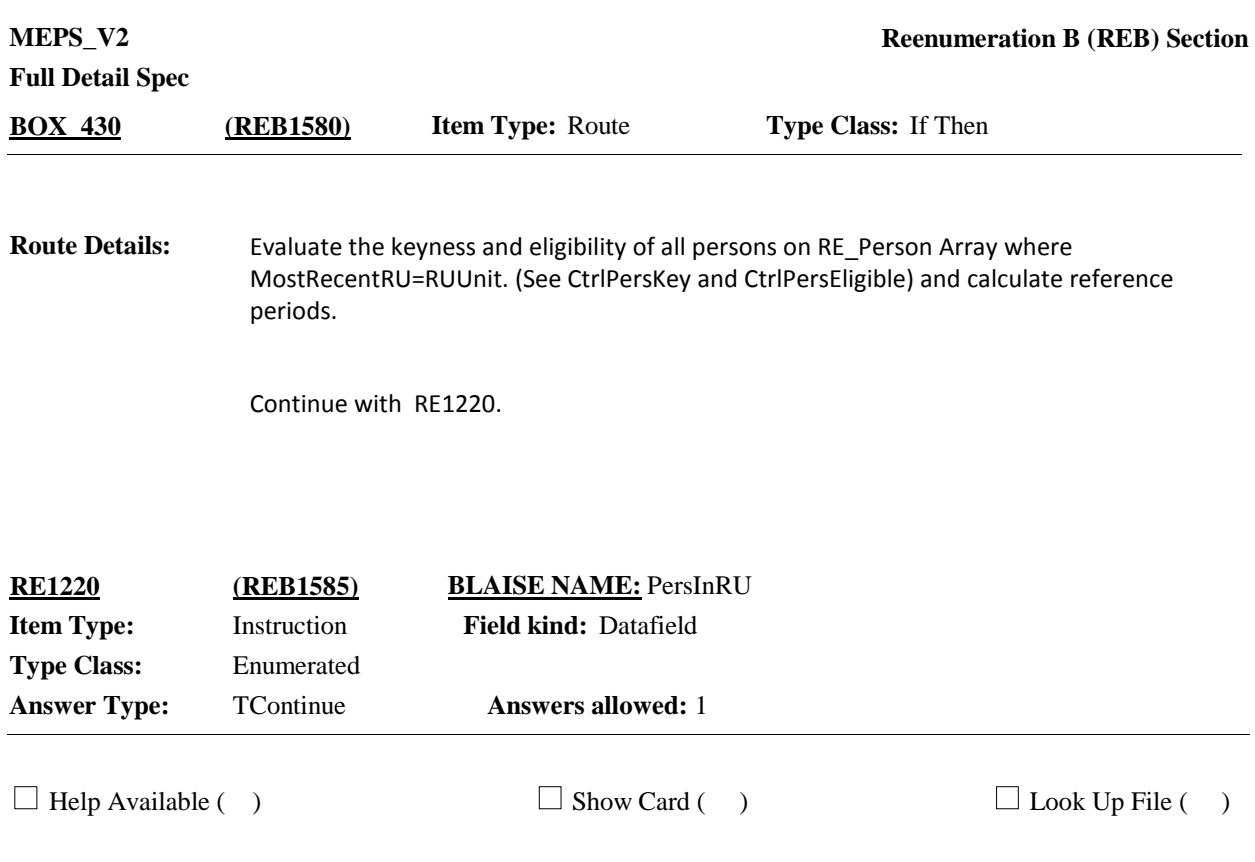

### **Question Text:**

THESE ARE NOW THE MEMBERS OF THE RU WHO WILL BE INCLUDED IN THIS INTERVIEW.

{FULL NAME OF REFERENCE PERSON}'S FAMILY:

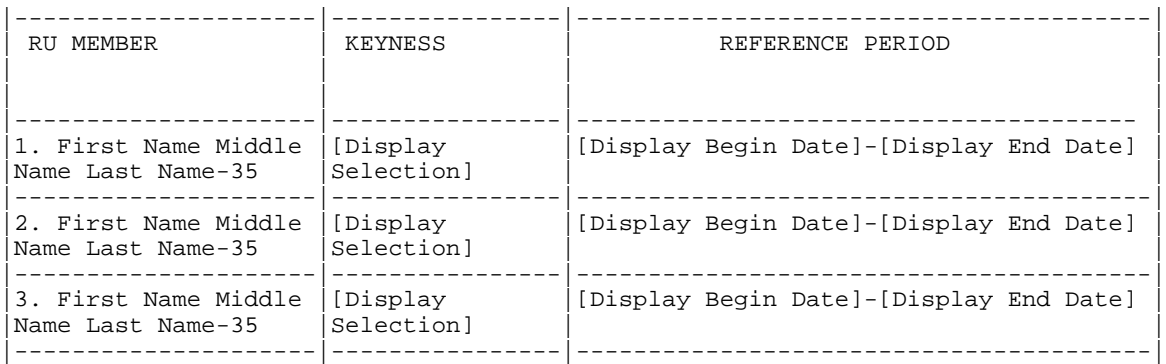

### PRESS 1 AND ENTER TO CONTINUE

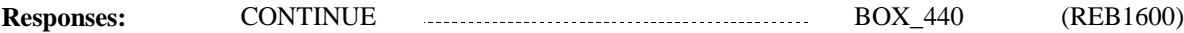

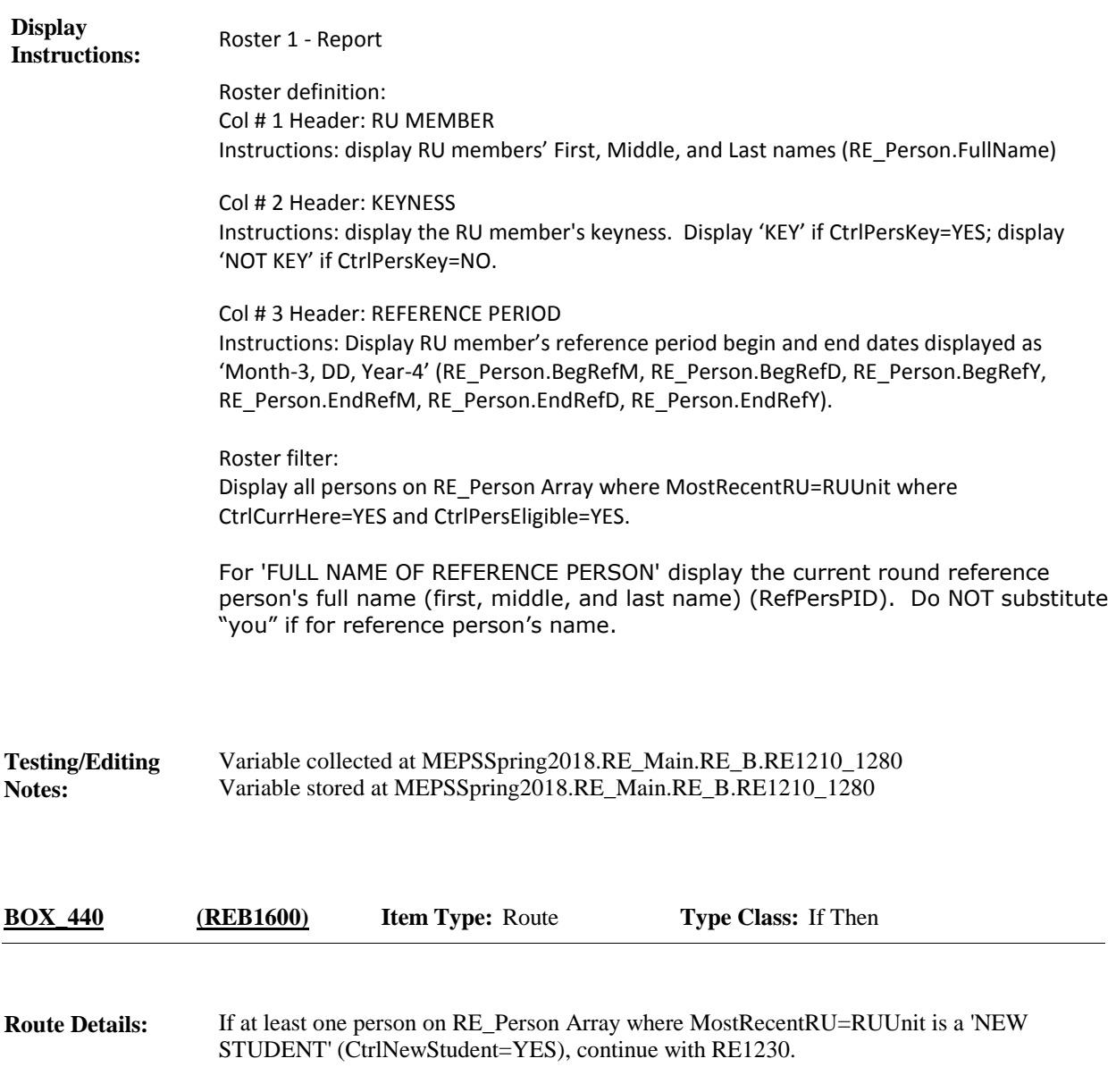

Otherwise, go to BOX\_450.

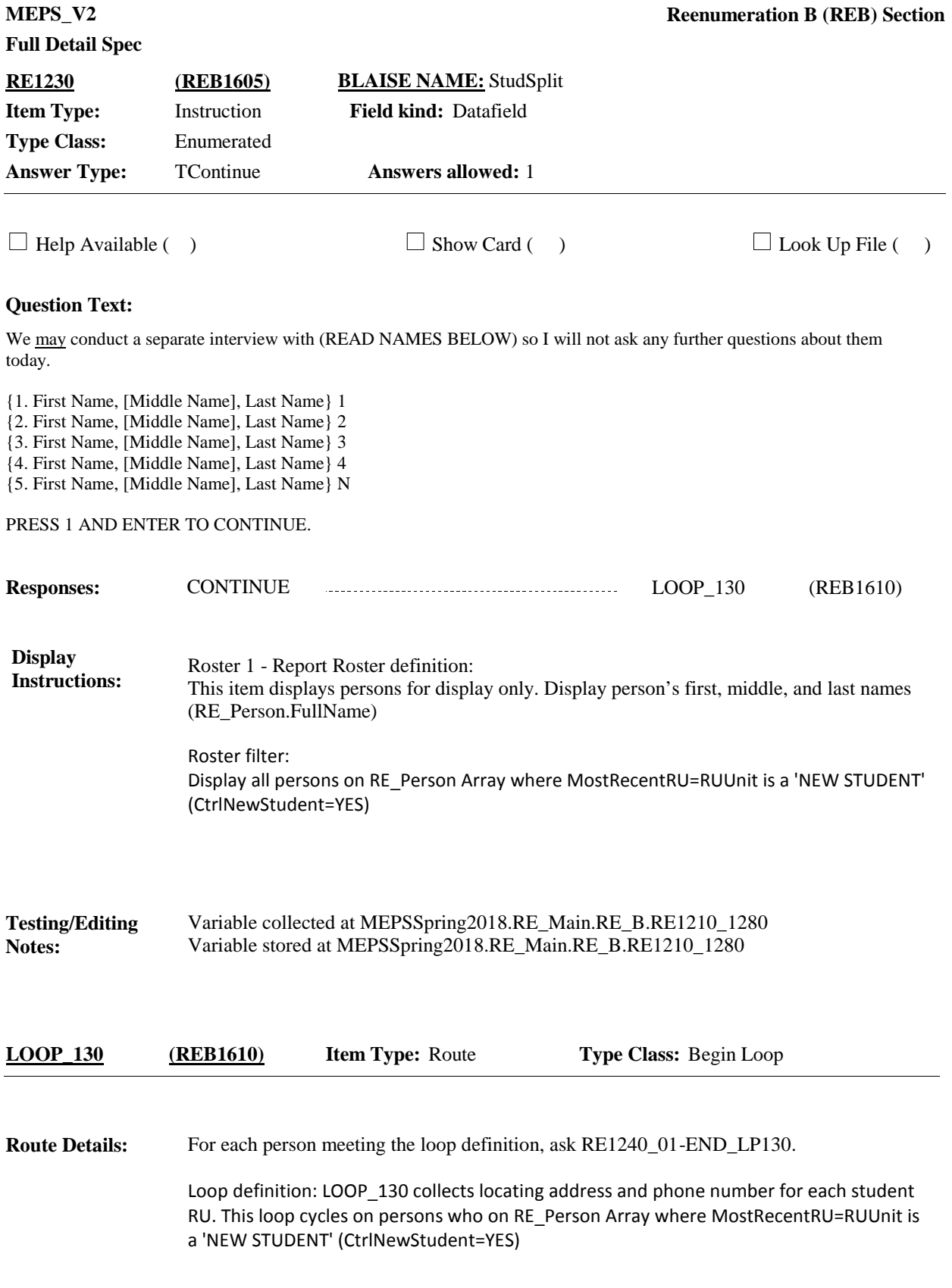

**MEPS\_V2 Reenumeration B (REB) Section Full Detail Spec RE1240\_01 (REB1615) BLAISE NAME:** StuStrt1 **Item Type:** Question **Field kind:** Datafield **ArrayMin: Min value: Type Class:** String **Field Size:** 40 **Answer Type:** {Continuous Answer.} **Answers allowed:** 1 **ArrayMax: Max value: ArrayMax:**  $\Box$  Help Available ( )  $\Box$  Show Card ( )  $\Box$  Look Up File ( ) **Context Header:** {PERSON'S FIRST MIDDLE AND LAST NAME} **Question Text:** Please give me the address and telephone number where {PERSON} can be reached at school. What is the address? ENTER STREET ADDRESS. **Responses:** RE1240\_02 (REB1616) REFUSED RF RE1240\_02 (REB1616) DON'T KNOW DK RE1240\_02 (REB1616) **Display**  Display RE1240\_01, RE1240\_02, RE1240\_03, RE1240\_04, RE1240\_05, and RE1240\_06 **Instructions:** on the same form pane. Variable collected at MEPSSpring2018.RE\_Main.RE\_B.RE1210\_ **Testing/Editing**  1280.RE\_B\_Loop130[1..30] **Notes:** Variable stored at MEPSSpring2018.RE\_Main.RE\_B.RE1210\_1280.RE\_B\_Loop130[1..30]

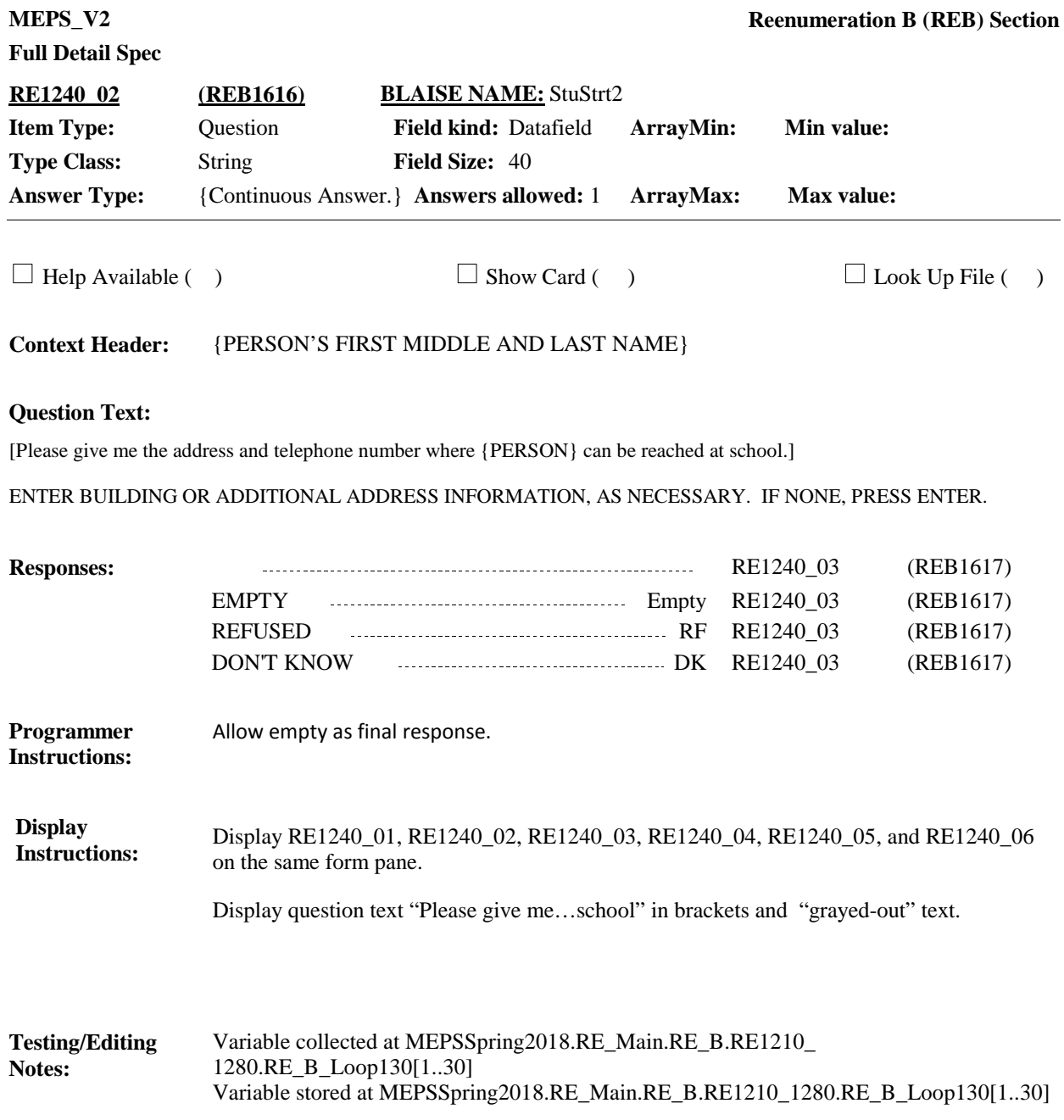

**MEPS\_V2 Reenumeration B (REB) Section Full Detail Spec RE1240\_03 (REB1617) BLAISE NAME:** StuCity **Item Type:** Question **Field kind:** Datafield **ArrayMin: Min value: Type Class:** String **Field Size:** 35 **Answer Type:** {Continuous Answer.} **Answers allowed:** 1 **ArrayMax: Max value: ArrayMax:**  $\Box$  Help Available ( )  $\Box$  Show Card ( )  $\Box$  Look Up File ( ) **Context Header:** {PERSON'S FIRST MIDDLE AND LAST NAME} **Question Text:** [Please give me the address and telephone number where {PERSON} can be reached at school.] ENTER CITY. RE1240\_04 (REB1618) **Responses:** REFUSED RF RE1240\_04 (REB1618) DON'T KNOW DK RE1240\_04 (REB1618) **Display**  Display RE1240\_01, RE1240\_02, RE1240\_03, RE1240\_04, RE1240\_05, and RE1240\_06 **Instructions:** on the same form pane. Display question text "Please give me…school" in brackets and "grayed-out" text. **Testing/Editing**  Variable collected at MEPSSpring2018.RE\_Main.RE\_B.RE1210\_ **Notes:** 1280.RE\_B\_Loop130[1..30] Variable stored at MEPSSpring2018.RE\_Main.RE\_B.RE1210\_1280.RE\_B\_Loop130[1..30]

**MEPS\_V2 Reenumeration B (REB) Section Full Detail Spec RE1240\_04 (REB1618) BLAISE NAME:** StuSt **Item Type:** Question **Field kind:** Datafield **ArrayMin: Min value: Type Class:** String **Field Size:** 2 **Answer Type:** {Continuous Answer.} **Answers allowed:** 1 **ArrayMax: Max value: ArrayMax:**  $\Box$  Help Available ( )  $\Box$  Show Card ( )  $\Box$  Look Up File ( ) **Context Header:** {PERSON'S FIRST MIDDLE AND LAST NAME} **Question Text:** [Please give me the address and telephone number where {PERSON} can be reached at school.] ENTER STATE. TYPE THE FIRST LETTER OF THE STATE, THEN USE ARROW KEYS IF NEEDED TO LOCATE STATE, AND PRESS ENTER TO SELECT. **Responses:** RE1240\_05 (REB1619) REFUSED RF RE1240\_05 (REB1619) DON'T KNOW **DENET ASSESSED ASSESSED AT A REFELUATION** CREB1619) **Programmer** Use state lookup file. **Instructions: Display**  Display RE1240\_01, RE1240\_02, RE1240\_03, RE1240\_04, RE1240\_05, and RE1240\_06 **Instructions:** on the same form pane. Display question text "Please give me…school" in brackets and "grayed-out" text. **Testing/Editing**  Variable collected at MEPSSpring2018.RE\_Main.RE\_B.RE1210\_ 1280.RE\_B\_Loop130[1..30] **Notes:** Variable stored at MEPSSpring2018.RE\_Main.RE\_B.RE1210\_1280.RE\_B\_Loop130[1..30]

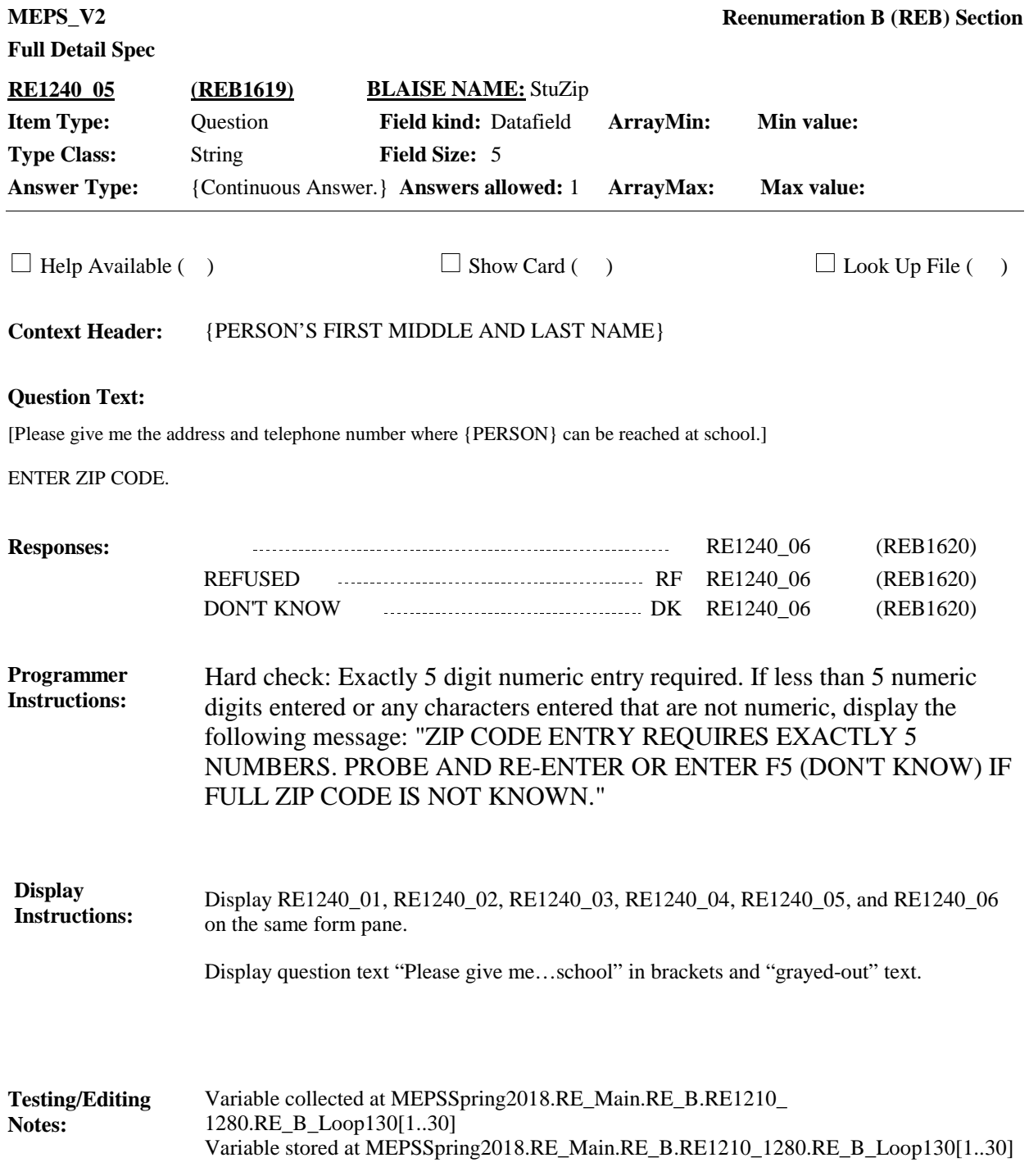

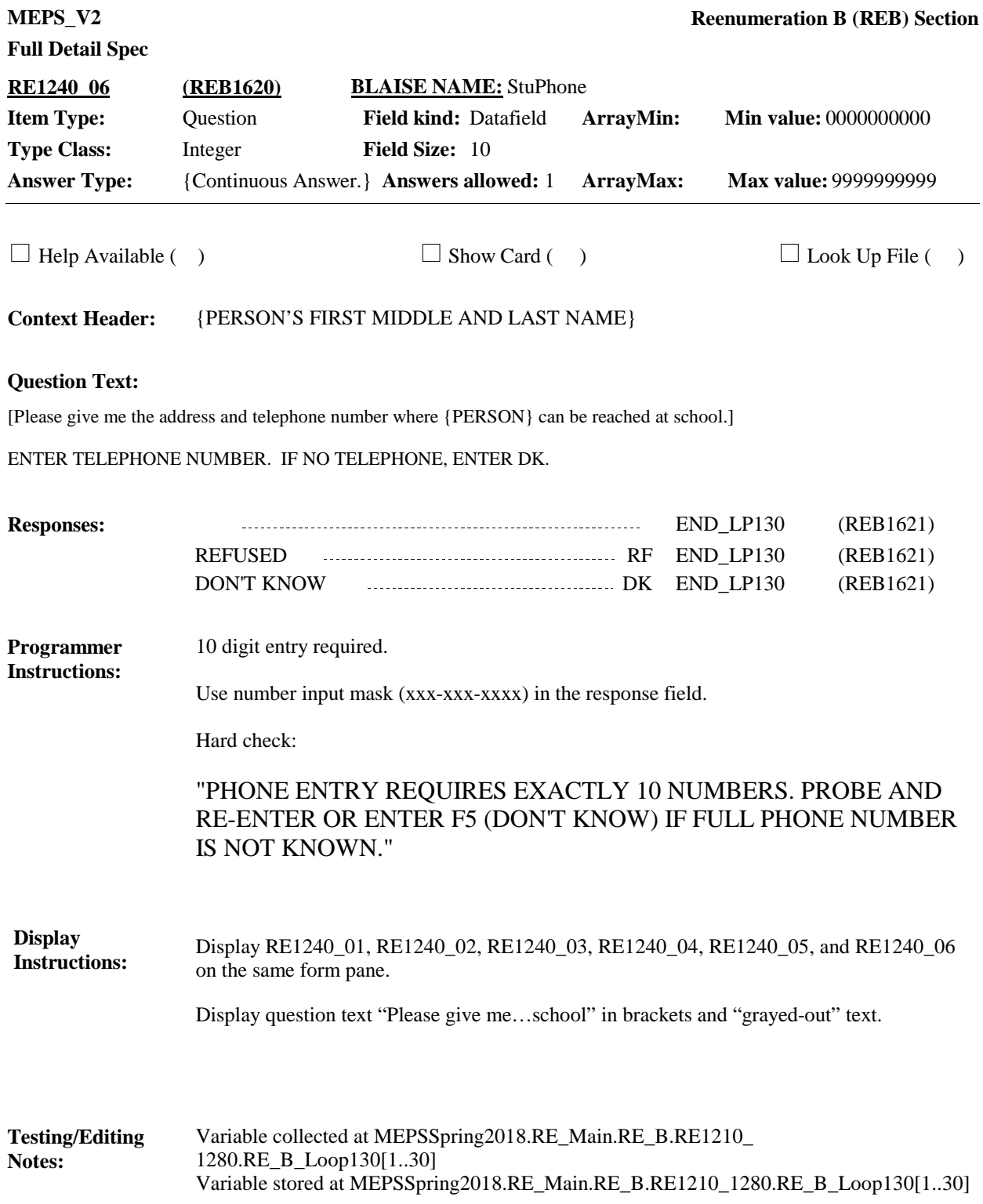

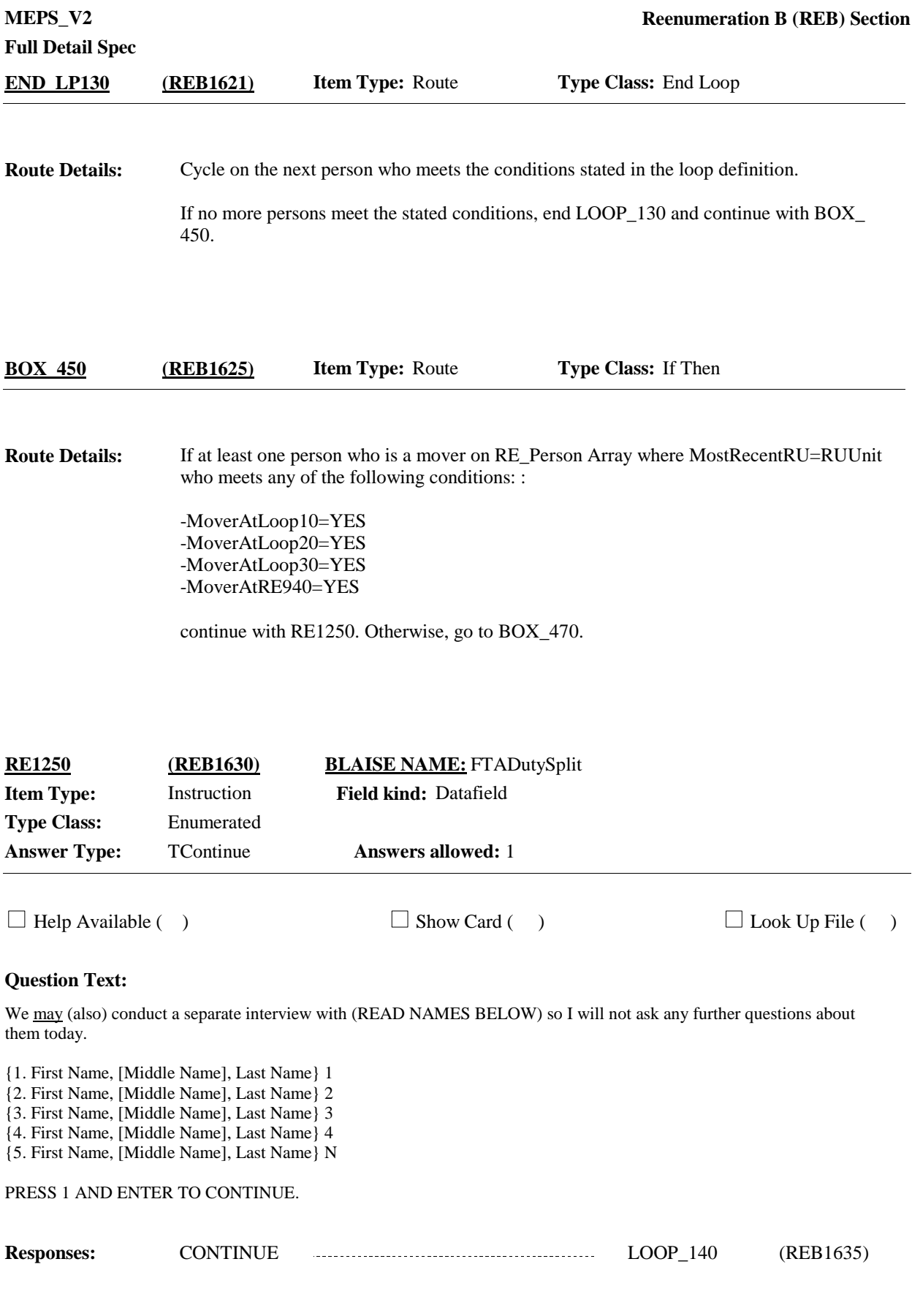

**Full Detail Spec**

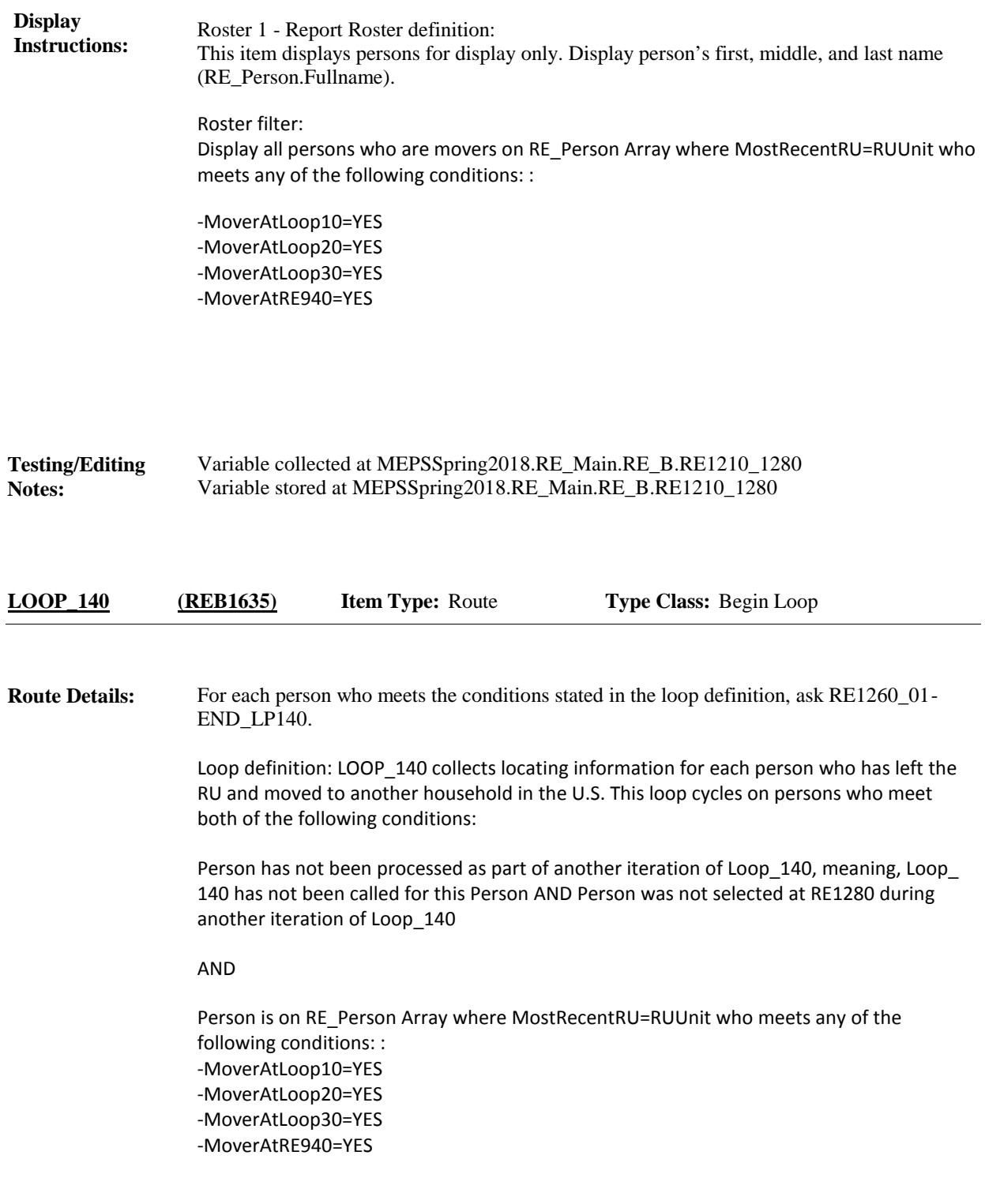

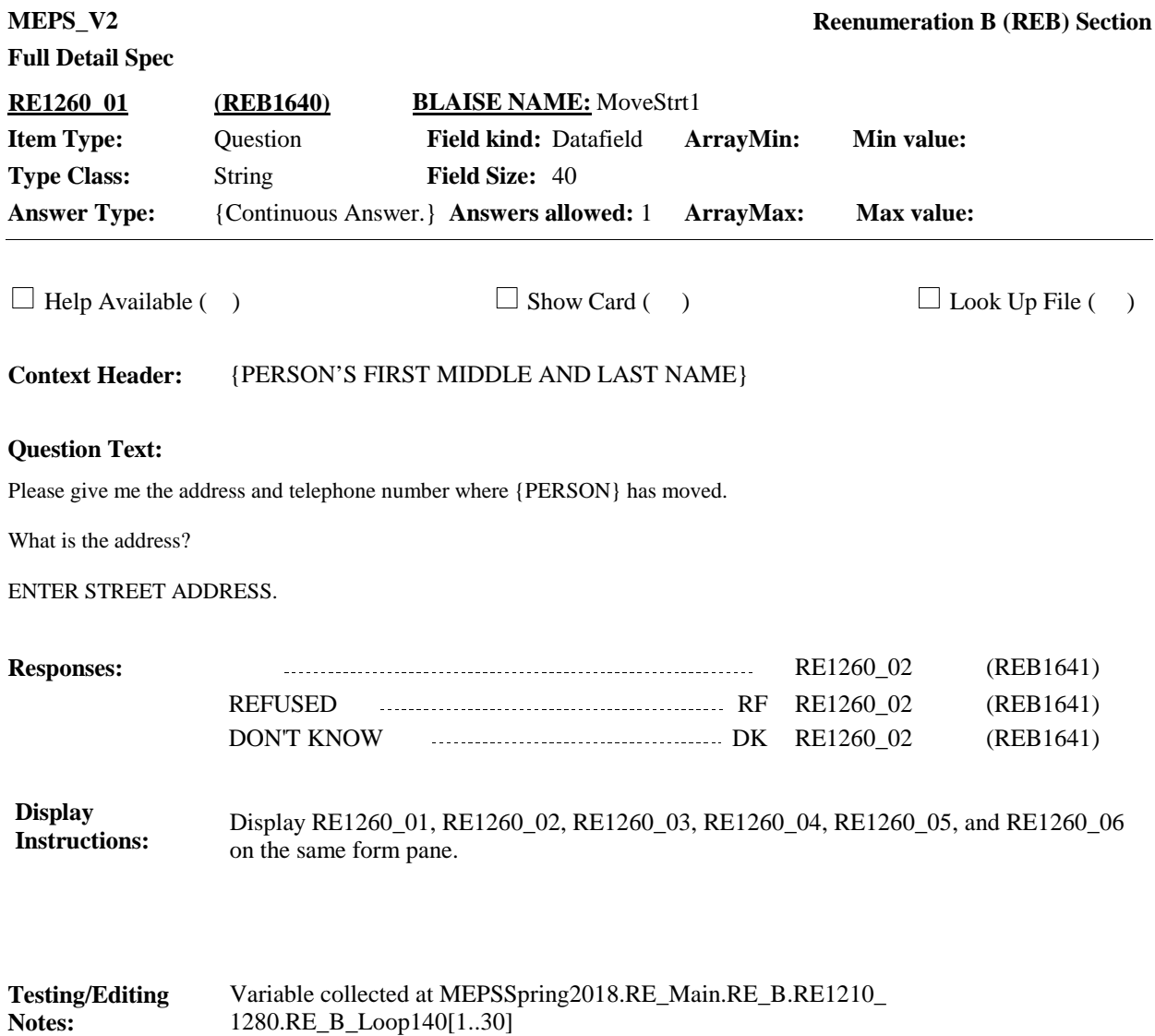

Variable stored at MEPSSpring2018.RE\_Main.RE\_B.RE1210\_1280.RE\_B\_Loop140[1..30]

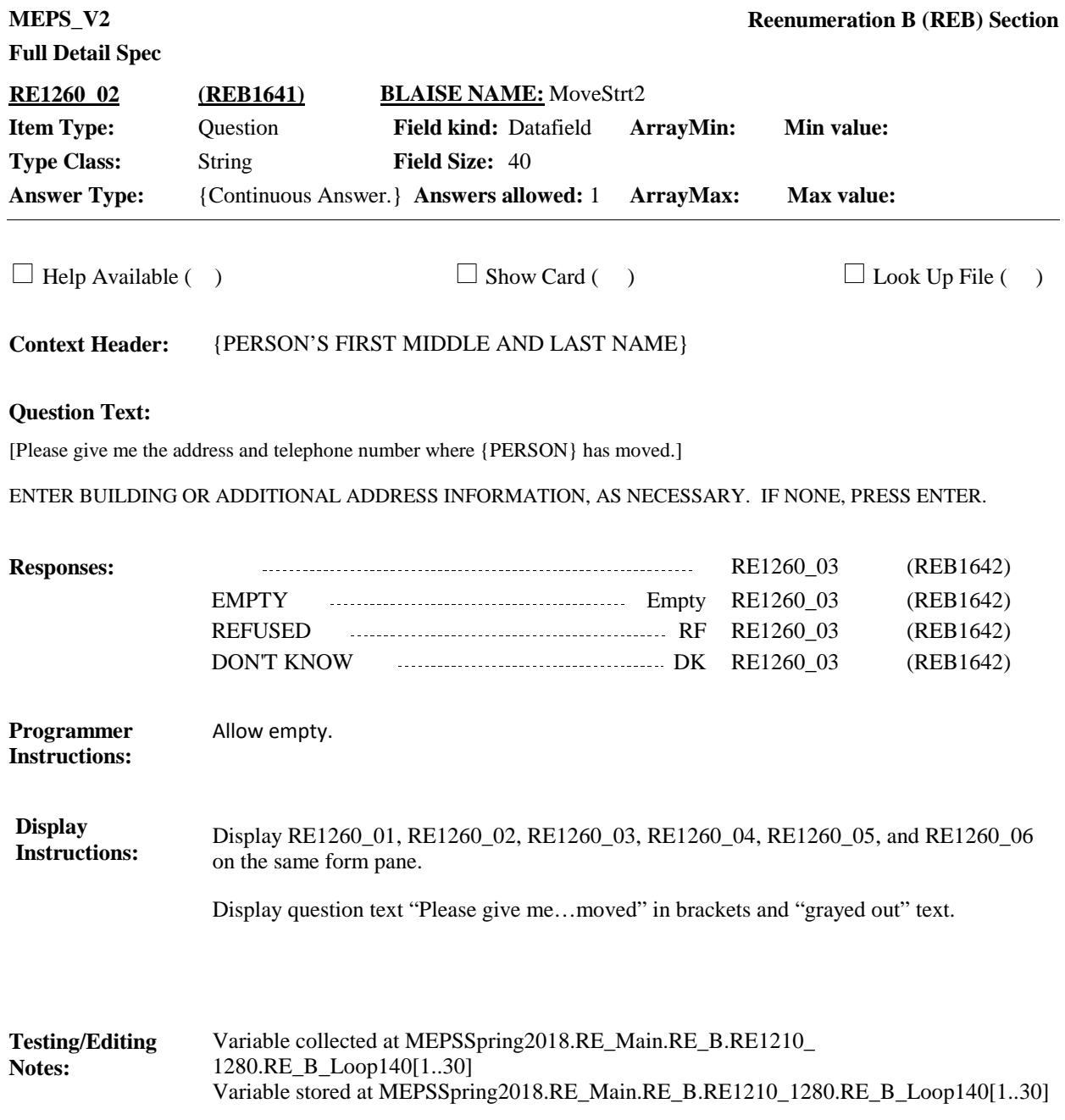

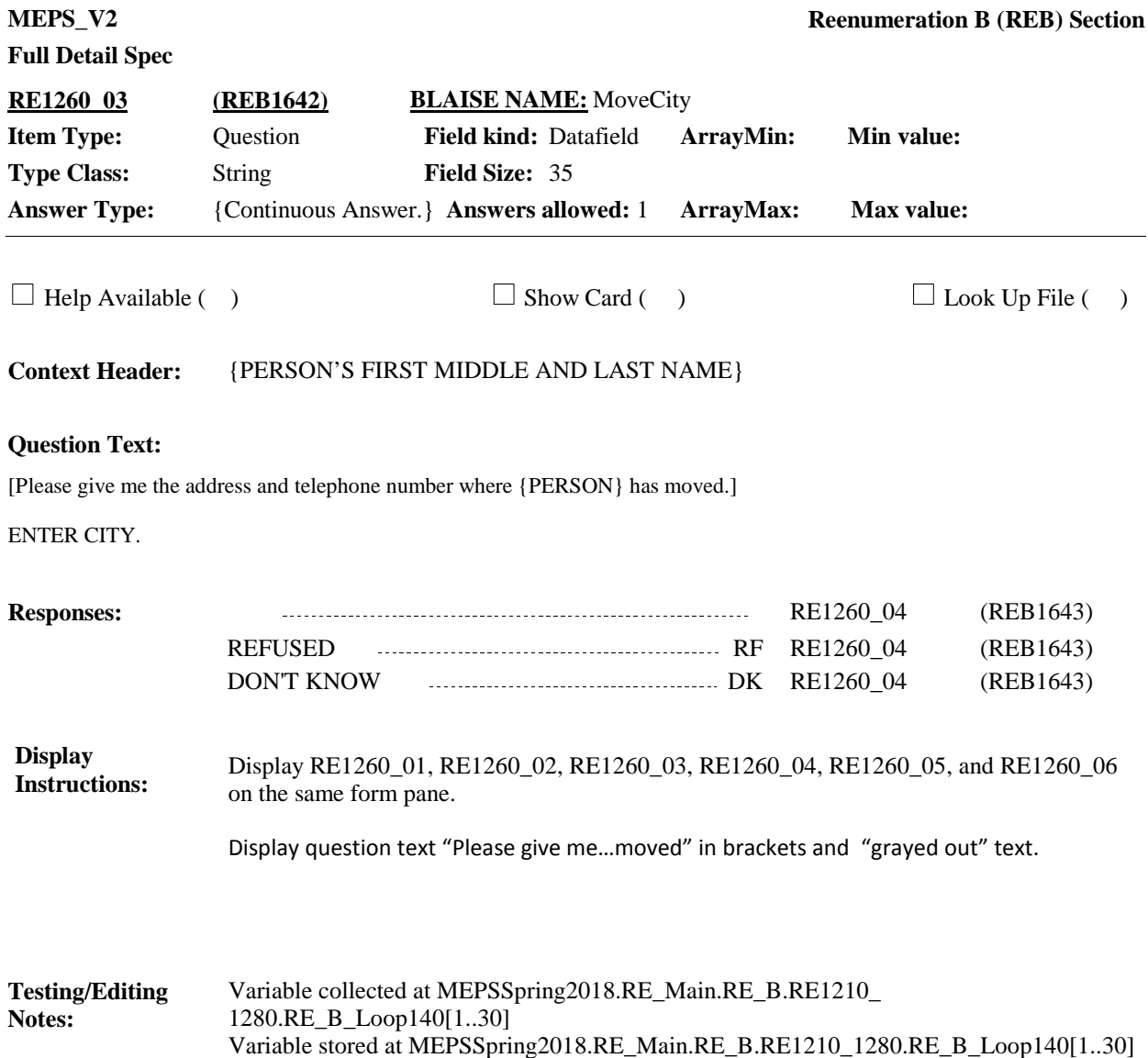

**MEPS\_V2 Reenumeration B (REB) Section Full Detail Spec RE1260\_04 (REB1643) BLAISE NAME:** MoveSt **Item Type:** Question **Field kind:** Datafield **ArrayMin: Min value: Type Class:** String **Field Size:** 2 **Answer Type:** {Continuous Answer.} **Answers allowed:** 1 **ArrayMax: Max value: ArrayMax:**  $\Box$  Help Available ( )  $\Box$  Show Card ( )  $\Box$  Look Up File ( ) **Context Header:** {PERSON'S FIRST MIDDLE AND LAST NAME} **Question Text:** [Please give me the address and telephone number where {PERSON} has moved.] ENTER STATE. TYPE THE FIRST LETTER OF THE STATE, THEN USE ARROW KEYS IF NEEDED TO LOCATE STATE, AND PRESS ENTER TO SELECT. **Responses:** RE1260\_05 (REB1644) REFUSED RF RE1260\_05 (REB1644) DON'T KNOW DK RE1260\_05 (REB1644) **Programmer** Use state lookup file. **Instructions: Display**  Display RE1260\_01, RE1260\_02, RE1260\_03, RE1260\_04, RE1260\_05, and RE1260\_06 **Instructions:** on the same form pane. Display question text "Please give me…moved" in brackets and "grayed out" text. **Testing/Editing**  Variable collected at MEPSSpring2018.RE\_Main.RE\_B.RE1210\_ **Notes:** 1280.RE\_B\_Loop140[1..30] Variable stored at MEPSSpring2018.RE\_Main.RE\_B.RE1210\_1280.RE\_B\_Loop140[1..30]

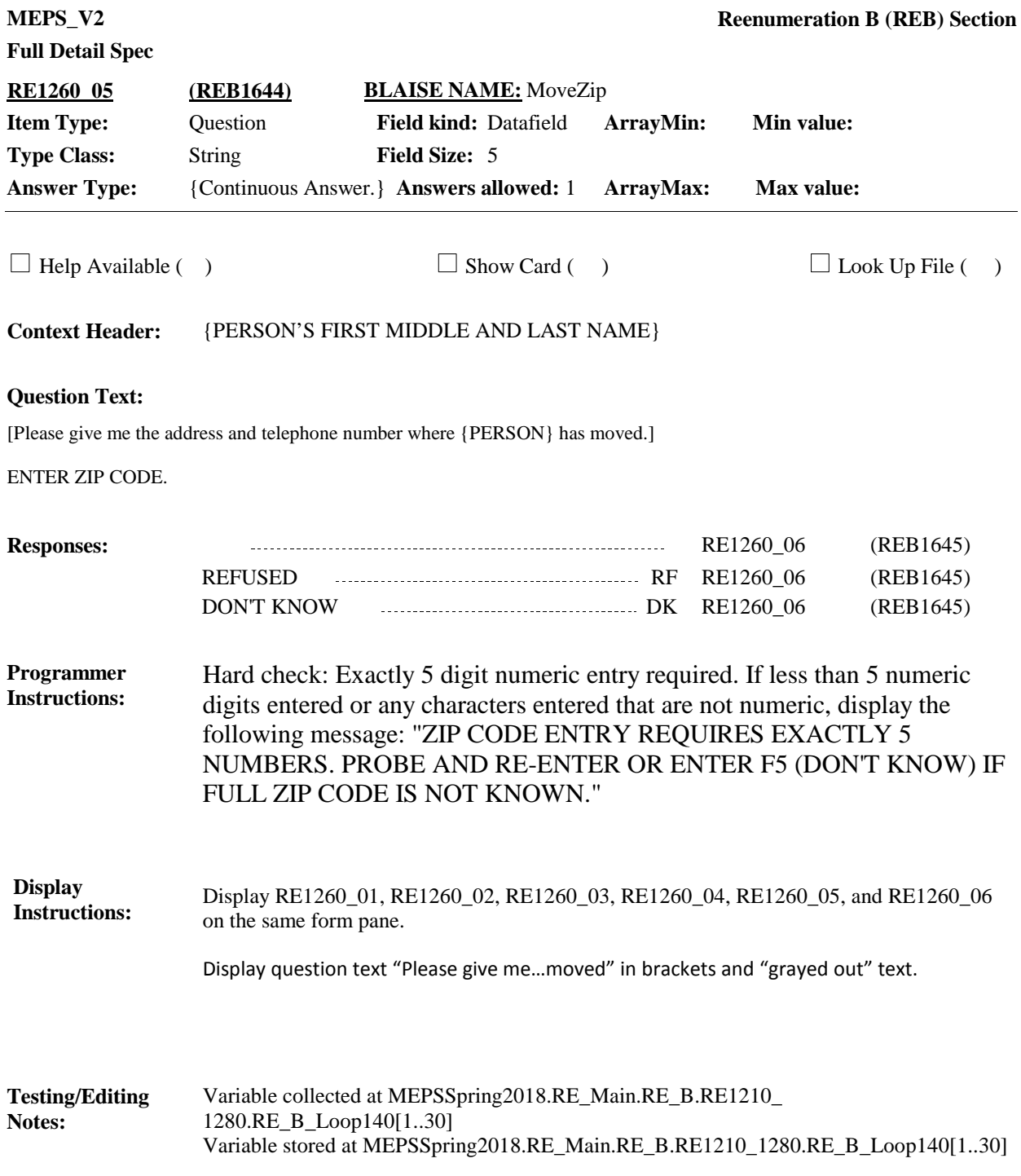

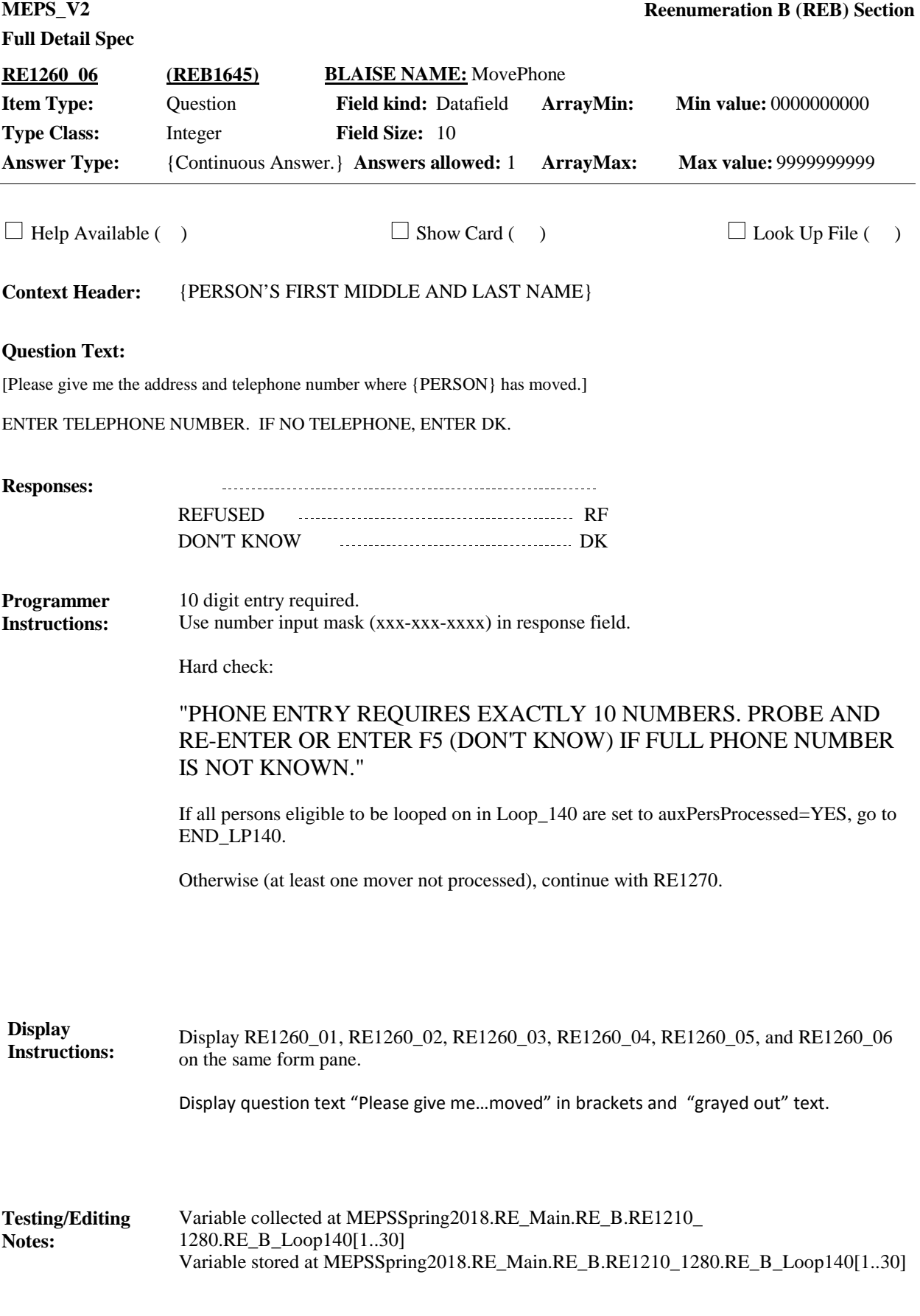

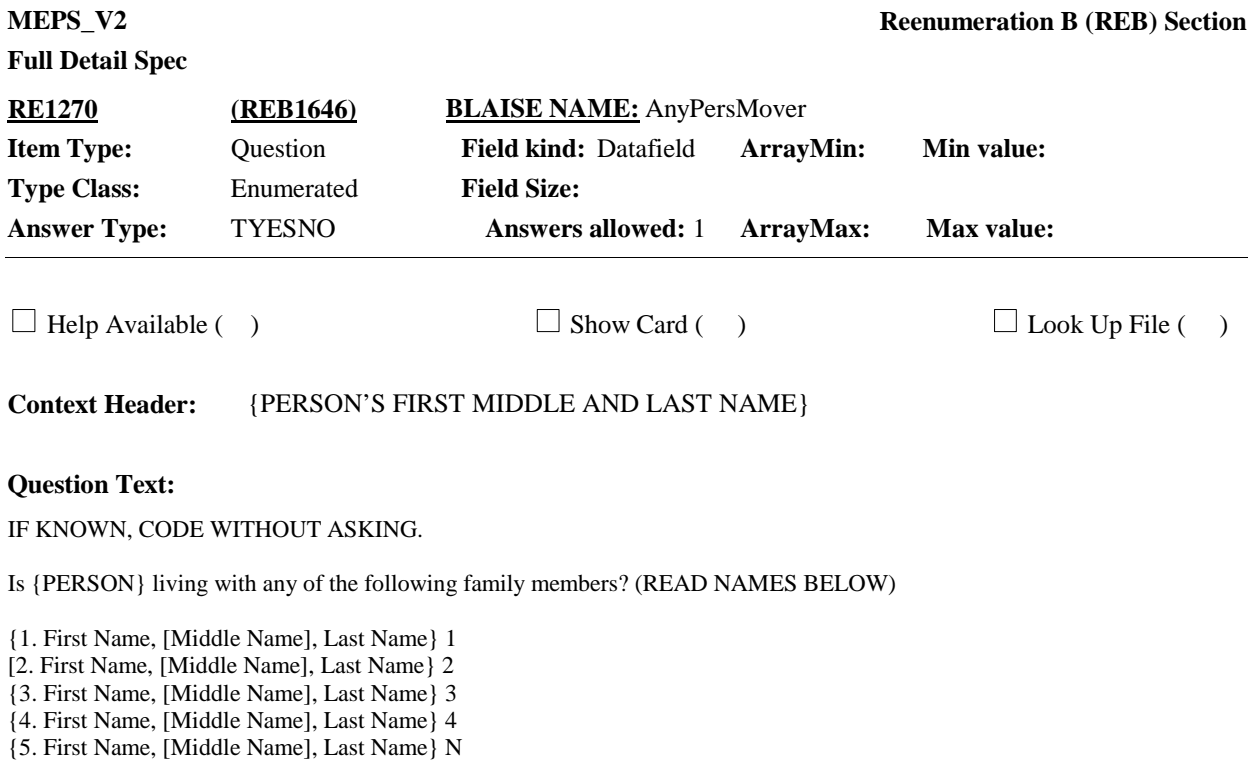

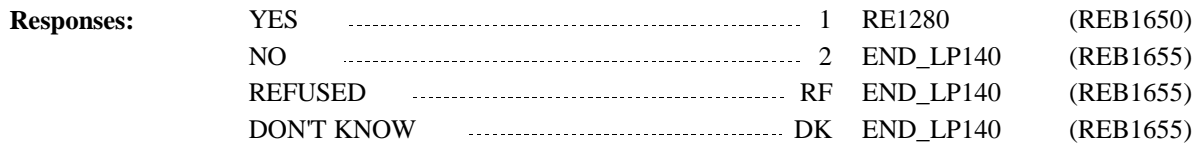

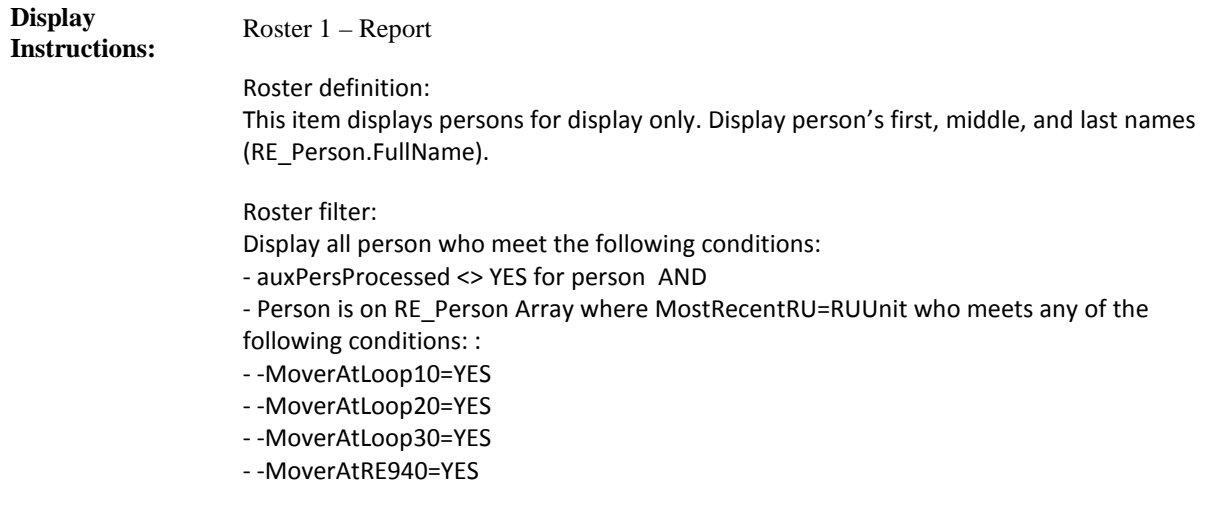

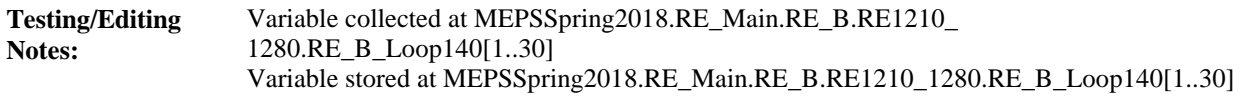

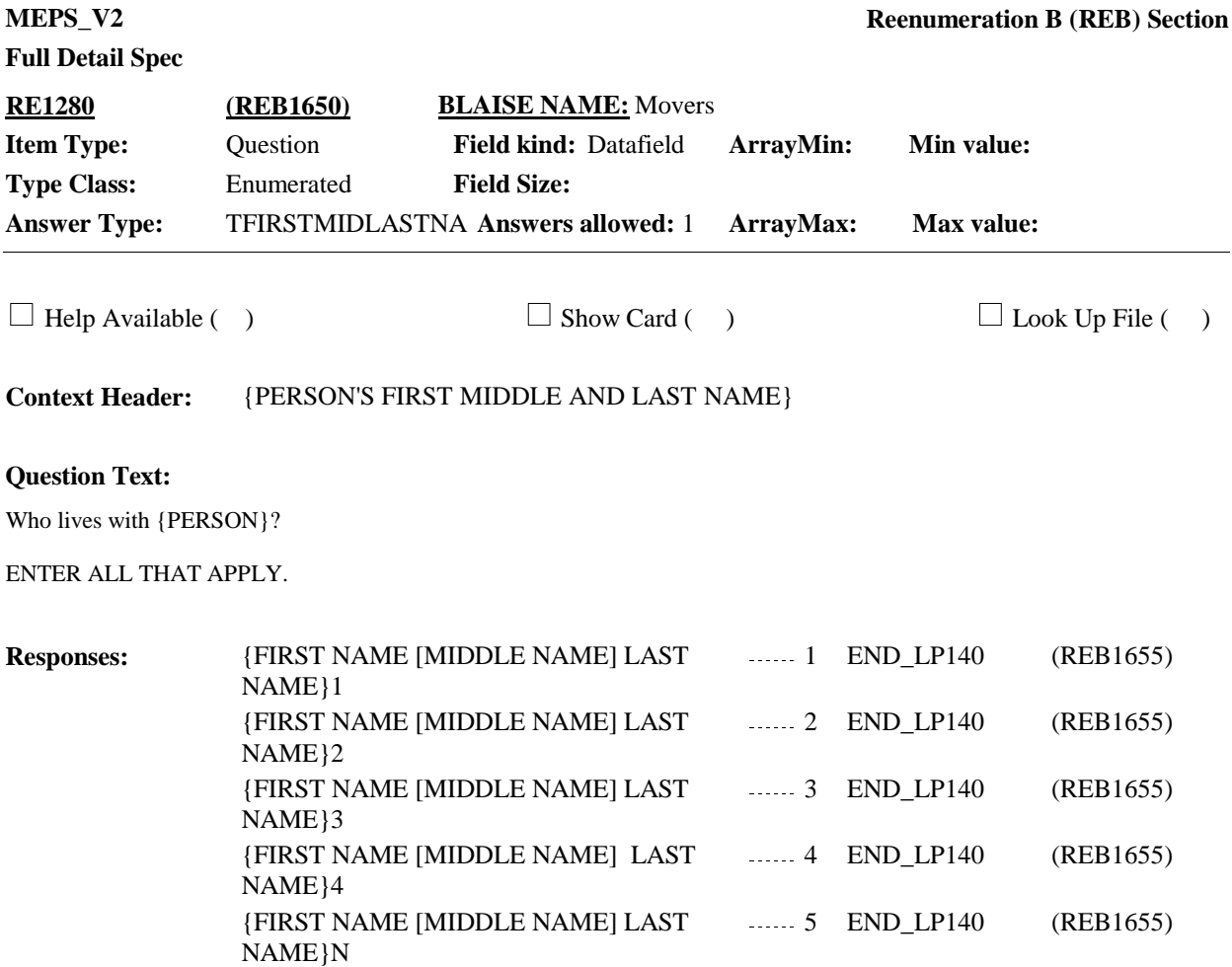

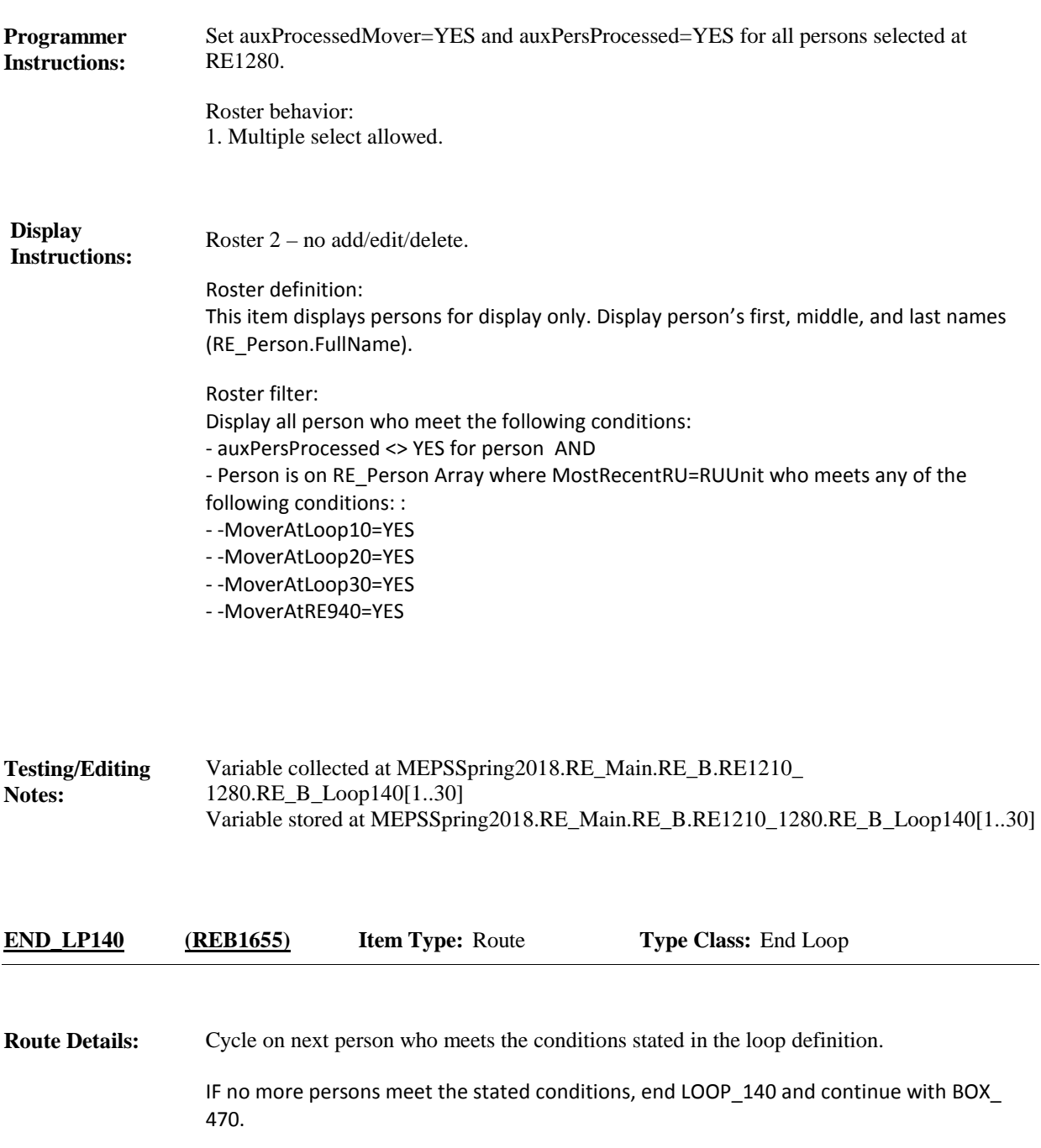

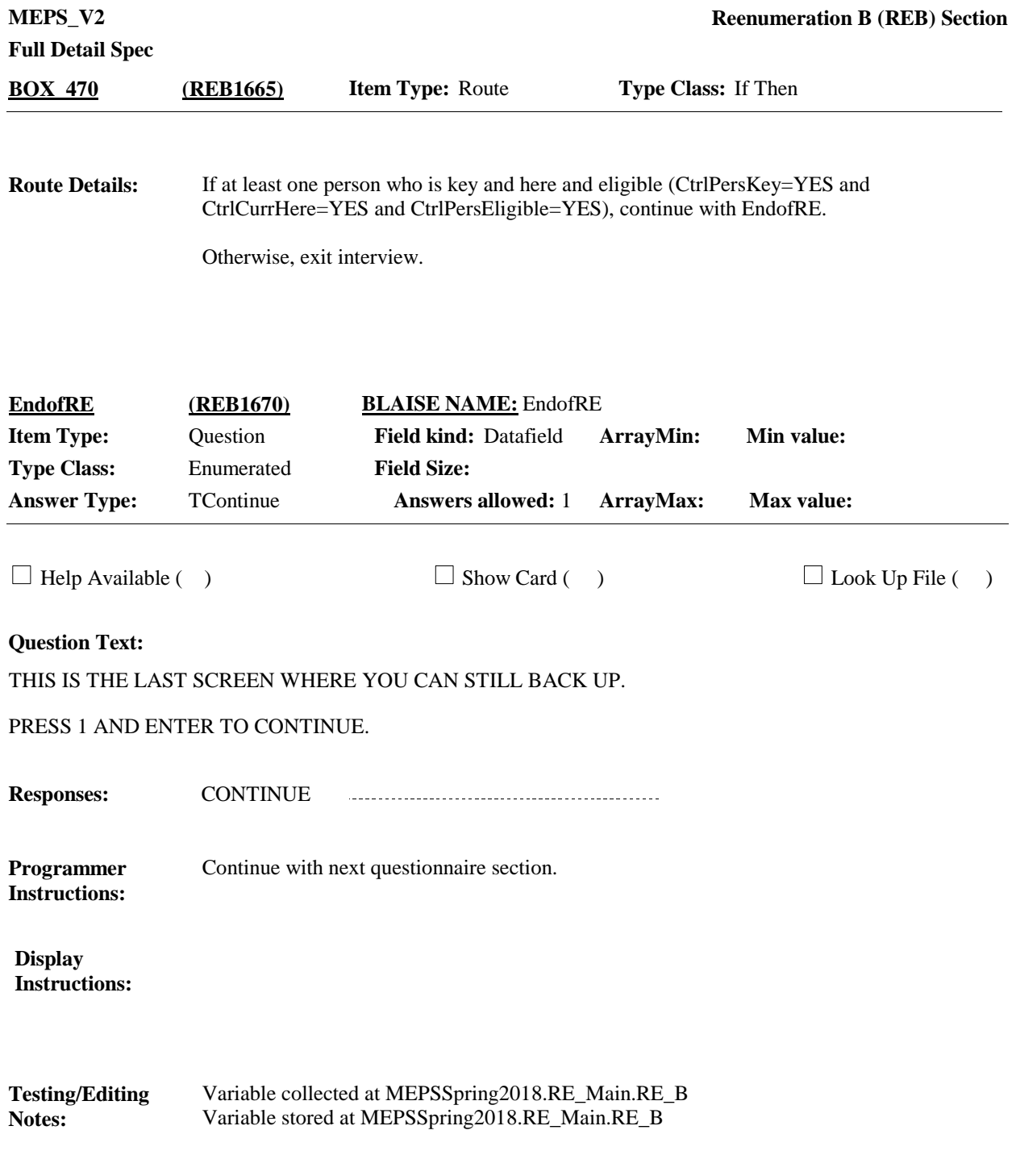

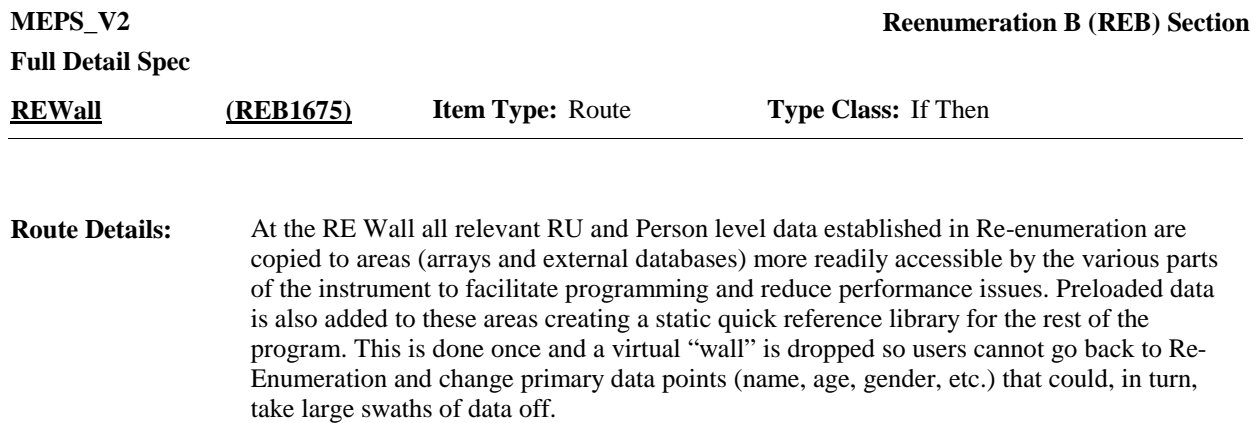

In addition to copying person level data and preloaded data to other areas, the RE Wall also performs settings for use in later interview sections and for home office processing. **Link to file** with logic for processing at RE Wall:

<https://mepspm.westat.com/Final%20Design%20Docs%20by%20Group/RE%20Wall/RE%> 20Wall.docx

### [End of REB]